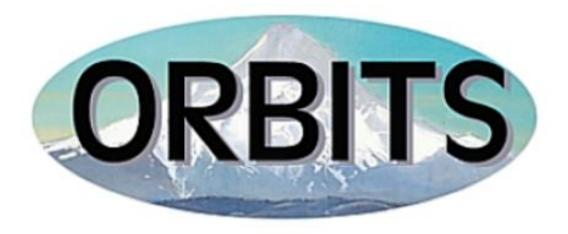

# OREGON BUDGET INFORMATION TRACKING SYSTEM

# Department of Administrative Services Budget & Management Division

**User Manual** 

| ABOUT THIS GUIDE                                   | 3        |
|----------------------------------------------------|----------|
| GETTING STARTED IN ORBITS                          | 4        |
| CITRIX                                             | 4        |
| Changing your Citrix Password                      | 6        |
| ORBITS Logon Screen                                |          |
| Change Password                                    |          |
| INTRODUCTION TO ORBITS                             | 9        |
| Application Standards                              |          |
| Command Buttons                                    |          |
| Formatting Data Entry                              | 10       |
| Vertical and Horizontal Scroll Bars                |          |
| Drop-down Boxes                                    | 10       |
| Split panes                                        | 11       |
| WINDOWS & RELATED PROCESSES                        | 12       |
| Budget to Actuals                                  | 12       |
| Budget Request Checklist                           |          |
| Budget Request Detail                              |          |
| Budget Request Summary – Expenditures              |          |
| Budget Request Summary – Revenues                  |          |
| Column Labels – Column Labels Tab                  |          |
| Column Labels – Select Column Standard Tab         |          |
| Column Labels – Select Column User Tab             |          |
| Column Labels – Columns Locked by Agency Tab       |          |
| Data Entry                                         |          |
| Package Data Entry                                 |          |
| Package Detail                                     |          |
| Printer Setup                                      |          |
| Report Viewer                                      |          |
| Version Types Map                                  |          |
| Version Control                                    |          |
| Welcome Screen                                     |          |
| TROUBLESHOOTING                                    |          |
| Printing 'Hung up' in a window                     |          |
| Window Appearance                                  |          |
| ORBITS Connectivity Issues (Timeout)               |          |
| APPENDICES                                         |          |
| Appendix F – Database Columns                      |          |
| Appendix G – Batabase Columns                      |          |
| Appendix G – Edit Error Messages                   | 40<br>55 |
| Appendix I - Onding to it of and account Glosswalk | 55       |

#### **ABOUT THIS GUIDE**

This User Manual is designed to help you become familiar with the ORBITS application and to supplement ORBITS Training materials.

Numerous items and instructions appear throughout this guide. These conventions are designed to make it quick and easy to find information.

Each Window appears in the guide with step-by-step instructions for completing various processes. Each Window contains the following information:

- Window Title
- Menu Path
- Screen Print
- Description
- Technical Info
- Processes (with step-by-step instructions)

Menu paths begin with uppercase letters and contain an arrow  $\rightarrow$  between each selection. For example: Administration  $\rightarrow$  Admin Tables  $\rightarrow$  Agencies.

Field names begin with uppercase letters and are printed in bold type. For example: Select a **Bien**.

Command buttons are enclosed in brackets (< >) and in bold type. For example: Click **<Update>**.

Key combinations that you should press appear in uppercase letters with bold type. If joined with a plus sign (+), press and hold the first key while you press the remaining one(s). For example: Press **CTRL+U**.

Pop-up window names begin with uppercase letters. For example: 'The Copy Report Parameters pop-up.'

Technical Information appears in italics within parenthesis and starts on a new line directly following a topic. For example: 'Select a window from the **Sub Sched Name** drop-down. (Only items setup on the Available Checklist Items tab appear in the drop-down.)'

#### **GETTING STARTED IN ORBITS**

Access to ORBITS is a two-step process:

- CITRIX users must first "log in" through this front-end software product. This product allows ORBITS to be accessed from any computer with Internet access, 24 hours a day; 7 days a week.
- ORBITS once the login to CITRIX is complete, the ORBITS Logon Screen appears.

#### **CITRIX**

CITRIX is a front-end software product that is used to access ORBITS. This product allows ORBITS to be accessed from any computer with internet access, 24 hours a day, and seven days a week.

#### **Accessing Citrix via the Internet**

- Access the Internet using Internet Explorer (IE) or Firefox.
   (This is your web browser which may be found on your desktop or in your Programs listing.)
- Type in the Citrix address: <a href="https://anywhere.das.oregon.gov">https://anywhere.das.oregon.gov</a> and press <a href="http://www.oregon.gov/DAS/CFO/Pages/SABRSMainPage">http://www.oregon.gov/DAS/CFO/Pages/SABRSMainPage</a> and click on the ORBITS Login page link.

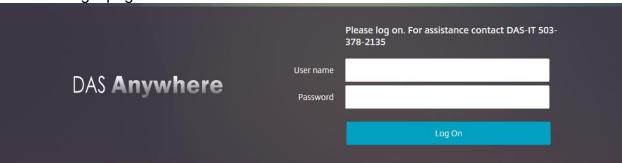

- Type in your **Username** (RACF-ID) and Citrix **Password**.
   These fields are case sensitive.
- 4. Click < Log On> or press Enter.

5. Click "APPS" at the top of the screen then select the ORBITS application. The ORBITS logon screen will appear after about 10 seconds.

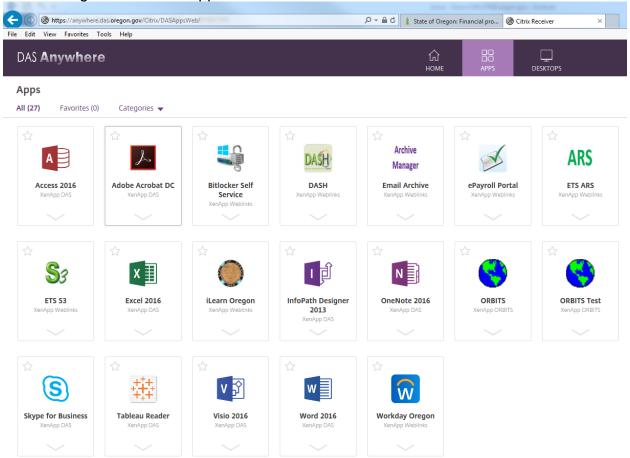

# **Changing your Citrix Password**

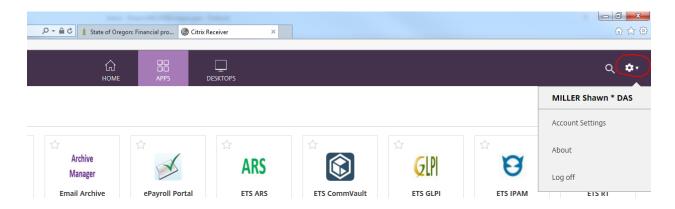

# How to change your Citrix password:

- 1. Login to Citrix.
- 2. Type your Citrix username "typically this is your RACF ID" unless you are DAS or ETS Desktop supported Agency then it will be the same as your desktop login.
- Choose The Gear Symbol in the upper right → Account Settings→Change Password

#### \*NOTE\* that the Passwords for CITRIX Must:

- Passwords must be a minimum of 8 characters.
- Password must have a combination of alpha and numeric character
- The password must meet 3 of the 4 Complexity Requirements below:
  - Uppercase characters (A through Z)
  - Lowercase characters (a through z)
  - Numerals (0 through 9)
  - Non-alphabetic characters (such as: !, \$, #, %)
- Passwords should not contain personal information or be a repeating character or use sequential characters. "xxxxxx", "12345678"
- Every 90 days you will be prompted to change your password within 7 days of expiration.
- Every time your password expires, it will need to be renewed as unique as there is no recycling of passwords
- You have 3 opportunities to put in your password, and then you will be locked out (3 strikes and you are out).

### **ORBITS Logon Screen**

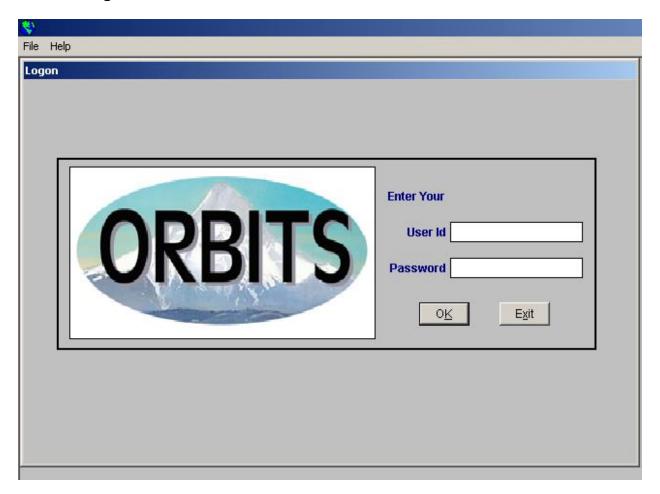

This is the first window that appears when the ORBITS application is selected to run. Users must have a valid User ID/Password combination to log in to the ORBITS application from this screen.

Menu Path: n/a

# **Logging into ORBITS:**

- 1. In the **User ID** field, type your assigned User Id (your RACF-ID). This field is case sensitive.
- 2. In the **Password** field, type your password. This field is case sensitive.
- 3. Click **<OK>**.

### **Change Password**

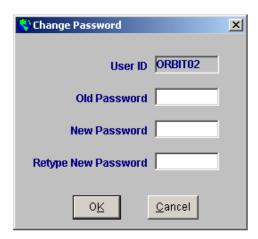

This window is used to change your ORBITS password. Users may change their password at any time, but are required to change their passwords at intervals set by the System Administrator.

Menu Path: File → Change Password

# **Changing your ORBITS password:**

- 1. In the **Old Password** field, enter the password you are currently logged in with.
- 2. In the **New Password** field, enter a new password.
  - a. ORBITS Passwords must:
    - i. be 6-8 characters long
    - ii. have an alpha first and last character
    - iii. contain at least 2 alpha characters and 1 numeric and or/special character (1, 2, #, @, \$)
    - iv. differ from your User ID (may not be a reverse or circular order of your User ID)
    - v. differ from previous password by at least 3 characters. (Uppercase/lowercase does not quality as character changes.)
- 3. In the **Retype New Password** field, enter your new password.
- 4. Click < OK>.

#### INTRODUCTION TO ORBITS

#### **Application Standards**

Using ORBITS is much like using any other Windows-based software application. The functions and commands of the application can be executed by using the mouse or keyboard.

#### **Command Buttons**

Command Buttons appear at the bottom of each window. A single mouse click on a command button executes the associated command. If a command button has an underlined letter, you can also execute the command by selecting the **ALT+** the underlined letter. For instance, in most windows **ALT+U** executes the Update command button.

### <Update>

This button is used to save newly entered or modified data. The appearance of this command button is controlled in Window Security Control. On many screens, pressing **<Enter>** also updates records.

#### <Insert>

This button is used to insert a new row or add a new record to a window (table). For example: Click **<Insert>** on the Budget Request Detail screen to add a new row of data (account and appropriated fund) to the budget. The appearance of this command button is controlled in Window Security Control.

#### <Delete>

When this button is selected, the current (highlighted) row is deleted. For example: Click **<Delete>** to remove a specific line of data on the Budget Request Detail screen. Many windows provide you with a warning pop-up to make sure you wish to delete the highlighted record(s). If you accidentally delete a record, you may **<Undo>** to reverse the process until an update has occurred. The appearance of this command button is controlled in Window Security Control.

#### <Undo>

This button reverses any changes made since the last update occurred on the open window. (If multiple changes have been made, all are lost – not just the last change.) After

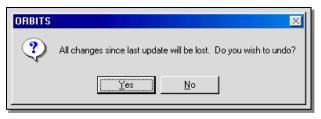

clicking **<Undo>**, the user is prompted with the following message: 'All changes since last update will be lost. Do you wish to undo?' Clicking **<Yes>** executes the undo, clicking **<No>** cancels the undo.

#### <Exit>

The **<Exit>** button closes the window you are working in. (Selecting **<Exit>** from the **File** menu or from the **Welcome Screen** closes the application.)

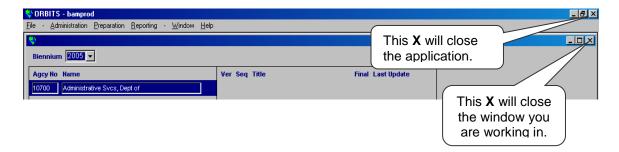

# <Notepad>

Clicking **<Notepad>** navigates you to the **Notepad** window. (See **Notepad** window for further information.)

# **Formatting Data Entry**

Each ORBITS window has been specifically formatted to meet the needs of the data for that window. The formatting affects both the appearance of a window, along with the calculations applied to data entered on a window.

- Budget amounts are entered as whole numbers
- FTE amounts are the only amounts entered with decimals places
- Negative amounts are entered with a minus sign first and then the number
- Do not enter commas, dollar (\$) signs or other symbols.

#### **Vertical and Horizontal Scroll Bars**

When there is more data than space available on a window, the vertical and/or horizontal scroll bars appear. Clicking on the up and down arrows at the right side of a window, or left and right arrows at the bottom of a window, enables the user to scroll through all of the data in the window.

#### **Drop-down Boxes**

An arrow appearing in a particular field indicates a drop-down. A drop-down box provides the user available options to select for that field.

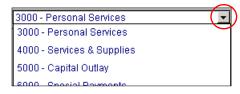

# Split panes

Splitting panes allows you to select data that remains visible when scrolling in a window. For example, row labels remain visible when you scroll through columns to the right. This feature is available for any window when the horizontal scroll bar appears.

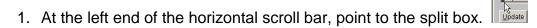

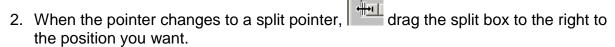

3. This allows you to scroll through all the columns on the right-side of the split box while still being able to see the row label.

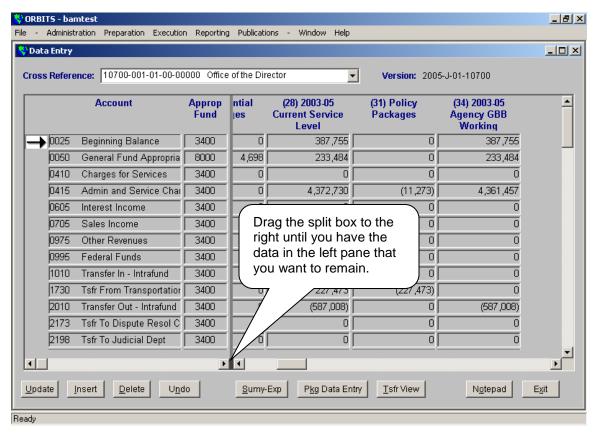

#### WINDOWS & RELATED PROCESSES

# **Budget to Actuals**

Execution → Budget to Actuals

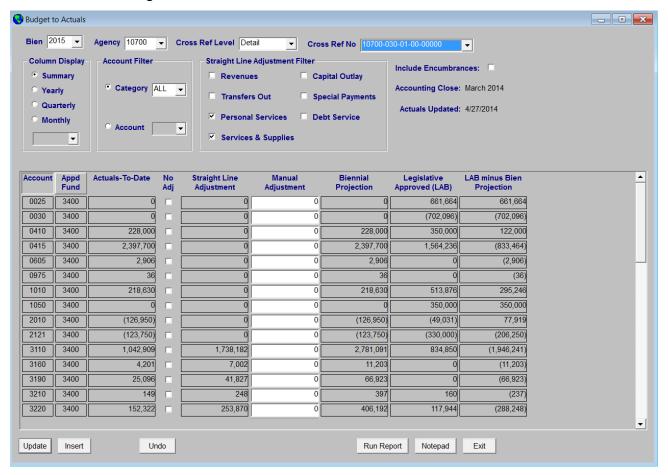

This report is intended to be used to track the current Budget Execution cycle. It has multiple selection options that will allow the user to customize their view of this window. A user may look at the data by Detail or Summary Cross Reference, they can select specific Categories or Accounts and they may request the data with or without a Straight Line Projection calculated.

This window displays the Actuals to Date from the SFMA Datamart Budget Actuals table and the Legislatively Approved Budget from the M01Version in ORBITS. Below is an explanation of each column.

- Account: This displays accounts that have records on the SFMA Datamart Budget Actuals table.
- Appd Fund: This displays those Appropriated Funds that contain data on the SFMA Datamart Budget Actuals table.
- Actuals-To-Date: Values are retrieved from the SFMA Datamart Budget Actuals table for the Account and Appd Fund.
- No Adj: This is a checkbox that allows the user to eliminate the Manual Adjustment column from input. When checked this column will be grayed and protected.

- Straight Line Adjustment: This is a calculated field. If the Straight Line Adjustment Filter is checked in the Master Data Window the system will calculated as follows. (Actuals to Date/No of Months elapsed in the biennium) \* 24)) Actuals to Date))). For example; Account 3110 Actuals to Date = (1,042,909/9) \* 24)) 1,042,909))) = 1,738,182.
- Manual Adjustment: This field is an enterable field, if the "No Adj' checkbox is blank. Agencies have the option of making an adjustment here rather than using the straight line or if they want to adjust the straight line.
- Biennial Projection: This is a calculated field. Adds the Actuals to date + Straight Line Adjustment + Manual Adjustment.
- Legislative Approved (LAB): This is pulled from the M01 version on ORBITS, column 36.
- LAB minus Bien Projection: Calculated field that subtracts the Bien Projection column from the LAB column.

#### To create a new record:

- 1. Select **Cross Ref Level** = Detail from the drop down. (Insert is only allowed when Detail is selected.)
- 2. Select a **Cross Reference No** from the drop-down. (This drop-down lists active detail cross references numbers for the agency).
- 3. Click < Insert>.
- 4. Select an **Account** from the drop-down.
- 5. Select an **Appropriated Fund** from the drop-down.
- 6. Type the **Dollar amount(s)** in Manual Adjustment column. (*This is the only column that is available for input.*)
- 7. Click **<Update>** to save your changes.

### To modify a record:

- 1. Select **Cross Ref Level** = Detail from the drop down. (Insert is only allowed when Detail is selected.)
- 2. Select a **Cross Reference No** from the drop-down. (This drop-down lists active detail cross references numbers for the agency).
- 3. Find the record that you want to update.
- 4. Type the **Dollar amount(s)** in Manual Adjustment column. (*This is the only column that is available for input.*)
- 5. Click **<Update>** to save your changes.

# **Budget Request Checklist**

Preparation → Budget Request Checklist

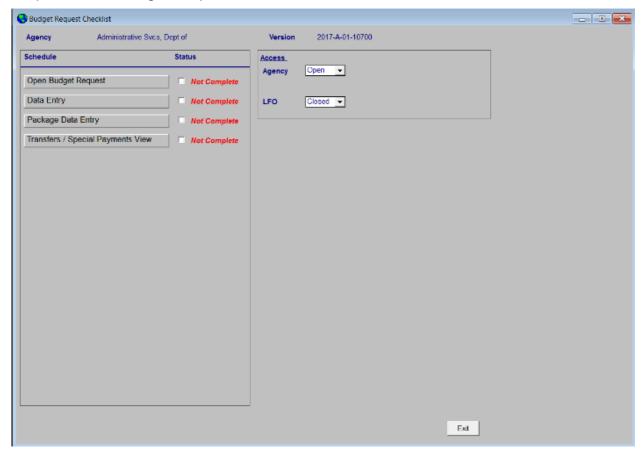

The Budget Request Checklist operates as an access point to allow navigation to various sub schedules that comprise the budget request process.

#### Navigating from the Budget Request Checklist:

- Click on the button of the desired **Schedule** to proceed to the associated window.
- 2. The Access drop-downs are used to control the access of other User Types to the version displayed on the Budget Request Checklist. (The 'owner' of this version is set up in the Version Types window.) In the above example, if the owner of this version wanted to limit the access for Agcy users, they would do so by selecting Closed form the Access drop-down.

#### **Selecting Open Budget Request**

When the Open Budget Request item is selected, the Open Budget Request pop-up appears. (w\_open\_budget\_request\_v3)

- To locate a specific Cross Reference number, enter the Cross Reference number in the Find Level or Cross Reference field and click Find or double-click on the desired Cross Reference number.
- 2. The 'Open Budget Request Summary ...' window appears.

- 3. Select **Expenditures** or **Revenues** for the desired Budget Request Summary screen.
- 4. Click **<Go To Screen>**. (You will then be presented with the selected Budget Request Summary screen.)

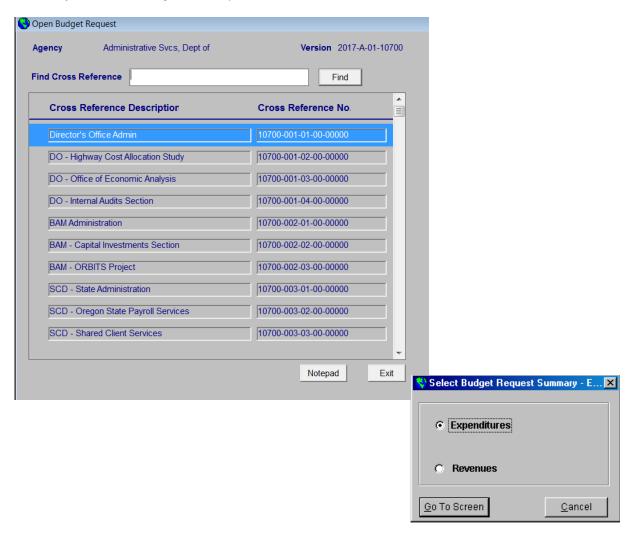

#### **Budget Request Detail**

Preparation → Budget Request Checklist → Open Budget Request → [Expenditures or Revenues] → <Detail>

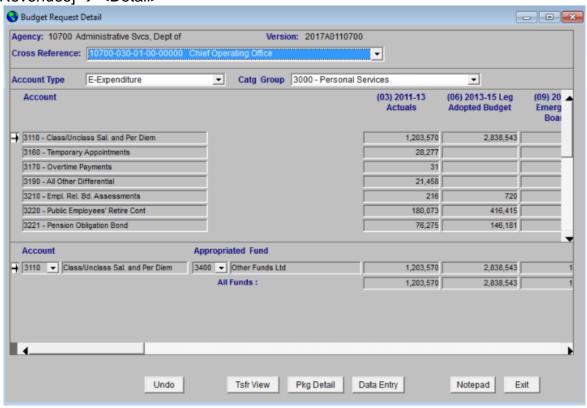

The Budget Request Detail window is one of two windows used to input and analyze detail budget amounts into the Actuals, E-Boards, Leg Adopted/Approved and Base Budget columns. This window is best used to review budget data and making a small number of changes. The Data Entry window is better suited for inputting new and/or large numbers of accounts.

The columns displayed are established by the System Administrator on the Column Labels window, but can be customized by the user on the Select Column User tab.

#### Entering a new record:

- Select a Cross Reference from the drop-down.
   (This drop-down lists active detail cross references for the Agency).
- 2. Select an **Account Type** from the drop-down.
- 3. Select a **Catg Group** from the drop-down.
- 4. Click < Insert>.
- 5. Select an **Account** from the drop-down. (This drop-down is limited based on the Account Type and Category Group selected.)
- Select an Appropriated Fund from the drop-down.
- 7. Type the **Dollar amount(s)** in the appropriate column(s).

8. Click **<Update>** to save your changes.

- 1. Click **<Tsfr View>** to navigate to the Transfers/Special Payments View window.
- 2. Click <Pkg Detail> to navigate to the Package Detail window.
- 3. Click **<Data Entry>** to navigate to the Data Entry window.
- 4. Click **<Notepad>** to navigate to the Notepad window.

### **Budget Request Summary – Expenditures**

Preparation → Budget Request Checklist → Open Budget Request Sub Schedule → Expenditures

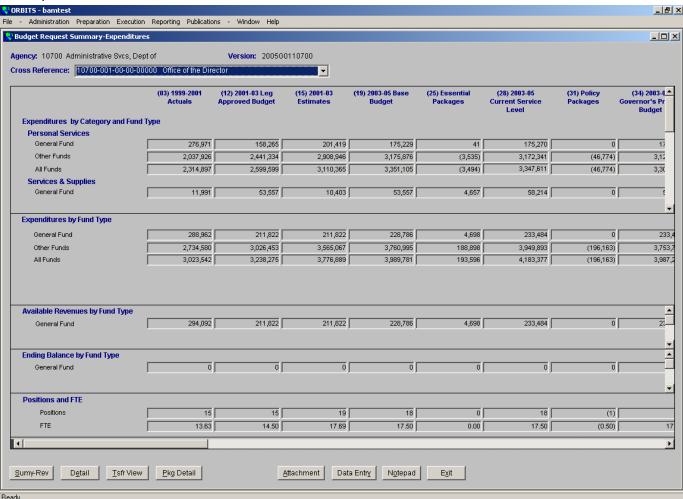

The Budget Request Summary – Expenditures window is a view-only window that displays summary expenditure information for a specific Agency/Version/Cross reference. The data is aggregated to the category and fund type level. The columns displayed are established by the System Administrator on the Column Labels window, but can be customized by the user on the Select Column User tab.

- Click **Sumy-Rev>** to navigate to the Budget Request Summary Revenue window.
- 2. Click **<Detail>** to navigate to the Budget Request Detail window. You may also navigate to the Budget Request Detail window by double-clicking in the Budget Request Summary window.
- 3. Click **<Tsfr View>** to navigate to the Transfers/Special Payments View window.
- 4. Click **Pkg Detail>** to navigate to the Package Detail window.

- 5. Click **<Attachment>** to create an attachment file.

  By clicking here, you are automatically taken to an Excel spreadsheet to enter the data for your attachment.
- 6. Click **<Data Entry>** to navigate to the Data Entry window.
- 7. Click **<Notepad>** to navigate to the Notepad window.

### **Budget Request Summary - Revenues**

Preparation → Budget Request Checklist → Open Budget Request Sub Schedule → Revenues

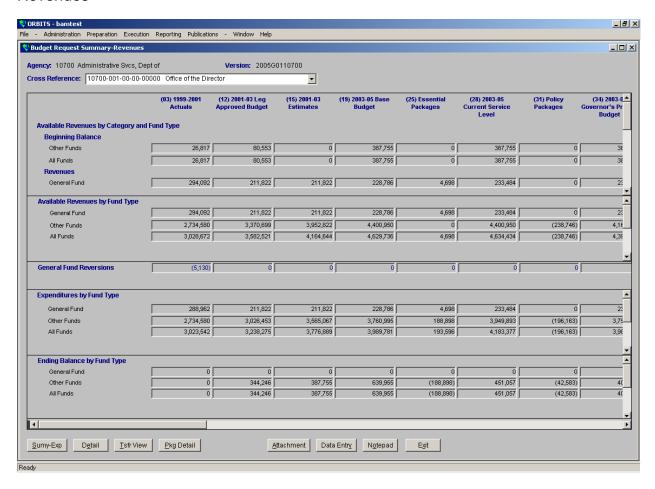

The Budget Request Summary – Revenues window is a view-only window that displays summary revenue information for a specific Agency/Version/Cross reference. The data is aggregated to the category and fund type level. The columns displayed are established by the System Administrator on the Column Labels window, but can be customized by the user on the Column Labels – Select Column User tab.

- Click **Sumy-Exp>** to navigate to the Budget Request Summary Expenditures window.
- Click **<Detail>** to navigate to the Budget Request Detail window. (You may also navigate to the Budget Request Detail window by double-clicking in the Budget Request Summary window.)
- 3. Click **<Tsfr View>** to navigate to the Transfers/Special Payments View window.
- 4. Click **Pkg Detail>** to navigate to the Package Detail window.
- Click **<Attachment>** to create an attachment file.
   (By clicking here, you are automatically taken to an Excel spreadsheet to enter the data for your attachment.)

- 6. Click **<Data Entry>** to navigate to the Data Entry window.
- 7. Click **<Notepad>** to navigate to the Notepad window.

#### Column Labels - Column Labels Tab

Administration → Admin Tables → System Titles & Column Controls → Column Labels → Column Labels Tab

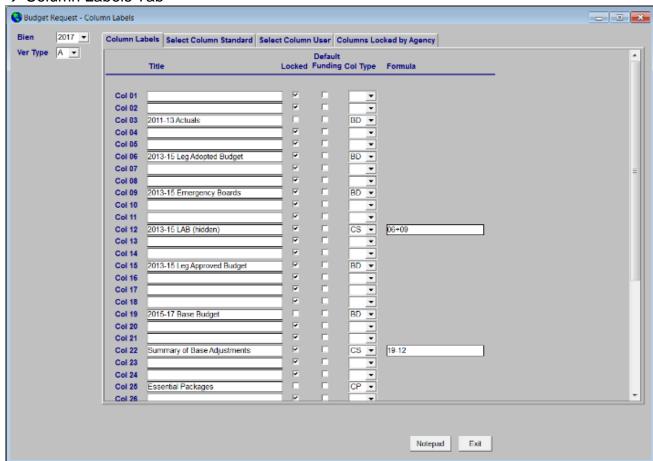

The **Column Labels** tab on the Budget Request – Column Labels window is used to define the column titles by version type for columns 1 – 38 on the Budget table. These titles will appear on reports and windows.

# **Defining the Column Title for a specific version:**

- 1. Select the **Bien** to setup from the drop-down.
- 2. Select the **Ver Type** from the drop-down. (This drop-down lists versions created on the Version Types window.)
- The Locked indicator is used to identify columns where data entry is not allowed.
- 4. The **Col Type** identifies what type of column it is; see the following descriptions:
  - a. **BD**: Budget Detail type— columns that are available for data entry on the Budget Request windows.
  - b. CP: Package columns that are available for entry on the Package windows.
  - c. CS Calc Sum columns that are a result of a formula. (No direct input is allowed.)
    - i. If this **Col Type** is selected a **Formula** is entered.

#### Column Labels - Select Column Standard Tab

Administration → Admin Tables → System Titles & Column Controls → Column Labels → Select Column Standard Tab

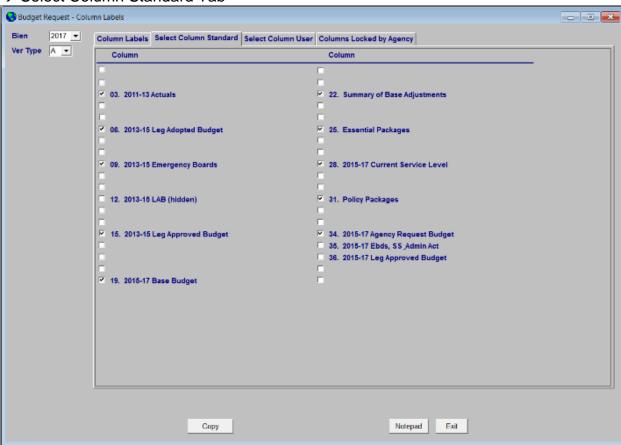

The **Select Column Standard** tab is used to define the standard columns visible to users within a specific version. Only columns defined here appear in the Budget Request Summary, Budget Request Detail and Data Entry windows. (A user may customize their column view in the 'Select Column User' tab.)

# **Creating the Standard Column View:**

- 1. Select the **Bien** to setup from the drop-down.
- 2. Select the **Ver Type** from the drop-down. (This drop-down lists version types created on the Version Types window.)
- 3. Standard column are selected by marking the **Column Checkbox** next to the column number/name. (Columns that are not checked here will not appear by default in any windows that contain columns (Data Entry window.))

#### Column Labels - Select Column User Tab

Administration → Admin Tables → System Titles & Column Controls → Column Labels → Select Column User Tab

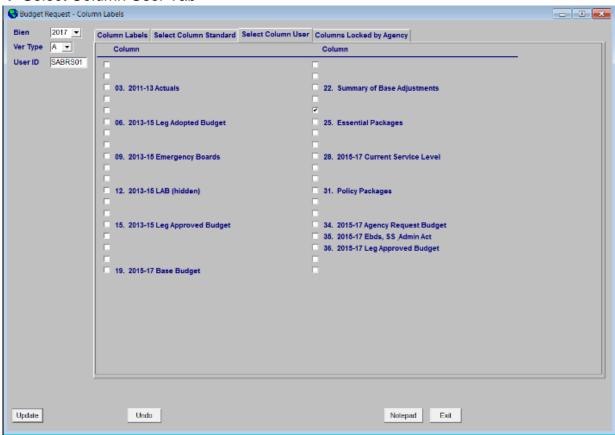

The **Select Column User** tab is where users can customize which columns are visible for a specific Version in the Budget Request Summary, Budget Request Detail and Data Entry windows for their User ID. Any settings here on this tab override the Select Column Standard tab settings.

This is useful when you are entering data into a single column, you can customize your view to display only that column. To return to the 'Select Column Standard' view, uncheck all columns.

# Personalize Standard Column for Users by Version:

- 1. Select the **Bien** to setup from the drop-down.
- 2. Select the **Ver Type** from the drop-down. (This drop-down lists Version types created on the Version Types window.)
- The User ID defaults to the User ID that you are logged in as and cannot be modified.
- 4. Mark the **Column Checkbox** indicator next to the column numbers/names for a custom column view.
  - (This will override the columns that have been setup in the 'Select Column Standard' tab. In order to revert back to the Standard Column Selection view,

the user must uncheck all columns selected in the Select Column User tab for each version.)

5. Click **<Update>** to save your changes.

### Column Labels - Columns Locked by Agency Tab

Administration → Admin Tables → System Titles & Column Controls → Column Labels → Columns Locked by Agency Tab

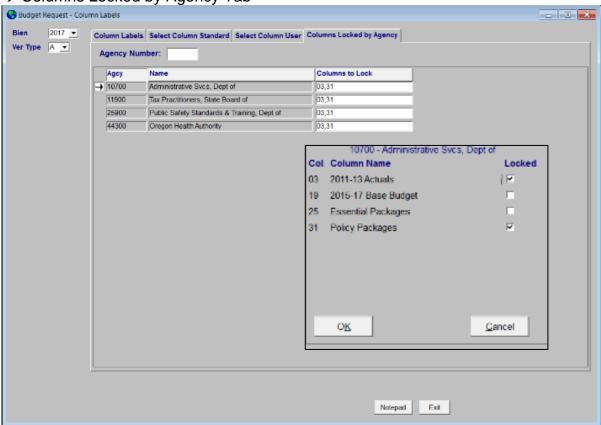

The **Columns Locked by Agency** tab on the Budget Request – Column Labels window is used to 'lock' column(s) from data input by Biennium, Agency and Version. By 'locking' a column, users are not allowed to enter data into the selected column.

#### **Locking Columns by Agency:**

- 1. Select the **Bien** to setup from the drop-down.
- 2. Select the **Ver Type** from the drop-down. (*This drop-down lists version types created on the Version Types window.*)
- 3. The **Columns to Locked** box displays the column numbers for those columns that are locked for your agency.
- 4. If you click on the box a pop-up window will be displayed. This pop-up window will provide you with the Column name and number of all columns that are available for input. Those columns that are locked will have a checkmark in the box.

#### **Data Entry**

#### Preparation → Data Entry

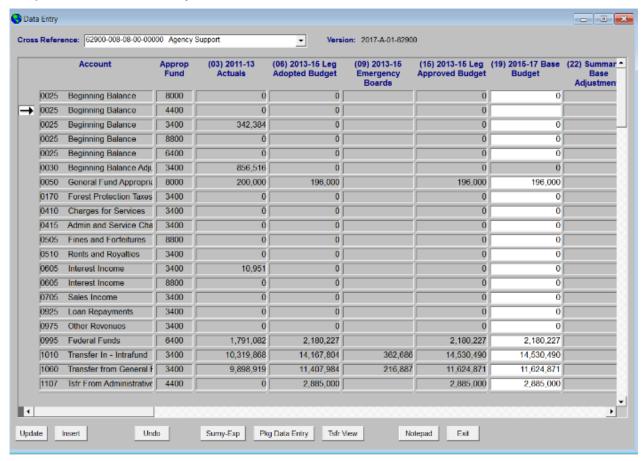

The Data Entry window is one of two windows used to input and analyze detail budget amounts in the Actuals and Base Budget columns only. This window is best used for inputting new and/or large numbers of accounts.

The columns displayed are established by the System Administrator on the Column Labels window, but can be customized by the user on the Select Column User tab.

When inputting changes to existing records, the users can arrow down or press **Enter** to move to the cell directly below. Upon exiting a cell and moving to another row, the record is automatically updated.

When the user reaches the last record in the table, the system will prompt the user to select another record, or choose Insert to input a new record.

#### To create a new record:

- Select a Cross Reference No from the drop-down.
   (This drop-down lists active detail cross references numbers for the agency).
- Click < Insert>.
- 3. Select an **Account** from the drop-down.
- 4. Select an **Appropriated Fund** from the drop-down.

- 5. Type the **Dollar amount(s)** in the appropriate column(s).
- 6. Click **<Update>** to save your changes.

# To modify a record:

- 1. Select a **Cross Reference No** from the drop-down.
- Highlight the row you wish to modify.
- 3. Make any necessary modifications.
- 4. Click **<Update>** to save your changes.

- 1. Click **<Sumy-Exp>** to navigate to the Budget Request Summary Expenditures window.
- 2. Click <Pkg Data Entry> to navigate to the Package Data Entry window.
- 3. Click **<Tsfr View>** to navigate to the Transfers/Special Payments View window.
- 4. Click **<Notepad>** to navigate to the Notepad window.

#### **Notepad**

Preparation → Notepad

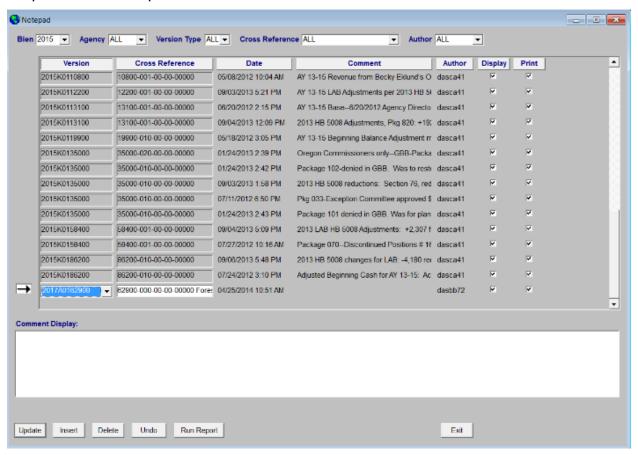

Notepad is used to record text attached to a Version and Cross Reference that can be printed at any time.

Notes may be printed using the NPR001A - Notepad Entries report.

#### Create a new Notepad entry:

- 1. Select the **Bien**. (This drop-down lists Biens that that have Versions in Version Control.)
- Select an Agency. (This drop-down lists Agencies that have Versions for the Bien selected.)
- Select a Version Type.
   (This drop-down lists versions that exist for the Bien and Agency(s) selected.)
- Select a Cross Reference. (This drop-down lists Summary Cross References for the Bien and Agency(s) selected.)
- Select an Author. (This drop-down lists User IDs that have Notepad records for the Bien/Agency/Version Type/Cross Reference selected.)
- Click <Insert>.

7. Select a Version.

(This drop-down lists the Versions available for the Bien/Agency/Version Type/Cross Reference listed above.)

8. Select a Cross Reference.

(This drop-down lists Summary Cross References for the previously selected Version.)

- 9. The **Date** field is automatically populated on **<Insert>**.
- 10. The **Comment** field displays the beginning of the entry in the **Comment Display** field.
- 11. The **Author** field is automatically populated on **<Insert>** with your User ID. This may be assigned using the Reassign User ID window.
- 12. Mark the **Display** indicator if this entry should be available to all users who have security for that agency. (See the table below.)
- 13. Mark the **Print** indicator if this entry should appear in the Notepad Entries report. (See the table below.)
- 14. Click in the **Comment Display** box to type your Notepad entry.
- 15. Click **<Update>**.

The table below shows the combinations of the Display and Print indicators and their corresponding results.

| Display indicator | Print<br>Indicator | Results                                                     |
|-------------------|--------------------|-------------------------------------------------------------|
| Χ                 |                    | Displays for all Users (w/ security for that agency)        |
| Х                 | Х                  | Displays/Prints for all Users (w/ security for that agency) |
|                   | Х                  | Displays/Prints for owner only                              |
|                   |                    | Displays for owner only                                     |

# **Package Data Entry**

Preparation → Package Data Entry

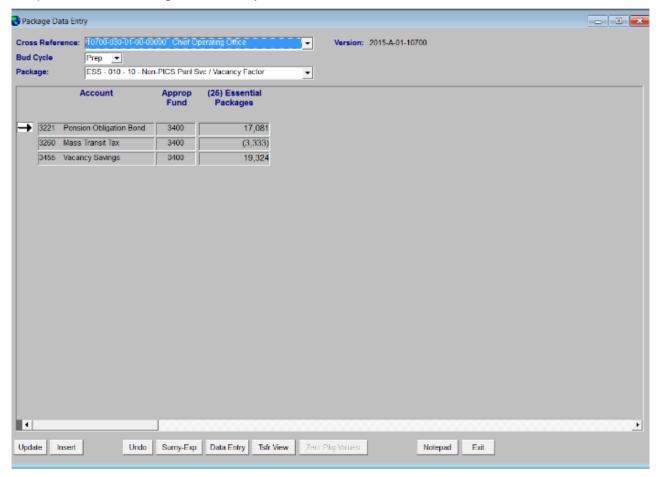

The Package Data Entry window is one of two windows used to input and analyze budget amounts in packages. This window is best used for inputting new and/or large numbers of accounts.

When inputting changes to existing records, the users can either arrow down or select enter to move to the cell directly below. Upon exiting a cell, the record is automatically updated.

When the user reaches the last record in the table and presses **<Enter>**, the system inserts a blank row. If no change is made, the user may exit. If a change is attempted, the user is prompted to save their changes prior to exiting.

This window is specifically designed to display either the Essential or Policy Package column. The Select Column User functionality does not drive which columns are viewed on this screen.

NOTE: If a specific cross reference number has not been assigned any packages, the number will not appear in the cross reference drop-down field.

#### To create a new record:

- 1. Select a **Cross Reference** number from the drop-down. (This drop-down lists active detail cross references for the Agency where at least one package has been assigned.)
- Select a Package from the drop-down. If the package is designated as Locked on the Packages window, the package appears in the Package drop-down to allow the user to view any dollars that have been recorded against it but the <Insert> button is protected.
  - (This drop-down lists Packages that have been assigned to the select Cross Reference number).
- 3. Click < Insert>.
- 4. Select an **Account** from the drop-down.
- 5. Select an **Appropriated Fund** from the drop-down.
- 6. Type the **Dollar Amount(s)** in the column.
- 7. Click **<Update>** to save your changes.

- Click **<Sumy-Rev>** to navigate to the Budget Request Summary Revenues window.
- Click <Data Entry> to navigate to the Data Entry window.
- 3. Click **<Tsfr View>** to navigate to the Transfers/Special Payments View window.
- Click <Notepad> to navigate to the Notepad window.

#### **Package Detail**

Preparation → Budget Request Checklist → Open Budget Request → [Expenditures or Revenues] → <Pkg Detail>

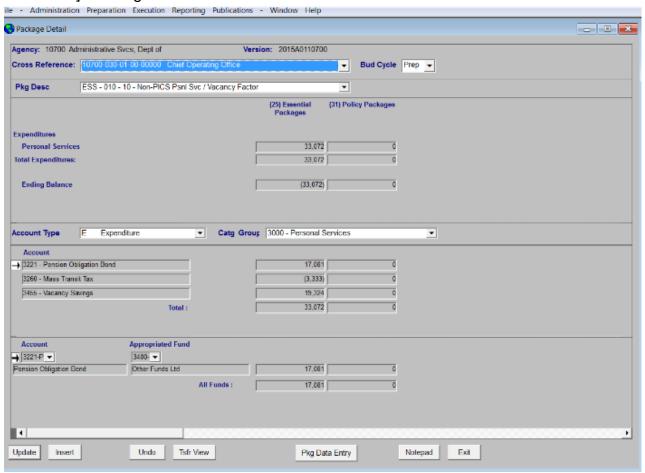

The Package Detail window is one of two windows used to input and analyze budget amounts in packages. This window is best used to review package data and making a small number of changes. The Package Data Entry window is better suited for inputting new and/or large numbers of accounts.

The columns displayed are established by the System Administrator on the Column Labels window, but can be customized by the user on the Select Column User tab.

#### To create a new record:

- Select a Cross Reference from the drop-down.
   (This drop-down lists active Detail Cross References for the Agency.)
- Select a package from the **Pkg Desc** drop-down.
   (This drop-down lists Packages that have been assigned to select Cross Reference number.) If the package is designated as Locked on the Packages window, the package appears in the Package Desc drop-down to allow the user to view any dollars that have been recorded against it but the <Insert> button is protected.
- 3. Select an **Account Type** from the drop-down.

- 4. Select a **Catg Group** from the drop-down.
- 5. Click <Insert>.
- 6. Select an **Account** from the drop-down.
- 7. Select an **Appropriated Fund** from the drop-down.
- 8. Type the **Dollar Amount(s)** in the appropriate column(s).
- 9. Click **<Update>** to save your changes.

- 1. Click **<Tsfr View>** to navigate to the Transfers/Special Payments View window.
- 2. Click <Pkg Data Entry> to navigate to the Package Data Entry window.
- 3. Click **<Notepad>** to navigate to the Notepad window.

### **Printer Setup**

File → Printer Setup

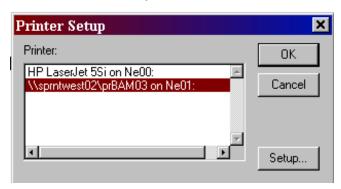

This window is used to select a printer for printing from ORBITS. ORBITS automatically selects the default printer designated for Windows. Using this window is only necessary when you wish to select a different printer than you normally print to.

#### **Selecting a Printer:**

- Select a Printer from the available list of printers. (ORBITS automatically selects the default printer designated for Windows.)
   (This drop-down lists the printers you have setup in Start → Settings → Printers.)
  - a. If the printer you wish to select is not available, contact your Internal Technical Support Staff.
- 2. Click <OK>.

#### **Report Viewer**

#### Reporting → [Report]

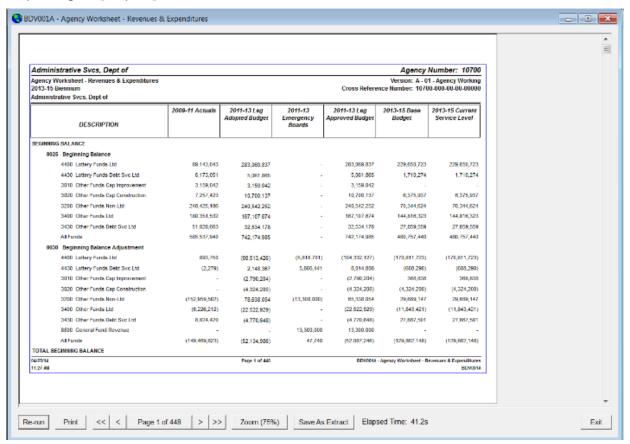

When reports are generated, they are displayed in the 'Report Viewer'.

### **Viewing Reports:**

- Click <Re-Run> to generate the report again.
   (If the report contains a Selection Criteria window, you are prompted with the Selection Criteria window again. You may then make new selections or run the report again with the same criteria.)
- 2. Click **<Print>** to print the report. (See Printing Reports)
- 3. Click < or > to navigate page-by-page or << or >> to navigate to first or last page.
- 4. Click **Page** \_ **of** \_ for the Page pop-up. You may then select a specific page to navigate to.
- Click **<Zoom>** to change the zoom. (See Updating the Zoom %)

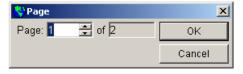

Click **<Save as Extract>** to export the report to an Excel file. (When this is selected, the selected report is then opened in Excel.)

# **Updating the Zoom %:**

The Zoom window allows you to select a new zoom for your current report or save a default zoom for all reports.

- Click the radio button next to the **Zoom** percentage you wish to view. If you wish to enter a custom percentage, select the **Other** radio button and enter a custom percentage or use the up/down arrows to scroll to the desired percentage.
- Click **<OK>** to use this setting for the current open report only or click **<Save Zoom %>** to Save this setting as your default zoom.

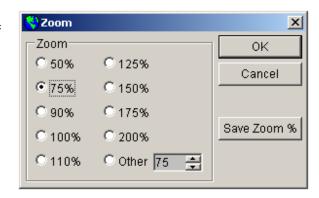

a. When reports are selected, the zoom will default to the settings selected here. To modify, repeat the above steps.

## **Printing Reports**

This pop-up appears after selecting **Print>** from the report viewer.

- 1. Select the number of **Copies**.
- Select the radio button for your desired Page Range.
  - a. If 'All' is selected, all pages of the report are printed.
  - b. If 'Current Page' is selected, only the page which has focus is printed.

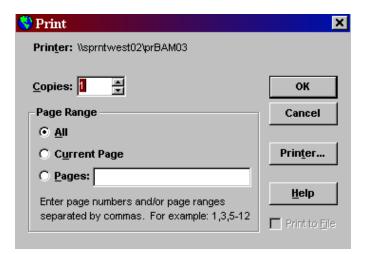

- c. If 'Pages:' is selected, enter the page numbers and/or page ranges to print.
- 3. Click **<Printer>** to select a printer other than the printer identified at the top of the window. (The default windows printer is always selected.)
- 4. Select **<OK>** to print.

#### 🚱 Transfers / Special Payments View \_ 0 X 10700 Administrative Svcs, Dept of Agency: Version: 2015-A-01-10700 Transfers/Special Payments Generated by Agency (03) 2009-11 Actuals (06) 2011-13 Leg Adopted Budget (15) 2011-13 Appropriated Fund 3430-Other Funds Debt Svc Ltd 1107-Tsfr From Administrative Svcs 1107-Tsfr From Administrative Svcs 4400-Lottery Funds Ltd 1107-Tsfr From Administrative Svcs 4430 Lottery Funds Debt Svc Ltd 0 0 0 1141-Tafr From Lands, Dept of State 3430-Other Funds Debt Svc Ltd 0 0 0 1150-Tsfr From Revenue, Dept of 3400-Other Funds Ltd 16,976,971 16,968,667 1177-Tsfr From Lottery Comm 4400-Lottery Funds Ltd 869,218,662 887 851 926 0 887.8 1177-Tsfr From Lottery Comm 4430-Lottery Funds Debt Svc Ltd 216,056,143 240.443.627 240.4 1198-Tsfr From Judicial Dept 3400-Other Funds Ltd 0 0 0 1198-Tsfr From Judicial Dept 3430-Other Funds Debt Svc Ltd 0 0 0 Transfers/Special Payments External To Agency Appropriated Fund 10000-Human Services, Dept. of 1107-Tsfr From Administrative Svcs 3400-Other Funds Ltd 10000-Human Services, Dept. of 1107-Tstr From Administrative Svcs 4400-Lottery Funds Ltd 0 1107-Tsfr From Administrative Svcs 10700-Administrative Sycs, Dept of 3430-Other Funds Debt Svc Ltd 0 0 0 0 10700-Administrative Svcs, Dept of 1107-Tsfr From Administrative Svcs 4400-Lottery Funds Ltd 0 0 10700 Administrative Svcs, Dept of 1107-Tsfr From Administrative Svcs 4430 Lottery Funds Debt Svc Ltd 0 0 0 0 0 10700-Administrative Sycs. Dept of 2107-Tsfr To Administrative Svcs 3400-Other Funds Ltd 0 10700-Administrative Sycs, Dept of 2107-Tsfr To Administrative Svcs 4400 Lottery Funds Ltd 12100-Governor, Office of the 1107-Tafr From Administrative Svcs 3400-Other Funds Ltd 1.126.416 1.171.416 0 1.17 1107-Tsfr From Administrative Svcs 1,973,963 1,856,674 1,85 12100-Governor, Office of the 4400-Lottery Funds Ltd (943) 12100-Governor, Office of the 2107-Tsfr To Administrative Svcs 3400-Other Funds Ltd 0 12300-Oregon Business Development Departn | 1107-Tsfr From Administrative Svcs 3400-Other Funds Ltd 1,251,920 1,178,663 0 1,17 Refresh Notecad Exit

## Preparation → Transfers / Special Payment View

The Transfers / Special Payments View window is a view only window designed to let agencies view all Transfers in and out.

The AUD001 – Interagency Revenue Transfers and Special Payments and AUD004 Transfers and Special Payments reports may also be used to display this information.

# To view Transfers/Special Payments:

The Agency and Version default to the Agency/Version you are attached to.

The 'Transfers Generated by Agency' section displays summary of transfers and special payment transactions generated by the agency.

The 'Transfers External to Agency' section refers to summary of transfers and special payment transactions generated by other agencies.

# **Version Types Map**

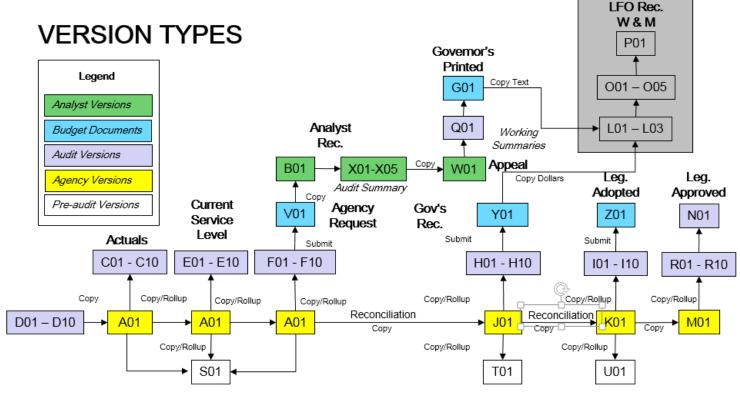

## **Budget Development Versions**

- A = Agency Working
- B = Analyst Rec. Working
- C = Actuals Audit
- D = Download
- E = Current Service Level Audit
- F = Agency Request Audit
- G = Governor's Printed Budget
- H = Governor's Rec. Audit

- I = Leg. Adopted Audit
- J = Agency GRB Working
- K = Agy. Leg. Adopted Working
- L = LFO Analyst Working
- O = LFO/BAM Audit
- P = LFO Lea Adopted
- Q = Appeals/Gov's Adj. Audit
- S = Agency Request Pre-audit

- T = Governor's Rec. Pre-audit
- U = Leg. Adopted Pre-audit
- V = Agency Request Budget
- W = Appeals/Gov's Adj
- Working
- X = Analyst Rec. Audit
- Y = Governor's Rec. Budget
- Z = Leq. Adopted Budget

#### Budget Execution Versions

- M = Ebd, SS & Adm Act Entry
- N = Final Leg Approved Budget
- R = Exec Audits

4/28/2014

#### **Version Control**

Welcome Screen → <Version> or File → Version Control

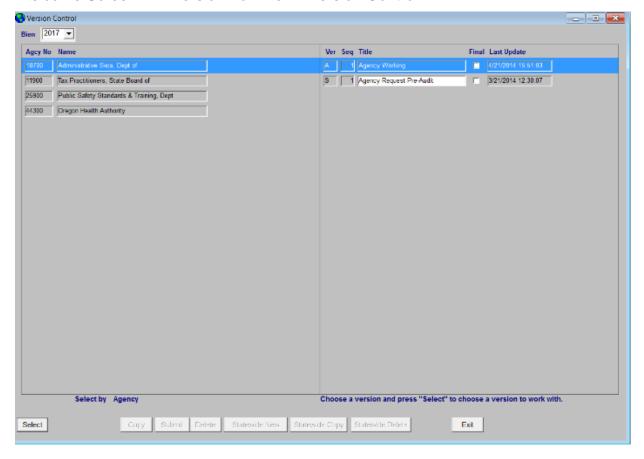

This window is utilized when the user needs to select a new and/or different version to work with. It may also be used to copy or delete versions. Agencies can copy the A, J and K Versions to the Summary Versions S, T and U.

When logging into ORBITS, the application defaults to the last Version selected by the user. This version identifier appears at the top of the Welcome Screen and includes the biennium, version type, version sequence number and agency number.

This window lists all agencies/versions a user is authorized to access.

Access to all command buttons on this window are controlled by the settings in the Version Authorization window.

#### Selecting a Version:

- 1. Select the **Biennium** from the drop-down. (Will default to the Bien from the Version the user is currently attached to.)
- Highlight the Agcy No or Name for the desired agency. (ORBITS only displays the agencies that have been assigned to the user in their Security Profile.)

- 3. Double-click on the **Ver**, **Seq and Title** of the version you wish to select. (Or, you may highlight **Ver**, **Seq and Title** and click **<Select>**. (ORBITS only displays the version types that the User is authorized to select.)
- 4. Click **<OK>**.

# Marking a Version 'Final':

(Agencies may mark a Version as 'Final' prior to submitting for audit. This process is optional.)

- 1. Prior to marking a version final, the Open Budget Request sub-schedule on the Budget Request Checklist must be set to Complete.
- 2. Select a Biennium.
- 3. Highlight the **Agcy No** or **Name** of the desired agency.
- 4. Highlight the Ver, Seq and Title.
- Mark the Final indicator.
  - a. If any **Schedules** on the Budget Request Checklist window are not set to **Complete** an error appears: 'Version is not in balance and cannot be set to 'Final'. Check the Budget Request Checklist and make sure all items have been to set to complete.' Click **<OK>** to close the pop-up window.
    - This error will continue to appear until all of the Schedules on the Budget Request Checklist window are marked Complete.

# Using the <Copy> functionality:

- Select the **Biennium** from the drop-down.
   (Will default to the Bien from the version the user is currently attached to.)
- 2. Click on **Agcy No** or **Name** to highlight the desired agency. (Only agencies assigned to the User in their Security Profile appear.)
- 3. Select the **Version**, **Sequence and Title** to select it as the source.
- 4. Click < Copy>.
- Complete the pop-up window.
  - a. Select the **Target Agency** from the drop-down. (This drop-down lists Agencies from the Agency window)
  - b. Select the Version from the **Target Version Type** drop-down. (This drop-down lists Target Versions from the Version Submit Path based on the Source Target. This will list either the S, T or U versions)
  - c. Type in a Title in the **Target Version** Title field or let it default.
  - d. Select the appropriate sequence number in the **New Version** field.

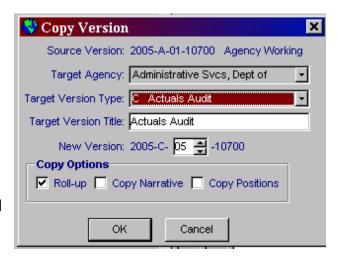

#### 6. Click <OK>.

**Note:** The new version contains the same financial data as the version from which it was created but the data will be aggregated to a summary level.

# **Using <Delete> functionality:**

Agencies can delete versions based on Version Authorization. (Only versions S, T and U may be deleted.)

- 1. Select the **Biennium** from the drop-down.)
- 2. Highlight the **Agcy No** or **Name** of the desired agency.
- 3. Highlight the Ver, Seq and Title.
- 4. Click < Delete >.
  - a. A Popup window (Delete Version) appears. This popup shows the version to be deleted with a final warning message.
- 5. Click **<OK>**.

**Caution:** This action is irreversible. When a version is deleted from the Budget table the corresponding records in the Package table are also deleted.

2005A0185100 - Agency Working

ORBITS - Delete Version

#### Welcome Screen

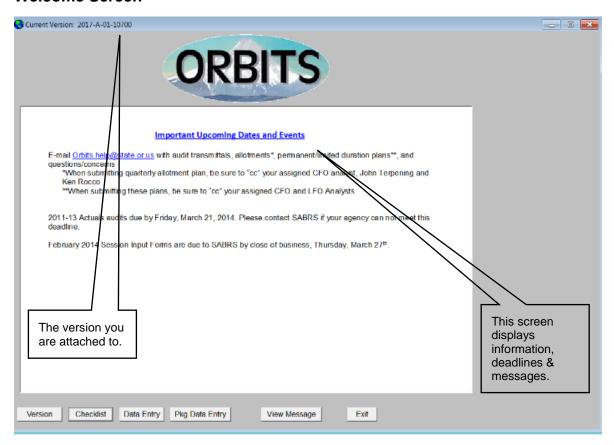

System messages, budget related notices and announcements regarding new or improved functions, windows and reports appear on this window. (Only SABRS may update the System Message and save the changes to this window.)

If the user has previously logged in and selected a version (that is still valid) – this is the first window the user is presented with. If the user has never logged in or had been logged into a version that is no longer valid – the Version Control window appears first.

# **Navigating from this window:**

- 1. Click **<Version>** to navigate to the Version Control window.
- 2. Click **<Checklist>** to navigate to the Budget Request Checklist.
- 3. Click **<Data Entry>** to navigate to the Data Entry Window.
- Click <Pkg Data Entry> to navigate to the Package Data Entry Window.
- Click **<View Message>** to open the System Message.
   After clicking <View Message>, the system message is opened in Word. This allows users to view the entire message and utilize as a word document, if desired.
- 6. Click **Exit>** to close the application.

#### **TROUBLESHOOTING**

### **Printing**

If a report prints out with a gray or black field, it is caused by the color schemes used for Windows on the machine. Any of the schemes that come with Windows or any that do not use the color palette for customizable colors work correctly with the ORBITS reports.

To Change the Scheme for windows:

- Click Start → Settings → Control Panel.
- 2. Double-click on the **Display** icon.
- 3. Click on the **Appearance** tab.
- 4. Select a **Scheme** from the drop-down.
- 5. Click <OK>.

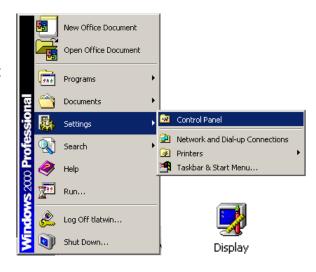

### 'Hung up' in a window

If you get 'hung up' in a window due to invalid data, clicking **<Undo>** often clears the problem. (This will undo all actions since the last update.)

# **Window Appearance**

If you accidentally change the appearance of a window – don't panic –close and reopen the window to restore the default settings.

## **ORBITS Connectivity Issues (Timeout)**

Have you ever experienced any of the following error messages while in ORBITS?

- ORA-02396: exceeded maximum idle time, please connect again.
- ORA-01012: not logged on.
- ORA-03114: not connected to ORACLE.
- ORBITS error message "There is no column setup by the current user..."
- You are unable to see your versions on the Version Control Screen?

If you answer 'yes' to any of these you have probably experienced the **Time Out** syndrome! For security purposes timeouts are set as follows:

- Citrix 55 minutes
- Oracle 60 minutes

Unfortunately, when a time out occurs in the client server environment it won't "kick you out" of ORBITS the way the mainframe will exit you from ABIS. If the ORBITS application is active on your desktop for 60 minutes and you have not used the application, Oracle will time you out. This will generate the above mentioned error messages but will not "kick you out" of ORBITS because Oracle only controls the data.

Here's a diagram of how your PC, Citrix, ORBITS and Oracle relate to each other.

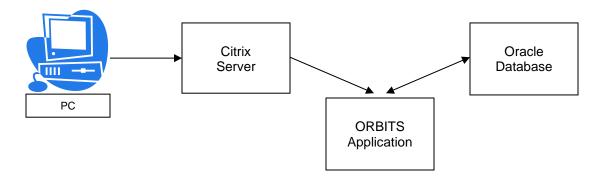

If you won't be using ORBITS for a few minutes we recommend that you:

- Minimize the ORBITS application.
- Minimize the Citrix NFuse screen.

To use ORBITS after it has been minimized:

- Click on the ORBITS button at the bottom of your screen to maximize the application.
- The Citrix server can be left minimized.

If ORBITS is not maximized within 55 minutes the following error message will appear on your screen.

 Press **<OK>** to stay logged on to the ORBITS application.

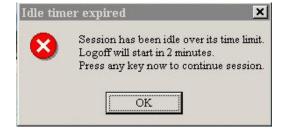

- If you ignore this message, Citrix will time out and log you off of the ORBITS
  application. To use the ORBITS application once you have been logged off you
  will need to follow these steps.
  - 1. Click on the **Citrix** button at the bottom of the screen to maximize the Citrix server.
  - 2. Click on the **BAMPROD** icon. This will take you back to the Citrix Login Screen.
  - 3. Enter your **Username** and **Password** for Citrix.
  - 4. Click the **Log In** button.
  - 5. Click on the **BAMPROD** icon again. This will take you to the ORBITS application.
  - 6. Enter your **User ID** and **Password** for ORBITS.
  - 7. Click the **OK** button.

# **APPENDICES**

# Appendix F – Database Columns

|     |                               | (3)                               | (6)                        | (9)                      | (12)                              | (15)                        | (19)                       | (22)                                  | (25)                  | (28)                              | (31)                         | (34)                    | (35)<br>Admin, E-       | (36)                    |
|-----|-------------------------------|-----------------------------------|----------------------------|--------------------------|-----------------------------------|-----------------------------|----------------------------|---------------------------------------|-----------------------|-----------------------------------|------------------------------|-------------------------|-------------------------|-------------------------|
| ٧   | ersion/                       | Prior Bien<br>Actuals             | Current<br>Leg.<br>Adopted | Current E-<br>Boards     | Current Leg.<br>Approved<br>(6+9) | Current<br>Leg.<br>Approved | Base Budget                | Summary of<br>Base Adjust.<br>(19-12) | Essential<br>Packages | Current<br>Service LvI<br>(19+25) | Policy<br>Option<br>Packages | Total Budget<br>(28+31) | Bds &<br>Sup<br>Session | Total Budget<br>(34+35) |
| D01 | Download                      | R*STARS<br>Interface/<br>Download | Current<br>Leg.<br>Adopted |                          |                                   |                             | PICS Freeze                |                                       |                       |                                   |                              |                         |                         |                         |
| A01 | Agency<br>Version             | Adjust Prior<br>Bien Actuals      | Current<br>Leg.<br>Adopted | Current Bien<br>E-Boards | Current Bien<br>LAB               | Current<br>Bien LAB         | PICS Freeze<br>Base Budget | Sum of Base<br>Adjust.                | Essential<br>Packages | CSL                               | Agency<br>Request            | Agency<br>Request       |                         | Agency<br>Request       |
| C01 | Actuals<br>Audit              | Prior Bien<br>Actuals             |                            |                          |                                   |                             |                            |                                       |                       |                                   |                              |                         |                         |                         |
| E01 | E-Board<br>Estimates<br>Audit | Prior Bien<br>Actuals             | Current<br>Leg.<br>Adopted | Current Bien<br>E-Boards | Current Bien<br>LAB               | Current<br>Bien LAB         |                            |                                       |                       |                                   |                              |                         |                         |                         |
| F01 | Request<br>Audit              |                                   |                            |                          | Current Bien<br>LAB               | Current<br>Bien LAB         | Base Budget                | Sum of Base<br>Adjust.                | Essential<br>Packages | CSL                               | Agency<br>Request            | Agency<br>Request       |                         | Agency<br>Request       |
| B01 | BAM<br>Analyst<br>Rec.        | Prior Bien<br>Actuals             | Current<br>Leg.<br>Adopted | Current Bien<br>E-Boards | Current Bien<br>LAB               | Current<br>Bien LAB         | Base Budget                | Sum of Base<br>Adjust.                | Essential<br>Packages | CSL                               | BAM<br>Analyst<br>Rec.       | BAM Analyst<br>Rec.     |                         | BAM Analyst<br>Rec.     |
| X01 | Analyst<br>Rec. Audit         |                                   |                            |                          |                                   |                             | Base Budget                | Sum of Base<br>Adjust.                | Essential<br>Packages | CSL                               | BAM<br>Analyst<br>Rec.       | BAM Analyst<br>Rec.     |                         | BAM Analyst<br>Rec.     |
| W01 | Appeal/<br>Adjust             |                                   |                            |                          |                                   |                             | Base Budget                | Sum of Base<br>Adjust.                | Essential<br>Packages | CSL                               | Gov.<br>Printed<br>Budget    | Gov. Printed<br>Budget  |                         | Gov. Printed<br>Budget  |
| G01 | Appeal<br>Audit               |                                   |                            |                          |                                   |                             | Base Budget                | Sum of Base<br>Adjust.                | Essential<br>Packages | CSL                               | Gov.<br>Printed<br>Budget    | Gov. Printed<br>Budget  |                         | Gov. Printed<br>Budget  |
| J01 | Agency<br>Recon.              |                                   |                            |                          |                                   |                             | Base Budget                | Sum of Base<br>Adjust.                | Essential<br>Packages | CSL                               | Gov. Rec.<br>Budget          | Gov. Rec.<br>Budget     |                         | Gov. Rec.<br>Budget     |
| H01 | Recon.<br>Audit               |                                   |                            |                          |                                   |                             | Base Budget                | Sum of Base<br>Adjust.                | Essential<br>Packages | CSL                               | Gov. Rec.<br>Budget          | Gov. Rec.<br>Budget     |                         | Gov. Rec.<br>Budget     |

|             |                    | (3)                   | (6)                        | (9)                      | (12)                              | (15)                          | (19)        | (22)                                  | (25)                  | (28)                              | (31)                         | (34)                    | (35)<br>Admin, E-       | (36)                      |
|-------------|--------------------|-----------------------|----------------------------|--------------------------|-----------------------------------|-------------------------------|-------------|---------------------------------------|-----------------------|-----------------------------------|------------------------------|-------------------------|-------------------------|---------------------------|
| V           | ersion (           | Prior Bien<br>Actuals | Current<br>Leg.<br>Adopted | Current E-<br>Boards     | Current Leg.<br>Approved<br>(6+9) | Current<br>Leg.<br>Approved   | Base Budget | Summary of<br>Base Adjust.<br>(19-12) | Essential<br>Packages | Current<br>Service Lvl<br>(19+25) | Policy<br>Option<br>Packages | Total Budget<br>(28+31) | Bds &<br>Sup<br>Session | Total Budget<br>(34+35)   |
| L01         | LFO Rec.           | Prior Bien<br>Actuals | Current<br>Leg.<br>Adopted | Current Bien<br>E-Boards | Current Bien<br>LAB               | Estimated<br>Expenditure<br>s | Base Budget | Sum of Base<br>Adjust.                | Essential<br>Packages | CSL                               | Policy<br>Packages           | LFO/W & M<br>Rec.       |                         | LFO/W & M<br>Rec.         |
| K01         | Agency<br>Recon.   |                       |                            |                          |                                   |                               | Base Budget | Sum of Base<br>Adjust.                | Essential<br>Packages | CSL                               | Policy<br>Packages           | Leg Adopted<br>Budget   |                         | Leg Adopted<br>Budget     |
| <b>I</b> 01 | Recon.<br>Audit    |                       |                            |                          |                                   |                               | Base Budget | Sum of Base<br>Adjust.                | Essential<br>Packages | EBL                               | Policy<br>Packages           | Leg Adopted<br>Budget   |                         | Leg Adopted<br>Budget     |
| M01         | Execution<br>Entry |                       |                            |                          |                                   |                               |             |                                       |                       |                                   |                              | Leg Adopted<br>Budget   | Execution Packages      | Leg<br>Approved<br>Budget |
| R01         | Execution<br>Audit |                       |                            |                          |                                   |                               |             |                                       |                       |                                   |                              | Leg Adopted<br>Budget   | Execution Packages      | Leg<br>Approved<br>Budget |

# **Appendix G – Edit Error Messages**

| Edit | Audit Point                                                                                                    | Error Message                                                                                                    | FATAL | 1000<br>Actuals | 2000<br>CSL | 3000<br>Request | 4000<br>BAM | 5000<br>Appeal | 6000<br>Gov Rec | 7000<br>LAB | 8000<br>LFO | 9000<br>Exec |
|------|----------------------------------------------------------------------------------------------------|----------------------------------------------------------------------------------------------------|-------|-----------------|-------------|-----------------|-------------|----------------|-----------------|-------------|-------------|--------------|
| 10   | Beginning Balances are entered by agency, if applicable. No General Fund Beginning Balances are allowed.                                                                                                    | Appropriated Fund [fund_no], [fund_descr], should not have a Beginning Balance in the [column descr] column.                                       |       | Х               | х           | Х               | х           | х              | х               | х           | X           | х            |
| 20   | Beginning Balances are entered by agency, if applicable. No General Fund Beginning Balances are allowed in packages.                                                                                                    | Appropriated Fund [fund_no], should not have a Beginning Balance for package [pkg_no] in the [column descr] column.                                |       |                 |             | X               | x           | X              | X               | x           | X           | x            |
| 40   | Beginning Balance changes are not allowed unless specifically directed by the Emergency Board and noted in Emergency Board minutes.                                                                                                    | The Beginning Balance of the [column descr] column <> 0 for appropriated fund [fund_no].                                                           |       |                 | X           |                 |             |                |                 |             |             |              |
| 45   | Beginning balance of packages s/b zero                                                                                                    | The Beginning Balance of a package is normally zero. Package number [pkg_no] in Cross reference [XREF] has a beginning balance for fund [fund_no]. |       |                 |             | X               | X           | X              | X               | X           | x           | X            |
| 50   | No negative Other, Lottery or Federal Funds ending balances are allowed. Revenues must be sufficient to cover expenditures. Ending balances are system generated and are altered by changing appropriate revenue and/or expenditure amounts.      | The ending balance of appropriated fund [fund_no] is negative in the [column descr] column.                                                        |       | X               | X           | X               | x           | X              | X               | X           | X           | X            |
| 60   | No General Fund ending balance, positive or negative, are allowed. Revenues must be sufficient to cover expenditures. Ending Balances are system generated and are altered by changing appropriate revenue and/or expenditure amounts.            | The General Fund ending balance must be '0' in the [column descr] column.                                                                          |       | X               | x           | X               | x           | X              | X               | X           | X           | X            |
| 70   | No General Fund ending balance, positive or negative, are allowed. Revenues must be sufficient to cover expenditures. Ending Balances are system generated and are altered by changing appropriate revenue and/or expenditure amounts. (Packages) | The General Fund ending balance must be '0' in the [column descr] column, package [pkg_no].                                                        |       |                 |             | X               | x           | x              | X               | x           | X           | x            |
| 71   | General Fund appropriated funds only in the GF Appropriation account                                                                                                    | Only GF Appropriated Funds are allowed in account [obj_no], [obj_type_descr].                                                                      |       | X               | X           | X               | x           | Х              | X               | х           | X           | X            |
| 72   | General Fund appropriated funds only in the GF Appropriation account in packages                                                                                                    | Only GF Appropriated Funds are allowed in account [obj_no], [obj_type_descr], in package [pkg_no], [pkg_descr].                                    |       |                 |             | X               | X           | x              | X               | х           | X           | x            |
| 73   | Other Funds appropriated funds only in OF revenue accounts                                                                                                    | Only OF Appropriated Funds are allowed in account [obj_no], [obj_type_descr].                                                                      |       | х               | X           | х               | x           | х              | Х               | х           | x           | X            |
| 74   | Other Funds appropriated funds only in OF revenue accounts in packages                                                                                                    | Only OF Appropriated Funds are allowed in account [obj_no], [obj_type_descr], in package [pkg_no], [pkg_descr].                                    |       |                 |             | х               | X           | x              | х               | x           | X           | x            |

| Edit | Audit Point                                                                                                    | Error Message                                                                                                    | FATAL | 1000<br>Actuals | 2000<br>CSL | 3000<br>Request | 4000<br>BAM | 5000<br>Appeal | 6000<br>Gov Rec | 7000<br>LAB | 8000<br>LFO | 9000<br>Exec |
|------|----------------------------------------------------------------------------------------------------|----------------------------------------------------------------------------------------------------|-------|-----------------|-------------|-----------------|-------------|----------------|-----------------|-------------|-------------|--------------|
| 75   | OF/LF appropriated funds only in the Interest Income account                                                                                                    | Only OF and LF Appropriated Funds are allowed in account [obj_no], [obj_type_descr].                                                                                                    |       | х               | Х           | Х               | х           | х              | Х               | х           | х           | х            |
| 76   | OF/LF appropriated funds only in the Interest Income account in packages                                                                                                    | Only OF and LF Appropriated Funds are allowed in account [obj_no], [obj_type_descr], in package [pkg_no], [pkg_descr].                                                                                  |       |                 |             | X               | X           | X              | X               | x           | X           | х            |
| 77   | Federal Fund appropriated funds only in the Federal Funds revenue account                                                                                                    | Only FF Appropriated Funds are allowed in account [obj_no], [obj_type_descr].                                                                                                    |       | х               | х           | Х               | х           | х              | Х               | х           | х           | х            |
| 78   | Federal Fund appropriated funds only in the Federal Funds revenue account in packages                                                                                                    | Only FF Appropriated Funds are allowed in account [obj_no], [obj_type_descr], in package [pkg_no], [pkg_descr].                                                                                         |       |                 |             | X               | x           | X              | X               | x           | X           | х            |
| 80   | General Fund appropriation must equal total legislatively authorized General Fund appropriation. It is important to note that this value is total approved, not total of projected expenditures. If approved General fund appropriation is not anticipated to be fully expended, the balance must be entered (as a negative number) into the General fund Reversion account. | GF appropriation in the [column descr] column must equal the GF appropriation in the [column descr] column.                                                                                             |       |                 | x           |                 |             |                |                 |             |             |              |
| 90   | No negative expenditures by account are allowed. Watch for the combined effect of account entries in the base, essential and policy package columns. Exceptions are analyst adjustments, reconciliations and vacancy savings.                                                                                                    | Expenditure accounts, except for Attrition and Reconciliation accounts, normally have positive amounts. Account [obj_no], [obj_type_descr] is negative for fund [fund_no] in the [column descr] column. |       | X               | X           | X               | x           | x              | X               | x           | X           | х            |
| 93   | No positive Vacancy Savings amounts in the Base, CSL and Total Budget columns.                                                                                                    | Account [obj_no], [obj_type_descr], has a positive balance in the [column-descr] column. It normally has a negative balance and must be corrected to pass audit.                                        | x     |                 |             | X               | x           | X              | x               | X           | X           | x            |
| 95   | No negative total expenditures by category in the Base, CSL and Total Budget columns.                                                                                                    | Total [catg_group] expenditures are negative for fund [fund_no], [fund_descr] in the [column_descr] column. It must be corrected to pass audit.                                                         | x     |                 |             | X               | X           | X              | X               | x           | X           | х            |
| 100  | No negative Position or FTE by account are allowed. Watch for<br>the combined effect of account entries in the base, essential and<br>policy package columns. Exceptions include analyst adjustments<br>and reconciliations.                                                                                                    | [account descr] is negative in the [column descr] column.                                                                                                    |       | X               | X           | X               | X           | X              | X               | x           | X           | х            |
| 105  | No negative Total Position or FTE are allowed. Watch for the combined effect of account entries in the base, essential and policy package columns.                                                                                                    | The total [acct type] are negative in the [column descr] column.                                                                                                    |       | х               | X           | X               | X           | X              | X               | X           | X           | х            |

| Edit | Audit Point                                                                                                    | Error Message                                                                                                    | FATAL | 1000<br>Actuals | 2000<br>CSL | 3000<br>Request | 4000<br>BAM | 5000<br>Appeal | 6000<br>Gov Rec | 7000<br>LAB | 8000<br>LFO | 9000<br>Exec |
|------|----------------------------------------------------------------------------------------------------|----------------------------------------------------------------------------------------------------|-------|-----------------|-------------|-----------------|-------------|----------------|-----------------|-------------|-------------|--------------|
| 110  | No negative Revenues by account are allowed. Watch for the combined effect of account entries in the base, essential and policy package columns. Exceptions include Transfers-out and cost-of-goods sold.                   | Revenue and Transfer-in accounts normally have positive balances. Account [obj_no], [obj_type_descr] has a negative balance in the [column descr] column. |       | x               | X           | X               | х           | X              | х               | х           | x           | х            |
| 115  | No positive Transfers-out by account are allowed. Watch for the combined effect of account entries in the base, essential and policy package columns.                                                                       | Transfer-out accounts normally have negative balances. Account [obj_no], [obj_type_descr] has a positive balance in the [column descr] column.            |       | X               | X           | X               | X           | X              | X               | X           | x           | x            |
| 140  | No values are allowed in the Suspense structure codes xxxxx-999-00-00-00000 or xxxxx-999-99-00-00000. If data was placed in these structures from the Actuals load, it must be removed and placed in legitimate structures. | Amounts for [obj_type_descr] must be cleared out of the suspense structure [XREF].                                                                        |       | x               | X           | X               | x           | X              | X               | x           | X           | х            |
| 160  | OF/FF Intrafund Transfers within the agency must balance.                                                                                                    | Intrafund transfers do not balance for OF/FF in the [column_descr] column                                                                                 |       | Х               | Х           | Х               | х           | Х              | х               | х           | x           | х            |
| 170  | Intrafund Transfers within the agency must balance for lottery funds.                                                                                                    | Intrafund transfers do not balance for LF in the [column descr] column.                                                                                   |       | Х               | Х           | Х               | х           | Х              | х               | х           | x           | х            |
| 180  | Intrafund Transfers within the agency must balance (General Fund not allowed in the Intrafund Transfer accounts).                                                                                                    | GF not allowed in [obj_type_descr].                                                                                                    |       | х               | Х           | Х               | х           | Х              | х               | х           | х           | х            |
| 190  | Indirect Cost Transfers within the agency must balance.                                                                                                    | Indirect cost transfers do not balance in the [column descr] column.                                                                                      |       | X               | Х           | X               | х           | X              | х               | х           | х           | х            |
| 200  | Indirect Cost Transfers within the agency must balance for lottery funds.                                                                                                    | Indirect cost transfers do not balance for LF in the [column descr] column.                                                                               |       | х               | X           | Х               | x           | X              | Х               | х           | x           | х            |
| 210  | Indirect Cost Transfers within the agency must balance (General Fund not allowed in Indirect Cost Transfer accounts).                                                                                                    | GF not allowed in [obj_type_descr].                                                                                                    |       | X               | Х           | X               | х           | X              | х               | х           | x           | х            |
| 220  | Residual Equity Transfers-in and -out must balance.                                                                                                    | Residual Equity transfers do not balance in the [column descr] column.                                                                                    |       | х               | Х           | Х               | х           | X              | х               | х           | х           | х            |
| 230  | Residual Equity Transfers-in and -out must balance for lottery funds.                                                                                                    | Residual Equity transfers do not balance for LF in the [column descr] column.                                                                             |       | х               | х           | х               | х           | Х              | х               | х           | х           | х            |
| 240  | Residual Equity Transfers-in and -out must balance (General Fund not allowed in Residual Equity Transfers).                                                                                                    | GF not allowed in [obj_type_descr].                                                                                                    |       | X               | X           | X               | х           | X              | X               | х           | х           | х            |
| 250  | Subtotal of General Fund Revenues must equal Transfer to General Fund (all fund 8800)                                                                                                    | GF revenue transfer does not balance in the [column descr] column.                                                                                        |       | X               | X           | X               | x           | X              | X               | х           | х           | х            |
| 260  | Only appropriated Fund 8800 is used in transfer to GF                                                                                                    | Fund [fund_no] is not allowed in account [obj_no]                                                                                                    |       | Х               | Χ           | Χ               | Χ           | Χ              | Χ               | Х           | Х           | Х            |
| 270  | Only appropriated Fund 8800 is used in transfer to GF                                                                                                    | Fund [fund_no] is not allowed in account [obj_no]                                                                                                    |       | Х               | Χ           | Χ               | Χ           | Χ              | Χ               | X           | Χ           | Х            |

| Edit | Audit Point                                                                                                    | Error Message                                                                                                    | FATAL | 1000<br>Actuals | 2000<br>CSL | 3000<br>Request | 4000<br>BAM | 5000<br>Appeal | 6000<br>Gov Rec | 7000<br>LAB | 8000<br>LFO | 9000<br>Exec |
|------|----------------------------------------------------------------------------------------------------|----------------------------------------------------------------------------------------------------|-------|-----------------|-------------|-----------------|-------------|----------------|-----------------|-------------|-------------|--------------|
| 280  | General Fund Revenue as Other Funds. Transfer from General Fund, recorded as other funds, must equal Intraagency General Fund Transfer, recorded as General Fund.                                                                                                    | Account 1060, Transfer from GF (recorded as OF), does not balance to account 6060, Intraagency GF Transfer (recorded as GF), in the [column_descr] column.                                                     |       | x               | х           | X               | x           | X              | X               | х           | x           | х            |
| 290  | General Fund Revenue as Other Funds. Transfer from General Fund, recorded as other funds.                                                                                                    | Fund [fund_no] is not allowed in account [obj_no]. Only Appropriated Fund 3400 can be used with account [obj_type_descr].                                                                                      |       | х               | X           | χ               | х           | X              | X               | х           | X           | х            |
| 300  | General Fund Revenue as Other Funds. Intraagency General Fund Transfer, recorded as General Fund.                                                                                                    | Fund [fund_no] is not allowed in account [obj_no]. Only Appropriated Fund 8000 can be used with account [obj_type_descr].                                                                                      |       | х               | X           | χ               | х           | X              | X               | х           | X           | х            |
| 310  | Expenditure projections cannot exceed the Current Biennium Legislatively Approved Budget column amounts, agencywide. Variances from Approved Budget amounts at the program unit level are allowable, depending on the detail approved in the agency budget bill and specificity of the Emergency Board actions and will be noted for BAM analyst review.                                                                                                    | Total expenditures in the [column descr] column > total expenditures in the [column descr].                                                                                                    |       |                 | x           |                 |             |                |                 |             |             |              |
| 312  | FF in Mass Transit                                                                                                    | FF not allowed for [obj_type_descr].                                                                                                    |       | Х               | Χ           | х               | Х           | Х              | х               | Х           | Х           | Х            |
| 315  | FF in Mass Transit in a package                                                                                                    | FF not allowed for [obj_type_descr] in package [pkg_no].                                                                                                    |       |                 |             | х               | x           | х              | X               | х           | х           | х            |
| 317  | Only debt service appropriated funds allowed in the Debt Service expenditure category accounts.                                                                                                    | Fund [fund_no], [fund_descr], is not allowed in a debt service account and must be corrected to pass audit. Only debt service appropriated funds can be used in this account.                                  | x     | х               | X           | X               | x           | X              | x               | x           | x           | х            |
| 318  | Only debt service appropriated funds allowed in the Debt Service expenditure category accounts in packages.                                                                                                    | Fund [fund_no], [fund_descr], is not allowed in a debt service account in package [pkg_no], [pkg_descr] and must be corrected to pass audit. Only debt service appropriated funds can be used in this account. | x     |                 |             | X               | x           | x              | x               | x           | x           | x            |
| 320  | The sum of the 2003-05 Agency Request Base Budget expenditures for Non-PICS generated accounts (Temporary Appointments, Overtime, Shift Differential, All Other Differentials, unemployment Assessments including related OPE) is audited against the Current Biennium Approved Budget column in ORBITS. They must match the sum of the Current Biennium Approved budget values by fund type. All increases or decreases to these amounts must be requested in Essential or Policy Packages. | The sum of non-PICS accounts in the [column descr] column do not balance to the sum of non-PICS accounts in the [column descr] column for fund [fund_no].                                                      |       |                 |             | X               |             |                |                 |             |             |              |

| Edit | Audit Point                                                                                                    | Error Message                                                                                                    | FATAL | 1000<br>Actuals | 2000<br>CSL | 3000<br>Request | 4000<br>BAM | 5000<br>Appeal | 6000<br>Gov Rec | 7000<br>LAB | 8000<br>LFO | 9000<br>Exec |
|------|----------------------------------------------------------------------------------------------------|----------------------------------------------------------------------------------------------------|-------|-----------------|-------------|-----------------|-------------|----------------|-----------------|-------------|-------------|--------------|
| 330  | Services and Supplies Base Budget expenditures are also audited against the Current Biennium Approved Budget in ORBITS. Expenditures in the State Government Service Charge, Professional Services, Attorney General, and Facilities Rental and Taxes accounts must equal values in the Current Biennium Approved Budget column by fund type. Increases or decreases to these amounts must be requested in Essential or Policy Packages. | The amount for [obj_type_descr] in the [column descr] column does not match the amount in the [column descr] column for fund [fund_no].                  |       |                 |             | X               |             |                |                 |             |             |              |
| 340  | Edit that warns the user that the Vacancy Savings Base Budget amount must balance to the Current Approved Budget amount by appropriated fund.                                                                                                    | The amount for [obj_type_descr] in the [column descr] column does not match the amount in the [column descr] column for fund [fund_no].                  |       |                 |             | Х               | х           | X              |                 |             |             |              |
| 350  | The Services and Supplies category total must equal the Current Biennium Approved Budget category totals by fund type.                                                                                                    | Total [catg group] in the [column descr] column does not balance to total [catg group] in the [column descr] column for fund [fund_no].                  |       |                 |             | X               | X           | X              |                 |             |             |              |
| 360  | Capital Outlay Base Budget expenditures are expenditures are audited against Current Biennium Approved Budget amounts in ORBITS and must match at the category total level by fund type. Increases or decreases to these accounts are requested in Essential and Policy Packages.                                                                                                    | Total [catg group] in the [column descr] column does not balance to total [catg group] in the [column descr] column for fund [fund_no].                  |       |                 |             | X               | x           | x              |                 |             |             |              |
| 370  | Special Payment Base Budget expenditures are audited against the Current Biennium Approved Budget in ORBITS and must match at the category total level by fund type. Alterations to these category totals for the Agency Request are to be requested in Essential or Policy Packages.                                                                                                    | Total [catg group] in the [column descr] column does not balance to total [catg group] in the [column descr] column for fund [fund_no].                  |       |                 |             | X               | x           | x              |                 |             |             |              |
| 380  | Edit added to warn user that the mass transit account in the Base Budget column must balance to the Current Biennium Approved Budget column. The edit is not fatal.                                                                                                    | The [obj_type_descr] amount in the [column descr] column does not match the [column descr] column for fund [fund_no].                                    |       |                 |             | х               | х           | X              |                 |             |             |              |
| 390  | Revenue accounts in the reconciliation version must match the Governor's Printed version by account and appropriated fund at the SCR level.                                                                                                    | [obj_descr] does not reconcile to the Governor's<br>Printed budget in the [column_descr] column.                                                         |       |                 |             |                 |             |                | X               |             |             |              |
| 400  | Revenue accounts in the reconciliation version must match the Governor's Printed version by account and appropriated fund in packages at the SCR level.                                                                                                    | [obj_descr] does not reconcile to the Governor's<br>Printed budget in the [column_descr] column,<br>package number [pkg_no].                             |       |                 |             |                 |             |                | X               |             |             |              |
| 410  | Total expenditures by category in the reconciliation version must match the Governor's Printed version by category and appropriated fund at the SCR level.                                                                                                    | Total [catg_group] in version [current version number] do not balance to the Governor's Printed budget in the [column_descr] column, for fund [fund_no]. |       |                 |             |                 |             |                | X               |             |             |              |

| Edit | Audit Point                                                                                                    | Error Message                                                                                                    | FATAL | 1000<br>Actuals | 2000<br>CSL | 3000<br>Request | 4000<br>BAM | 5000<br>Appeal | 6000<br>Gov Rec | 7000<br>LAB | 8000<br>LFO | 9000<br>Exec |
|------|----------------------------------------------------------------------------------------------------|----------------------------------------------------------------------------------------------------|-------|-----------------|-------------|-----------------|-------------|----------------|-----------------|-------------|-------------|--------------|
| 420  | Total expenditures by category in the reconciliation version must match the Governor's Printed version by category and appropriated fund in packages at the SCR level. | Total [catg_group] in version [current version number] do not balance to the Governor's Printed budget in the [column_descr] column, for fund [fund_no]. |       |                 |             |                 |             |                | х               |             |             |              |
| 430  | Special Payment accounts in the reconciliation version must match<br>the Governor's Printed version by account and appropriated fund<br>at the SCR level.              | [obj_descr] does not reconcile to the Governor's<br>Printed budget in the [column_descr] column.                                                         |       |                 |             |                 |             |                | X               |             |             |              |
| 440  | Special Payment accounts in the reconciliation version must match the Governor's Printed version by account and appropriated fund at the SCR level by package.         | [obj_descr] does not reconcile to the Governor's<br>Printed budget in the [column_descr] column,<br>package number [pkg_no].                             |       |                 |             |                 |             |                | х               |             |             |              |
| 450  | Debt Service accounts in the reconciliation version must match the Governor's Printed version by account and appropriated fund at the SCR level.                       | [obj_descr] does not reconcile to the Governor's<br>Printed budget in the [column_descr] column.                                                         |       |                 |             |                 |             |                | х               |             |             |              |
| 460  | Debt Service accounts in the reconciliation version must match the Governor's Printed version by account and appropriated fund at the SCR level by package.            | [obj_descr] does not reconcile to the Governor's<br>Printed budget in the [column_descr] column,<br>package number [pkg_no].                             |       |                 |             |                 |             |                | х               |             |             |              |
| 500  | Reversion Account 9900 may only contain GF Fund Type Appropriated Funds.                                                                                               | Only GF Appropriated Funds are allowed for [obj_type_descr] in the [column_descr] column.                                                                |       | х               |             |                 |             |                |                 |             |             |              |
| 510  | Capital Improvement structures (like xxxxx-088-xx-xx-xxxxx) may only contain Capital Improvement Appropriated Funds, where Summary Group = F.                          | Only Capital Improvement Appropriated Funds are allowed in Capital Improvement Structures [acctng_cost_ctr] in the [column_descr] column.                | x     | х               | X           | X               | х           | X              | х               | х           | X           | x            |
| 511  | Capital Improvement structures (like xxxxx-088-xx-xx-xxxxx) may only contain Capital Improvement Appropriated Funds, where Summary Group = F.                          | Only Capital Improvement Appropriated Funds are allowed in Capital Improvement Structures [acctng_cost_ctr] in the [column_descr] column.                |       |                 | X           | X               | х           | х              | х               | х           | x           | х            |
| 520  | Capital Construction structures (like xxxxx-089-xx-xx-xxxxx) may only contain Capital Improvement Appropriated Funds, where Summary Group = G.                         | Only Capital Construction Appropriated Funds are allowed in Capital Construction Structures [acctng_cost_ctr] in the [column_descr] column.              | x     | Х               | x           | X               | x           | X              | Х               | x           | x           | х            |
| 521  | Capital Construction structures (like xxxxx-089-xx-xx-xxxxx) may only contain Capital Improvement Appropriated Funds, where Summary Group = G.                         | Only Capital Construction Appropriated Funds are allowed in Capital Construction Structures [acctng_cost_ctr] in the [column_descr] column.              |       |                 | X           | X               | х           | X              | х               | х           | x           | x            |
| 530  | Package Type 010 (Non-PICS Pers Svc/Vacancy Factor) may only contain Accounts where the Catg = 3000.                                                                   | Only Personal Service Accounts are allowed in [pkg_no] in the [column_descr] column                                                                      |       |                 | х           | х               | х           | х              | х               | х           | х           | х            |
| 540  | Package Type 030 (Inflation & Price List Adjustments) may only contain Accounts where the Catg = 4000, 5000 or 6000 (S & S, Capital Outlay or Spec Pmts).              | Personal Service Accounts are not allowed in [pkg_no] in the [column_descr] column                                                                       |       |                 | X           | Х               | х           | X              | х               | х           | x           | x            |
| 550  | Account 4625 may not contain Appropriated Fund where Summary Group 1 = D or E (Debt Service)                                                                           | Fund [fund_no], [fund_descr] is not allowed in Account 4625 in the [column_descr].                                                                       | x     | X               | X           | X               | Χ           | X              | X               | X           | x           | х            |

| Edi | Audit Point                                                                                               | Error Message                                                                                  | FATAL | 1000<br>Actuals | 2000<br>CSL | 3000<br>Request | 4000<br>BAM | 5000<br>Appeal | 6000<br>Gov Rec | 7000<br>LAB | 8000<br>LFO | 9000<br>Exec |
|-----|----------------------------------------------------------------------------------------------------|------------------------------------------------------------------------------------------------|-------|-----------------|-------------|-----------------|-------------|----------------|-----------------|-------------|-------------|--------------|
| 551 | Account 4625 may not contain Appropriated Fund where Summary Group 1 = D or E (Debt Service) in packages. | Fund [fund_no], [fund_descr] is not allowed in Account 4625 in [pkg_no] in the [column_descr]. | х     |                 | Х           | x               | Х           | X              | Х               | х           | х           | х            |

# Appendix I – ORBITS to R\*STARS Account Crosswalk

This information is as of 4/28/14.

|         |                                       | D09<br>Compt |                                       | D10   |                                     |
|---------|---------------------------------------|--------------|---------------------------------------|-------|-------------------------------------|
| Account |                                       | Srce         |                                       | Compt |                                     |
| No      | Account Description                   | Grp          | Compt Srce Grp Ttl                    | Obj   | Compt Obj Title                     |
| 0105    | PERSONAL INCOME TAXES                 | 0105         | PERSONAL INCOME TAXES                 | 0111  | PERSONAL INCOME TAXES               |
| 0110    | CORPORATE EXCISE AND INCOME TAXES     | 0110         | CORPORATE EXCISE AND INCOME TAXES     | 0115  | CORPORATE EXCISE AND INCOME TAXES   |
| 0115    | OTHER GROSS RECEIPTS & BUSINESS TAXES | 0115         | OTHER GROSS RECEIPTS & BUSINESS TAXES | 0144  | OTHER GROSS RECEIPTS BUSINESS TAXES |
| 0120    | EMPLOYMENT TAXES                      | 0120         | EMPLOYMENT TAXES                      | 0151  | EMPLOYMENT TAX                      |
| 0125    | WORKERS COMPENSATION INSURANCE TAX    | 0125         | WORKERS COMPENSATION INSURANCE TAX    | 0152  | WORKERS' COMPENSATION INSURANCE TAX |
| 0130    | OTHER EMPLOYER-EMPLOYEE TAXES         | 0130         | OTHER EMPLOYER-EMPLOYEE TAXES         | 0153  | OTHER EMPLOYER-EMPLOYEE TAX         |
| 0135    | CIGARETTE TAXES                       | 0135         | CIGARETTE TAXES                       | 0121  | CIGARETTE TAXES                     |
| 0140    | OTHER TOBACCO PRODUCT TAXES           | 0140         | OTHER TOBACCO PRODUCT TAXES           | 0130  | OTHER TOBACCO PRODUCT TAXES         |
| 0145    | AMUSEMENT TAXES                       | 0145         | AMUSEMENT TAXES                       | 0141  | AMUSEMENT TAX                       |
| 0150    | INSURANCE TAXES                       | 0150         | INSURANCE TAXES                       | 0143  | INSURANCE PREMIUM TAX               |
| 0155    | INHERITANCE TAXES                     | 0155         | INHERITANCE TAXES                     | 0160  | INHERITANCE TAXES                   |
| 0160    | EASTERN OREGON SEVERANCE TAXES        | 0160         | EASTERN OREGON SEVERANCE TAXES        | 0171  | EASTERN OREGON SEVERANCE TAX        |
| 0162    | WESTERN OREGON SEVERANCE TAXES        | 0162         | WESTERN OREGON SEVERANCE TAXES        | 0172  | WESTERN OREGON SEVERANCE TAX        |
| 0165    | OTHER SEVERANCE TAXES                 | 0165         | OTHER SEVERANCE TAXES                 | 0173  | OTHER SEVERANCE TAXES               |
| 0170    | FOREST PROTECTION TAXES               | 0170         | FOREST PROTECTION TAXES               | 0181  | FOREST PROTECTION TAXES             |
| 0175    | MOTOR FUELS TAX                       | 0175         | MOTOR FUELS TAX                       | 0122  | MOTOR FUELS TAX                     |
| 0180    | WEIGHT MILE TAX                       | 0180         | WEIGHT MILE TAX                       | 0123  | WEIGHT-MILE TAX                     |
| 0185    | PRIVILEGE TAX                         | 0185         | PRIVILEGE TAX                         | 0124  | ALCOHOLIC BEVERAGE TAXES            |
| 0190    | OTHER SELECTIVE TAXES                 | 0190         | OTHER SELECTIVE TAXES                 | 0129  | HEALTHCARE PROVIDER TAXES           |
| 0190    | OTHER SELECTIVE TAXES                 | 0190         | OTHER SELECTIVE TAXES                 | 0125  | OTHER SELECTIVE TAXES               |
| 0195    | OTHER TAXES                           | 0195         | OTHER TAXES                           | 0182  | OTHER TAXES                         |
| 0205    | OTHER BUSINESS LICENSES               | 0205         | OTHER BUSINESS LICENSES               | 0212  | OTHER BUSINESS LICENSES AND FEES    |
| 0210    | OTHER NONBUSINESS LICENSES AND FEES   | 0210         | OTHER NONBUSINESS LICENSES AND FEES   | 0228  | OTHER NONBUSINESS LICENSES AND FEES |
| 0220    | CORPORATION FEES                      | 0220         | CORPORATION FEES                      | 0210  | CORPORATION FEES                    |
| 0227    | STATE COURT FEES                      | 0227         | STATE COURT FEES                      | 0227  | STATE COURT FEES                    |
| 0230    | HUNTER AND ANGLER LICENSES            | 0230         | HUNTER AND ANGLER LICENSES            | 0224  | HUNTER AND ANGLER LICENSES          |
| 0235    | COMMERCIAL FISH LICENSES AND FEES     | 0235         | COMMERCIAL FISH LICENSES AND FEES     | 0225  | COMMERCIAL FISHING AND HUNTING FEES |
| 0240    | PUBLIC UTILITIES TAX                  | 0240         | PUBLIC UTILITIES TAX                  | 0142  | PUBLIC UTILITIES TAX                |
| 0245    | POWER AND WATER FEES                  | 0245         | POWER AND WATER FEES                  | 0226  | POWER AND WATER FEES                |
| 0250    | FIRE MARSHAL FEES                     | 0250         | FIRE MARSHAL FEES                     | 0211  | FIRE MARSHAL FEES                   |

|         |                                     | D09   |                                     |       |                                        |
|---------|-------------------------------------|-------|-------------------------------------|-------|----------------------------------------|
|         |                                     | Compt |                                     | D10   |                                        |
| Account |                                     | Srce  |                                     | Compt |                                        |
| No      | Account Description                 | Grp   | Compt Srce Grp Ttl                  | Obj   | Compt Obj Title                        |
| 0255    | PARK USER FEES                      | 0255  | PARK USER FEES                      | 0220  | PARK USER FEES                         |
| 0260    | VEHICLE REGISTRATION TAXES          | 0260  | VEHICLE REGISTRATION TAXES          | 0126  | VEHICLE REGISTRATION TAXES             |
| 0265    | DRIVERS LICENSES                    | 0265  | DRIVERS LICENSES                    | 0222  | DRIVERS LICENSES                       |
| 0270    | TRANSPORTATION LICENSES AND FEES    | 0270  | TRANSPORTATION LICENSES AND FEES    | 0223  | TRANSPORTATION LICENSES AND FEES       |
| 0355    | FEDERAL FUNDS                       | 0355  | FEDERAL FUNDS                       | 0355  | FEDERAL REVENUE AS OTHER FUNDS         |
| 0360    | FEDERAL FUNDS SERVICE CONTRACTS     | 0360  | FEDERAL FUNDS SERVICE CONTRACTS     | 0360  | FEDERAL REVENUE SERVICE CONTRACTS      |
| 0405    | CENTRAL SERVICE CHARGES             | 0405  | CENTRAL SERVICE CHARGES             | 0405  | CENTRAL SERVICE CHARGES                |
| 0410    | CHARGES FOR SERVICES                | 0410  | CHARGES FOR SERVICES                | 0408  | CREDIT CARD GOVERNMENT SERVICE FEE     |
| 0410    | CHARGES FOR SERVICES                | 0410  | CHARGES FOR SERVICES                | 0407  | OTHER CHARGES FOR SERVICES             |
| 0410    | CHARGES FOR SERVICES                | 0410  | CHARGES FOR SERVICES                | 0404  | SUPPORT COLLECTIONS                    |
| 0410    | CHARGES FOR SERVICES                | 0410  | CHARGES FOR SERVICES                | 0402  | EDUCATION OF CHILDREN IN STATE SCHOOLS |
| 0415    | ADMINISTRATIVE AND SERVICES CHARGES | 0415  | ADMINISTRATIVE AND SERVICES CHARGES | 0406  | INDIRECT COST REIMBURSEMENTS           |
| 0415    | ADMINISTRATIVE AND SERVICES CHARGES | 0415  | ADMINISTRATIVE AND SERVICES CHARGES | 0401  | ADMINISTRATIVE AND SERVICE CHARGES     |
| 0420    | CARE OF STATE WARDS                 | 0420  | CARE OF STATE WARDS                 | 0403  | CARE OF STATE WARDS                    |
| 0505    | FINES AND FORFEITS                  | 0505  | FINES AND FORFEITS                  | 0500  | FINES, FORFEITURES AND PENALTIES       |
| 0510    | RENTS AND ROYALTIES                 | 0510  | RENTS AND ROYALTIES                 | 0600  | RENTS AND ROYALTIES                    |
| 0555    | GENERAL OBLIGATION BONDS            | 0555  | GENERAL OBLIGATION BONDS            | 1501  | GENERAL OBLIGATION BONDS               |
| 0565    | LOTTERY BONDS                       | 0565  | LOTTERY BONDS                       | 1502  | LOTTERY REVENUE BONDS                  |
| 0570    | REVENUE BONDS                       | 0570  | REVENUE BONDS                       | 1503  | REVENUE BONDS                          |
| 0575    | ADVANCED REFUNDING BONDS            | 0575  | ADVANCED REFUNDING BONDS            | 1505  | PROCEEDS FRM REFUNDING BOND/COP DEBT   |
| 0580    | CERTIFICATES OF PARTCIPATION        | 0580  | CERTIFICATES OF PARTCIPATION        | 1506  | CERTIFICATES OF PARTICIPATION          |
| 0605    | INTEREST AND INVESTMENTS            | 0605  | INTEREST AND INVESTMENTS            | 0820  | EXCESS FUND INTEREST-TREASURY          |
| 0605    | INTEREST AND INVESTMENTS            | 0605  | INTEREST AND INVESTMENTS            | 0811  | INTEREST ON PROGRAM LOANS - TREASURY   |
| 0605    | INTEREST AND INVESTMENTS            | 0605  | INTEREST AND INVESTMENTS            | 0810  | INCOME FROM INVESTMENTS-TREASURY       |
| 0605    | INTEREST AND INVESTMENTS            | 0605  | INTEREST AND INVESTMENTS            | 0801  | INTEREST ON PROGRAM LOANS              |
| 0605    | INTEREST AND INVESTMENTS            | 0605  | INTEREST AND INVESTMENTS            | 0800  | INTEREST ON INVESTMENTS                |
| 0705    | OTHER SALES INCOME                  | 0705  | OTHER SALES INCOME                  | 0708  | OTHER SALES INCOME                     |
| 0710    | LIQUOR SALES                        | 0710  | LIQUOR SALES                        | 0701  | LIQUOR SALES                           |
| 0725    | PARI-MUTUEL RECEIPTS                | 0725  | PARI-MUTUEL RECEIPTS                | 0702  | PARI-MUTUEL RECEIPTS                   |
| 0730    | STATE FOREST LANDS                  | 0730  | STATE FOREST LANDS                  | 0703  | STATE FOREST LANDS                     |
| 0735    | COMMON SCHOOL LANDS                 | 0735  | COMMON SCHOOL LANDS                 | 0704  | COMMON SCHOOL LANDS                    |
| 0755    | LIQUOR COST OF GOODS SOLD           | 0755  | LIQUOR COST OF GOODS SOLD           | 4063  | LIQUOR COST OF GOODS SOLD              |
| 0760    | OTHER COST OF GOODS SOLD            | 0760  | OTHER COST OF GOODS SOLD            | 4062  | OTHER COST OF GOODS SOLD               |
| 0905    | DONATIONS                           | 0905  | DONATIONS                           | 0709  | DONATIONS                              |
| 0910    | GRANTS (NON-FED)                    | 0910  | GRANTS (NON-FED)                    | 0716  | GRANTS-NON FEDERAL                     |
|         | •                                   |       |                                     |       |                                        |

|         |                                          | D09<br>Compt |                                          | D10   |                                          |
|---------|------------------------------------------|--------------|------------------------------------------|-------|------------------------------------------|
| Account |                                          | Srce         |                                          | Compt |                                          |
| No      | Account Description                      | Grp          | Compt Srce Grp Ttl                       | Obj   | Compt Obj Title                          |
| 0915    | PERS CONTRIBUTIONS                       | 0915         | PERS CONTRIBUTIONS                       | 1001  | RETIREMENT CONTRIBUTIONS                 |
| 0925    | LOAN REPAYMENTS                          | 0925         | LOAN REPAYMENTS                          | 1100  | OTHER PROGRAM LOAN REPAYMENTS            |
| 0925    | LOAN REPAYMENTS                          | 0925         | LOAN REPAYMENTS                          | 1104  | OTHER LOAN REPAYMENTS                    |
| 0930    | HOUSING DIVISION LOAN REPAYMENTS         | 0930         | HOUSING DIVISION LOAN REPAYMENTS         | 1101  | HOUSING DIVISION LOAN REPAYMENTS         |
| 0940    | VETERAN'S LOAN REPAYMENTS                | 0940         | VETERAN'S LOAN REPAYMENTS                | 1102  | VETERANS' LOAN REPAYMENTS                |
| 0950    | SENIOR CITIZEN PROPERTY TAX REPAYMENTS   | 0950         | SENIOR CITIZEN PROPERTY TAX REPAYMENTS   | 1103  | SENIOR CITIZEN PROPERTY TAX REPAYMENTS   |
| 0965    | INSURANCE PREMIUMS                       | 0965         | INSURANCE PREMIUMS                       | 0410  | INSURANCE PREMIUMS                       |
| 0975    | OTHER REVENUE                            | 0975         | OTHER REVENUE                            | 1112  | PENSION BOND DEBT SVC ASSESSMENTS        |
| 0975    | OTHER REVENUE                            | 0975         | OTHER REVENUE                            | 1108  | OVER/SHORT ACCOUNT                       |
| 0975    | OTHER REVENUE                            | 0975         | OTHER REVENUE                            | 1107  | REIMBURSEMENT OF ASSISTANCE              |
| 0975    | OTHER REVENUE                            | 0975         | OTHER REVENUE                            | 1106  | COLLECTION OF OVERPAYMENTS               |
| 0975    | OTHER REVENUE                            | 0975         | OTHER REVENUE                            | 0730  | VETERANS' INCOME                         |
| 0975    | OTHER REVENUE                            | 0975         | OTHER REVENUE                            | 0740  | INCOME OF INDIVIDUALS IN STATE CARE      |
| 0975    | OTHER REVENUE                            | 0975         | OTHER REVENUE                            | 2330  | GAIN (LOSS) ON DISPOSITION OF ASSETS     |
| 0975    | OTHER REVENUE                            | 0975         | OTHER REVENUE                            | 1105  | OTHER REVENUE                            |
| 0975    | OTHER REVENUE                            | 0975         | OTHER REVENUE                            | 2340  | GAIN (LOSS) ON SALE OF INVESTMENTS       |
| 0980    | LOAN PROCEEDS                            | 0980         | LOAN PROCEEDS                            | 1600  | LOAN PROCEEDS                            |
| 0995    | FEDERAL FUNDS REVENUE                    | 0995         | FEDERAL FUNDS REVENUE                    | 0300  | FEDERAL REVENUE                          |
| 0995    | FEDERAL FUNDS REVENUE                    | 0995         | FEDERAL FUNDS REVENUE                    | 0365  | BUILD AMERICA BONDS FEDERAL CREDIT       |
| 1010    | TRANSFER IN FROM OTHER FUNDS             | 1010         | TRANSFER IN FROM OTHER FUNDS             | 1301  | TRANSFER IN FROM OTHER FUND              |
| 1020    | TRANSFER IN FROM INDIRECT COST CENTER    | 1020         | TRANSFER IN FROM INDIRECT COST CENTER    | 1356  | TRANSFER IN FROM INDIRECT COST CTR       |
| 1040    | TRANSFER IN LOTTERY PROCEEDS             | 1040         | TRANSFER IN LOTTERY PROCEEDS             | 1302  | TRANSFER IN LOTTERY PROCEEDS             |
| 1060    | TRANSFER IN FROM GENERAL FUND            | 1060         | TRANSFER IN FROM GENERAL FUND            | 1303  | TRANSFER IN FROM GENERAL FUND            |
| 1060    | TRANSFER IN FROM GENERAL FUND            | 1060         | TRANSFER IN FROM GENERAL FUND            | 1305  | TRANSFER IN FROM STATE GF - AGENCY 999   |
| 1100    | TRANSFER IN FROM DEPT OF HUMAN SERVICES  | 1100         | TRANSFER IN FROM DEPT OF HUMAN SERVICES  | 1288  | TRANSFER IN FROM DHS AGENCY 100          |
| 1107    | TRANSFER IN FROM DEPT OF ADMIN SVCS      | 1107         | TRANSFER IN FROM DEPT OF ADMIN SVCS      | 1306  | TRANSFER IN FROM DEPT OF ADMIN SVCS      |
| 1108    | TRANSFER IN FROM COUNSELORS & THERAPISTS | 1108         | TRANSFER IN FROM COUNSELORS & THERAPISTS | 1280  | TRANSFER IN FROM COUNSELORS & THERAPISTS |
| 1109    | TRANSFER IN FROM AVIATION-AGY 109        | 1109         | TRANSFER IN FROM AVIATION-AGY 109        | 1383  | TRANSFER IN FROM AVIATION-AG109          |
| 1114    | TRANSFER IN FROM LT CARE OMBUDSMAN       | 1114         | TRANSFER IN FROM L T CARE OMBUDSMAN      | 1307  | TRANSFER IN FROM L-T CARE OMBUDSMAN      |
| 1115    | TRANSFER IN FROM EMPLOYMENT RELATIONS BD | 1115         | TRANSFER IN FROM EMPLOYMENT RELATIONS BD | 1282  | TRANSFER IN FROM EMPLOYMENT RELATIONS BD |
| 1119    | TRANSFER IN FROM TAX SERVICE EXAMINERS   | 1119         | TRANSFER IN FROM TAX SERVICE EXAMINERS   | 1295  | TRANSFER IN FROM BD OF TAX PRACTITIONERS |
| 1120    | TRANSFER IN FROM BOARD OF ACCOUNTANCY    | 1120         | TRANSFER IN FROM BOARD OF ACCOUNTANCY    | 1293  | TRANSFER IN FROM BD OF ACCOUNTANCY       |
| 1121    | TRANSFER IN FROM OFFICE OF GOVERNOR      | 1121         | TRANSFER IN FROM OFFICE OF GOVERNOR      | 1308  | TRANSFER IN FROM OFFICE OF GOVERNOR      |
| 1122    | TRANSFER IN FROM BD OF PSY EXAMINERS     | 1122         | TRANSFER IN FROM BD OF PSY EXAMINERS     | 1294  | TRFR IN FRM PHSYCHOLOGISTS EXMINERS BD   |
| 1123    | TRANSFER IN FROM BUSINESS OREGON         | 1123         | TRANSFER IN FROM BUSINESS OREGON         | 1309  | TRSFR IN FROM BUSINESS OREGON            |

|         |                                          | D09<br>Compt |                                          | D10   |                                          |
|---------|------------------------------------------|--------------|------------------------------------------|-------|------------------------------------------|
| Account |                                          | Srce         |                                          | Compt |                                          |
| No      | Account Description                      | Grp          | Compt Srce Grp Ttl                       | Obj   | Compt Obj Title                          |
| 1124    | TRANSFER IN FROM CLINICAL SOCIAL WORKERS | 1124         | TRANSFER IN FROM CLINICAL SOCIAL WORKERS | 1283  | TRANSFER IN FROM CLINICAL SOCIAL WORKERS |
| 1131    | TRANSFER IN FROM ADVOCACY COMM 131       | 1131         | TRANSFER IN FROM ADVOCACY COMM 131       | 1312  | TRANSFER IN FROM ADVOCACY COMM 131       |
| 1137    | TRANSFER IN FROM JUSTICE                 | 1137         | TRANSFER IN FROM JUSTICE                 | 1314  | TRANSFER IN FROM JUSTICE 137             |
| 1141    | TRANSFER IN FROM STATE LANDS             | 1141         | TRANSFER IN FROM STATE LANDS             | 1315  | TRANSFER IN FROM DEPT OF STATE LANDS     |
| 1142    | TRANSFER IN FROM LEG COUNCIL COMMITTEE   | 1142         | TRANSFER IN FROM LEG COUNCIL COMMITTEE   | 1310  | TRANSFER IN FROM LEGIS COUNSEL 142       |
| 1145    | TRANSFER IN FROM LEGISLATIVE FISCAL OFFC | 1145         | TRANSFER IN FROM LEGISLATIVE FISCAL OFFC | 1311  | TRANSFER IN FROM 145 LEGIS FISCAL OFFICE |
| 1150    | TRANSFER IN FROM DEPT OF REVENUE         | 1150         | TRANSFER IN FROM DEPT OF REVENUE         | 1316  | TRANSFER IN FROM DEPT OF REVENUE         |
| 1155    | TRANSFER IN FROM LEGISLATIVE ASSEMBLY    | 1155         | TRANSFER IN FROM LEGISLATIVE ASSEMBLY    | 1317  | TRANSFER IN FROM LEGIS ASSEMBLY          |
| 1156    | TRANSFER IN FROM LEGISLATIVE ADMIN       | 1156         | TRANSFER IN FROM LEGISLATIVE ADMIN       | 1318  | TRANSFER IN FROM LEGISLATIVE ADMINISTRAT |
| 1161    | TSFR IN FROM CITIZENS INITIATIVE REVIEW  | 1161         | TSFR IN FROM CITIZENS INITIATIVE REVIEW  | 1319  | TSFR IN FROM CITIZENS INITIATIVE REVIEW  |
| 1165    | TRANSFER IN FROM SECRETARY OF STATE      | 1165         | TRANSFER IN FROM SECRETARY OF STATE      | 1320  | TRANSFER IN FROM SECRETARY OF STATE      |
| 1167    | TRANSFER IN FROM COUNCIL ON COURT PROCED | 1167         | TRANSFER IN FROM COUNCIL ON COURT PROCED | 1323  | TRANSFER IN FROM CNCL ON COURT PROCEDURE |
| 1170    | TRANSFER IN FROM TREASURY DEPT           | 1170         | TRANSFER IN FROM TREASURY DEPT           | 1321  | TRANSFER IN FROM TREASURY DEPT           |
| 1177    | TRANSFER IN FROM LOTTERY COMMISSION      | 1177         | TRANSFER IN FROM LOTTERY COMMISSION      | 1322  | TRANSFER IN FROM LOTTERY COMMISSION      |
| 1198    | TRANSFER IN FROM JUDICIAL DEPT           | 1198         | TRANSFER IN FROM JUDICIAL DEPT           | 1324  | TRANSFER IN FROM JUDICIAL DEPT 198       |
| 1213    | TRANSFER IN FROM CRIMINAL JUSTICE COMSN  | 1213         | TRANSFER IN FROM CRIMINAL JUSTICE COMSN  | 1292  | TRANSFER IN FROM CRIMINAL JUSTICE CMSN   |
| 1248    | TRANSFER IN FROM MILITARY                | 1248         | TRANSFER IN FROM MILITARY                | 1325  | TRANSFER IN FROM MILITARY                |
| 1250    | TRANSFER IN FROM MARINE BOARD            | 1250         | TRANSFER IN FROM MARINE BOARD            | 1326  | TRANSFER IN FROM MARINE BOARD            |
| 1257    | TRANSFER IN FROM STATE POLICE            | 1257         | TRANSFER IN FROM STATE POLICE            | 1329  | TRANSFER IN FROM STATE POLICE            |
| 1259    | TRANSFER IN FROM DEPT PUBLIC SAFETY STDS | 1259         | TRANSFER IN FROM DEPT PUBLIC SAFETY STDS | 1330  | TRSFR IN FR DEPT PUBLIC SAFETY STANDARDS |
| 1274    | TRANSFER IN FROM VETERANS AFFAIRS        | 1274         | TRANSFER IN FROM VETERANS AFFAIRS        | 1331  | TRANSFER IN FROM VETERANS AFFAIRS        |
| 1291    | TRANSFER IN FROM CORRECTIONS             | 1291         | TRANSFER IN FROM CORRECTIONS             | 1332  | TRANSFER IN FROM CORRECTIONS DEPARTMENT  |
| 1330    | TRANSFER IN FROM DEPT OF ENERGY          | 1330         | TRANSFER IN FROM DEPT OF ENERGY          | 1335  | TRANSFER IN FROM DEPT OF ENERGY          |
| 1340    | TRANSFER IN FROM DEQ                     | 1340         | TRANSFER IN FROM DEQ                     | 1337  | TRANSFER IN FROM DEQ                     |
| 1404    | TRANSFER IN FROM PUBLIC DEFENSE SVCS COM | 1404         | TRANSFER IN FROM PUBLIC DEFENSE SVCS COM | 1287  | TRANSFER IN FROM PUBLIC DEFENSE SERVICES |
| 1415    | TRANSFER IN FROM OREGON YOUTH AUTHORITY  | 1415         | TRANSFER IN FROM OREGON YOUTH AUTHORITY  | 1299  | TRANSFER IN FROM OREGON YOUTH AUTHORITY  |
| 1423    | TRANSFER IN FRM 423 COMM CHILDREN&FAMILY | 1423         | TRANSFER IN FRM 423 COMM CHILDREN&FAMILY | 1347  | TRANSFER IN FR 423 COMM CHILDREN &FAMILI |
| 1440    | TRANSFER IN FROM CONSUMER & BUSN SVCS    | 1440         | TRANSFER IN FROM CONSUMER & BUSN SVCS    | 1351  | TRANSFER IN FROM DEPT OF CONS & BUS SVCS |
| 1442    | TRANSFER IN FROM INS POOL GOV            | 1442         | TRANSFER IN FROM INS POOL GOV            | 1352  | TRANSFER IN FROM OFF OF PVT HEALTH PTRNS |
| 1443    | TRANSFER IN FROM OREGON HEALTH AUTHORITY | 1443         | TRANSFER IN FROM OREGON HEALTH AUTHORITY | 1353  | TRANSFER IN FROM OREGON HEALTH AUTHORITY |
| 1459    | TRANSFER IN FROM PUBLIC EMP RETRMNT SYS  | 1459         | TRANSFER IN FROM PUBLIC EMP RETRMNT SYS  | 1350  | TRANSFER IN FROM PUBLIC EMP RETRMNT SYS  |
| 1471    | TRANSFER IN FROM EMPLOYMENT DEPT         | 1471         | TRANSFER IN FROM EMPLOYMENT DEPT         | 1355  | TRANSFER IN FROM EMPLOYMENT DEPT         |
| 1524    | TRANSFER IN FROM EDUC INVESTMENT BD      | 1524         | TRANSFER IN FROM EDUC INVESTMENT BD      | 1296  | TRANSFER IN FROM EDUC INVESTMENT BD      |
| 1525    | TRANSFER IN FROM HIGHER EDUC COORD COMM  | 1525         | TRANSFER IN FROM HIGHER EDUC COORD COMM  | 1297  | TRANSFER IN FROM HIGHER EDUC COORD COMM  |
| 1543    | TRANSFER IN FROM STATE LIBRARY           | 1543         | TRANSFER IN FROM STATE LIBRARY           | 1358  | TRANSFER IN FROM STATE LIBRARY           |

|         |                                          | D09<br>Compt |                                          | D10   |                                          |
|---------|------------------------------------------|--------------|------------------------------------------|-------|------------------------------------------|
| Account |                                          | Srce         |                                          | Compt |                                          |
| No      | Account Description                      | Grp          | Compt Srce Grp Ttl                       | Obj   | Compt Obj Title                          |
| 1575    | TRSFR IN FROM OR STUDENT ASSISTANCE COMM | 1575         | TRSFR IN FROM OR STUDENT ASSISTANCE COMM | 1360  | TRANSFER IN FROM STUDENT ASSISTANCE COMM |
| 1580    | TRANSFER IN FROM HIGHER EDUCATION        | 1580         | TRANSFER IN FROM HIGHER EDUCATION        | 1361  | TRANSFER IN FROM OREG UNIVERSITY SYSTEM  |
| 1581    | TRANSFER IN FROM DEPT OF EDUCATION       | 1581         | TRANSFER IN FROM DEPT OF EDUCATION       | 1362  | TRANSFER IN FROM DEPT OF EDUCATION       |
| 1584    | TRANSFER IN FROM TEACHERS STANDARD       | 1584         | TRANSFER IN FROM TEACHERS STANDARD       | 1400  | TRANSFER IN FROM TEACHERS STANDARD       |
| 1585    | TRANSFER IN FROM BLIND COMM              | 1585         | TRANSFER IN FROM BLIND COMM              | 1365  | TRANSFER IN FROM BLIND COMMISSION        |
| 1586    | TRSFR IN FR COMMCOLLEGE & WORKFORCE DEV  | 1586         | TRSFR IN FR COMMCOLLEGE & WORKFORCE DEV  | 1357  | TRSFR IN FR DEPT COMM COLL & WORKFORCE D |
| 1603    | TRANSFER IN FROM AGRICULTURE             | 1603         | TRANSFER IN FROM AGRICULTURE             | 1367  | TRANSFER IN FROM AGRICULTURE             |
| 1629    | TRANSFER IN FROM FORESTRY DEPT           | 1629         | TRANSFER IN FROM FORESTRY DEPT           | 1370  | TRANSFER IN FROM OR FOREST RESOURCE      |
| 1629    | TRANSFER IN FROM FORESTRY DEPT           | 1629         | TRANSFER IN FROM FORESTRY DEPT           | 1371  | TRANSFER IN FROM FORESTRY DEPT           |
| 1632    | TRANSFER IN FROM GEOLOGY                 | 1632         | TRANSFER IN FROM GEOLOGY                 | 1372  | TRANSFER IN FROM GEOLOGY                 |
| 1634    | TRANSFER IN FROM PARKS AND RECREATION    | 1634         | TRANSFER IN FROM PARKS AND RECREATION    | 1377  | TRANSFER IN FROM PARKS AND RECREATION    |
| 1635    | TRANSFER IN FROM FISH AND WILDLIFE       | 1635         | TRANSFER IN FROM FISH AND WILDLIFE       | 1373  | TRANSFER IN FROM FISH AND WILDLIFE       |
| 1660    | TRANSFER IN FROM LCDC                    | 1660         | TRANSFER IN FROM LCDC                    | 1374  | TRANSFER IN FROM LCDC                    |
| 1662    | TRANSFER IN FROM LUBA (AGY662)           | 1662         | TRANSFER IN FROM LUBA (AGY662)           | 1291  | TRANSFER IN FROM LUBA (AGY 662)          |
| 1690    | TRANSFER IN FROM WATER RESOURCES         | 1690         | TRANSFER IN FROM WATER RESOURCES         | 1399  | TRANSFER IN FROM WATER RESOURCE BOND PG  |
| 1690    | TRANSFER IN FROM WATER RESOURCES         | 1690         | TRANSFER IN FROM WATER RESOURCES         | 1375  | TRANSFER IN FROM WATER RESOURCES         |
| 1691    | TRANSFER IN FROM OR WTRSHD ENHC BD #691  | 1691         | TRANSFER IN FROM OR WTRSHD ENHC BD #691  | 1290  | TRANSFER IN FROM OR WTRSHD ENHC BRD #691 |
| 1700    | LEASES INCURRED                          | 1700         | LEASES INCURRED                          | 1700  | LEASES INCURRED                          |
| 1730    | TRANSFER IN FROM DEPT OF TRANSPORTATION  | 1730         | TRANSFER IN FROM DEPT OF TRANSPORTATION  | 1378  | TRANSFER IN FROM DEPT OF TRANSP          |
| 1811    | TRANSFER IN FROM BD OF CHIROPRACTIC EXAM | 1811         | TRANSFER IN FROM BD OF CHIROPRACTIC EXAM | 1285  | TRANSFER IN FROM BD OF CHIROPRACTIC EXAM |
| 1831    | TRANSFER IN FROM HEALTH LICEN OFF-AGY831 | 1831         | TRANSFER IN FROM HEALTH LICEN OFF-AGY831 | 1289  | TRANSFER IN FROM OREGON HEALTH LICENSING |
| 1833    | TRANSFER IN FROM HEALTH REL LICENSE BRD  | 1833         | TRANSFER IN FROM HEALTH REL LICENSE BRD  | 1386  | TRANSFER IN FROM HEALTH REL LICENSE BRD  |
| 1834    | TRANSFER IN FROM BOARD OF DENTISTRY      | 1834         | TRANSFER IN FROM BOARD OF DENTISTRY      | 1279  | TRANSFER IN FROM BOARD OF DENTISTRY      |
| 1839    | TRANSFER IN FROM BUREAU OF LABOR AND IND | 1839         | TRANSFER IN FROM BUREAU OF LABOR AND IND | 1387  | TRANSFER IN FROM BUREAU OF LABOR & IND   |
| 1845    | TRANSFER IN FROM LIQUOR CONTROL COMM     | 1845         | TRANSFER IN FROM LIQUOR CONTROL COMM     | 1388  | TRANSFER IN FROM LIQUOR CONTROL COMM     |
| 1847    | TRANSFER IN FROM MEDICAL EXAM BOARD      | 1847         | TRANSFER IN FROM MEDICAL EXAM BOARD      | 1389  | TRANSFER IN FROM MEDICAL EXAM BOARD      |
| 1851    | TRANSFER IN FROM BOARD OF NURSING        | 1851         | TRANSFER IN FROM BOARD OF NURSING        | 1390  | TRANSFER IN FROM BOARD OF NURSING        |
| 1855    | TRANSFER IN FROM BOARD OF PHARMACY       | 1855         | TRANSFER IN FROM BOARD OF PHARMACY       | 1395  | TRANSFER IN FROM BOARD OF PHARMACY       |
| 1860    | TRANSFER IN FROM PUBLIC UTILITY COMM     | 1860         | TRANSFER IN FROM PUBLIC UTILITY COMM     | 1391  | TRANSFER IN FROM PUBLIC UTILITY COMM     |
| 1862    | TRANSFER IN FROM RACING COMM             | 1862         | TRANSFER IN FROM RACING COMM             | 1392  | TRANSFER IN FROM RACING COMMISSION       |
| 1914    | TRANSFER IN FROM HOUSING AGENCY          | 1914         | TRANSFER IN FROM HOUSING AGENCY          | 1394  | TRANSFER IN FROM HOUSING & COMM SVCS     |
| 1915    | TRANSFER IN FROM CONST CONTRACTORS BOARD | 1915         | TRANSFER IN FROM CONST CONTRACTORS BOARD | 1298  | TRANSFER IN FROM CONST CONTRACTORS BOARD |
| 1919    | TRANSFER IN FROM REAL ESTATE AGENCY      | 1919         | TRANSFER IN FROM REAL ESTATE AGENCY      | 1396  | TRANSFER IN FROM REAL ESTATE AGENCY      |
| 2010    | TRANSFER OUT TO OTHER FUNDS              | 2010         | TRANSFER OUT TO OTHER FUNDS              | 1401  | TRANSFER OUT TO OTHER FUND               |
| 2020    | TRANSFER OUT - INDIRECT COST CENTER      | 2020         | TRANSFER OUT - INDIRECT COST CENTER      | 1456  | TRANSFER OUT-INDIRECT COST CENTER        |
|         |                                          |              |                                          |       |                                          |

|         |                                          | D09           |                                          | D40          |                                          |
|---------|------------------------------------------|---------------|------------------------------------------|--------------|------------------------------------------|
| Account |                                          | Compt<br>Srce |                                          | D10<br>Compt |                                          |
| No      | Account Description                      | Grp           | Compt Srce Grp Ttl                       | Obj          | Compt Obj Title                          |
| 2040    | TRANSFER OUT LOTTERY PROCEEDS            | 2040          | TRANSFER OUT LOTTERY PROCEEDS            | 1402         | TRANSFER OUT LOTTERY PROCEEDS            |
| 2060    | TRANSFER OUT TO GENERAL FUND             | 2060          | TRANSFER OUT TO GENERAL FUND             | 1403         | TRANSFER OUT TO GENERAL FUND             |
| 2070    | TRANSFER TO CITIES                       | 2070          | TRANSFER TO CITIES                       | 1404         | TRANSFER TO CITIES                       |
| 2080    | TRANSFER TO COUNTIES                     | 2080          | TRANSFER TO COUNTIES                     | 1405         | TRANSFER TO COUNTIES                     |
| 2100    | TRANSFER OUT TO DEPT OF HUMAN SERVICES   | 2100          | TRANSFER OUT TO DEPT OF HUMAN SERVICES   | 1911         | TRANSFER OUT TO DHS AGY 100              |
| 2107    | TRANSFER OUT TO DEPT OF ADMIN SVCS       | 2107          | TRANSFER OUT TO DEPT OF ADMIN SVCS       | 1801         | TRANSFER OUT TO DEPT OF ADMIN SERVICES   |
| 2108    | TSFR OUT TO BD OF PROF COUNSEL & THERPTS | 2108          | TSFR OUT TO BD OF PROF COUNSEL & THERPTS | 1907         | TSFR OUT TO BD OF LIC PROF COUNSEL & THE |
| 2109    | TRANSFER OUT TO AVIATION-AGY109          | 2109          | TRANSFER OUT TO AVIATION-AGY109          | 1876         | TRANSFER OUT TO AVIATION-AGY109          |
| 2114    | TRANSFER OUT TO LONG TERM CARE OMBUDS    | 2114          | TRANSFER OUT TO LONG TERM CARE OMBUDS    | 1915         | TSFR OUT TO LONG TERM CARE OMBUDSMAN     |
| 2119    | TRANSFER OUT TO TAX SERVICE EXAMINERS    | 2119          | TRANSFER OUT TO TAX SERVICE EXAMINERS    | 1901         | TRANSFER OUT TO BD OF TAX PRACTITIONERS  |
| 2120    | TRANSFER OUT TO BOARD OF ACCOUNTANCY     | 2120          | TRANSFER OUT TO BOARD OF ACCOUNTANCY     | 1902         | TRANSFER OUT TO BOARD OF ACCOUNTANCY     |
| 2121    | TRANSFER OUT TO GOVERNORS OFFICE         | 2121          | TRANSFER OUT TO GOVERNORS OFFICE         | 1803         | TRANSFER OUT TO GOVERNORS OFFICE         |
| 2122    | TRANSFER OUT TO BRD OF PSYCH EXAMINERS   | 2122          | TRANSFER OUT TO BRD OF PSYCH EXAMINERS   | 1903         | TRANSFER OUT TO BRD PSYCH EXAMINERS      |
| 2123    | TRANSFER OUT TO BUSINESS OREGON          | 2123          | TRANSFER OUT TO BUSINESS OREGON          | 1804         | TRSFR OUT TO BUSINESS OREGON             |
| 2124    | TRANSFER OUT TO CLINICAL SOCIAL WORKERS  | 2124          | TRANSFER OUT TO CLINICAL SOCIAL WORKERS  | 1908         | TSFR OUT TO BD OF CLINICAL SOCIAL WORKER |
| 2131    | TRANSFER OUT TO ADVOCACY COMM 131        | 2131          | TRANSFER OUT TO ADVOCACY COMM 131        | 1807         | TRSFR OUT TO ADVOCACY COMM 131           |
| 2137    | TRANSFER OUT TO JUSTICE                  | 2137          | TRANSFER OUT TO JUSTICE                  | 1809         | TRANSFER OUT TO JUSTICE 137              |
| 2141    | TRANSFER OUT TO STATE LANDS              | 2141          | TRANSFER OUT TO STATE LANDS              | 1810         | TRANSFER OUT TO DEPT OF STATE LANDS      |
| 2142    | TRANSFER OUT TO LEG COUNSEL COMMITTEE    | 2142          | TRANSFER OUT TO LEG COUNSEL COMMITTEE    | 1816         | TRANSFER OUT TO LEG COUNSEL COMMITTEE    |
| 2144    | TRANSFER OUT TO LEGISLATIVE REV OFFICER  | 2144          | TRANSFER OUT TO LEGISLATIVE REV OFFICER  | 1830         | TRANSFER OUT TO 144 LEGIS REVENUE OFFICE |
| 2145    | TRANSFER OUT TO LEGISLATIVE FISCL OFFICR | 2145          | TRANSFER OUT TO LEGISLATIVE FISCL OFFICR | 1817         | TRANSFER OUT TO LEG FISCAL OFFICE        |
| 2150    | TRANSFER OUT TO REVENUE DEPT             | 2150          | TRANSFER OUT TO REVENUE DEPT             | 1811         | TRANSFER OUT TO REVENUE DEPT             |
| 2156    | TRANSFER OUT TO LEG ADMINISTRATION       | 2156          | TRANSFER OUT TO LEG ADMINISTRATION       | 1812         | TRANSFER OUT TO LEG ADMINISTRATION       |
| 2161    | TSFR OUT TO CITIZENS INITIATIVE REVIEW   | 2161          | TSFR OUT TO CITIZENS INITIATIVE REVIEW   | 1871         | TSFR OUT TO CITIZENS INITIATIVE REVIEW   |
| 2165    | TRANSFER OUT TO SECRETARY OF STATE       | 2165          | TRANSFER OUT TO SECRETARY OF STATE       | 1813         | TRANSFER OUT TO SECRETARY OF STATE       |
| 2170    | TRANSFER OUT TO TREASURY DEPT            | 2170          | TRANSFER OUT TO TREASURY DEPT            | 1814         | TRANSFER OUT TO TREASURY DEPT            |
| 2198    | TRANSFER OUT TO JUDICIAL DEPT            | 2198          | TRANSFER OUT TO JUDICIAL DEPT            | 1818         | TRANSFER OUT TO JUDICIAL DEPT 198        |
| 2199    | TRANSFER OUT TO OR GOVT ETHICS COMS COM  | 2199          | TRANSFER OUT TO OR GOVT ETHICS COMS COM  | 1805         | TRSFR OUT TO OR GOVT ETHICS COMMISSION   |
| 2213    | TRANSFER OUT TO CRIMINAL JUSTICE CMSN    | 2213          | TRANSFER OUT TO CRIMINAL JUSTICE CMSN    | 1904         | TRANSFER OUT TO CRIMINAL JUSTICE CMSN    |
| 2248    | TRANSFER OUT TO MILITARY                 | 2248          | TRANSFER OUT TO MILITARY                 | 1819         | TRANSFER OUT TO MILITARY                 |
| 2250    | TRANSFER OUT TO MARINE BOARD             | 2250          | TRANSFER OUT TO MARINE BOARD             | 1820         | TRANSFER OUT TO MARINE BOARD             |
| 2257    | TRANSFER OUT TO STATE POLICE             | 2257          | TRANSFER OUT TO STATE POLICE             | 1822         | TRANSFER OUT TO STATE POLICE             |
| 2259    | TRANSFER OUT TO DEPT PUBLIC SAFETY STDS  | 2259          | TRANSFER OUT TO DEPT PUBLIC SAFETY STDS  | 1823         | TRSFR OUT TO DEPT PUBLIC SAFETY STANDARD |
| 2274    | TRANSFER OUT TO VETERANS AFFAIRS         | 2274          | TRANSFER OUT TO VETERANS AFFAIRS         | 1824         | TRANSFER OUT TO VETERANS AFFAIRS         |
| 2291    | TRANSFER OUT TO CORRECTIONS DEPT         | 2291          | TRANSFER OUT TO CORRECTIONS DEPT         | 1825         | TRANSFER OUT TO CORRECTIONS DEPARTMENT   |

|         |                                          | D09           |                                          | D40          |                                          |
|---------|------------------------------------------|---------------|------------------------------------------|--------------|------------------------------------------|
| Account |                                          | Compt<br>Srce |                                          | D10<br>Compt |                                          |
| No      | Account Description                      | Grp           | Compt Srce Grp Ttl                       | Obj          | Compt Obj Title                          |
| 2330    | TRANSFER OUT TO ENERGY                   | 2330          | TRANSFER OUT TO ENERGY                   | 1827         | TRANSFER OUT TO ENERGY                   |
| 2340    | TRANSFER OUT TO ENVIRONMENTAL QUALITY    | 2340          | TRANSFER OUT TO ENVIRONMENTAL QUALITY    | 1829         | TRANSFER OUT TO ENVIRONMENTAL QUALITY    |
| 2404    | TRANSFER OUT TO PUBLIC DEFENSE SVCS COMM | 2404          | TRANSFER OUT TO PUBLIC DEFENSE SVCS COMM | 1912         | TRANSFER OUT TO PUBLIC DEFENSE SERVICES  |
| 2415    | TRANSFER OUT TO OREGON YOUTH AUTHORITY   | 2415          | TRANSFER OUT TO OREGON YOUTH AUTHORITY   | 1896         | TRANSFER OUT TO OREGON YOUTH AUTHORITY   |
| 2423    | TRANSFER OUT TO 423 COMM CHILDREN&FAMILY | 2423          | TRANSFER OUT TO 423 COMM CHILDREN&FAMILY | 1841         | TRANSFER OUT TO 423 COMM CHILDREN &FAMIL |
| 2440    | TRANSFER OUT TO CONSUMER & BUSN SVCS     | 2440          | TRANSFER OUT TO CONSUMER & BUSN SVCS     | 1844         | TRANSFER OUT TO DEPT OF CONS & BUS SVCS  |
| 2442    | TRANSFER OUT TO INS POOL GOVERNING BD    | 2442          | TRANSFER OUT TO INS POOL GOVERNING BD    | 1845         | TRANSFER OUT TO OFF OF PVT HEALTH PTRNS  |
| 2443    | TRANSFER OUT TO OREGON HEALTH AUTHORITY  | 2443          | TRANSFER OUT TO OREGON HEALTH AUTHORITY  | 1843         | TRANSFER OUT TO OREGON HEALTH AUTHORITY  |
| 2459    | TRANSFER OUT TO PERS                     | 2459          | TRANSFER OUT TO PERS                     | 1846         | TRANSFER OUT TO PERS                     |
| 2471    | TRANSFER OUT TO EMPLOYMENT DIV           | 2471          | TRANSFER OUT TO EMPLOYMENT DIV           | 1848         | TRANSFER OUT TO EMPLOYMENT DEPARTMENT    |
| 2524    | TRANSFER OUT TO EDUC INVESTMENT BD       | 2524          | TRANSFER OUT TO EDUC INVESTMENT BD       | 1856         | TRANSFER OUT TO EDUC INVESTMENT BD       |
| 2525    | TRANSFER OUT TO HIGHER EDUC COORD COMM   | 2525          | TRANSFER OUT TO HIGHER EDUC COORD COMM   | 1857         | TRANSFER OUT TO HIGHER EDUC COORD COMM   |
| 2543    | TRANSFER OUT TO LIBRARY                  | 2543          | TRANSFER OUT TO LIBRARY                  | 1850         | TRANSFER OUT TO LIBRARY                  |
| 2575    | TRSFR OUT TO OR STUDENT ASSISTANCE COMM  | 2575          | TRSFR OUT TO OR STUDENT ASSISTANCE COMM  | 1852         | TRSFR OUT TO OR STUDENT ASSISTANCE COMMI |
| 2580    | TRANSFER OUT TO HIGHER EDUCATION         | 2580          | TRANSFER OUT TO HIGHER EDUCATION         | 1853         | TRANSFER OUT TO OR UNIVERSITY SYSTEM     |
| 2581    | TRANSFER OUT TO DEPT OF EDUCATION        | 2581          | TRANSFER OUT TO DEPT OF EDUCATION        | 1854         | TRANSFER OUT TO DEPT OF EDUCATION        |
| 2584    | TRANSFER OUT TO TEACHER STDS & PRAC      | 2584          | TRANSFER OUT TO TEACHER STDS & PRAC      | 1909         | TSFR OUT TO TEACHERS STDS & PRAC (AG584) |
| 2586    | TRANSFER OUT TO DEPT COMM COLL & WORKFOR | 2586          | TRANSFER OUT TO DEPT COMM COLL & WORKFOR | 1849         | TRSFR TO DEPT COMM COLLEGES & WORKFORCE  |
| 2590    | TRANSFER OUT TO OHSU                     | 2590          | TRANSFER OUT TO OHSU                     | 1407         | TRANSFER TO OHSU (REVENUE DISBURSEMENTS) |
| 2603    | TRANSFER OUT TO AGRICULTURE              | 2603          | TRANSFER OUT TO AGRICULTURE              | 1858         | TRANSFER OUT TO AGRICULTURE              |
| 2629    | TRANSFER OUT TO FORESTRY                 | 2629          | TRANSFER OUT TO FORESTRY                 | 1862         | TRANSFER OUT TO OR FOREST RESOURCES      |
| 2629    | TRANSFER OUT TO FORESTRY                 | 2629          | TRANSFER OUT TO FORESTRY                 | 1863         | TRANSFER OUT TO FORESTRY                 |
| 2632    | TRANSFER OUT TO GEOLOGY                  | 2632          | TRANSFER OUT TO GEOLOGY                  | 1864         | TRANSFER OUT TO GEOLOGY                  |
| 2634    | TRANSFER OUT TO PARKS AND RECREATION     | 2634          | TRANSFER OUT TO PARKS AND RECREATION     | 1868         | TRANSFER OUT TO PARKS AND RECREATION     |
| 2635    | TRANSFER OUT TO FISH AND WILDLIFE        | 2635          | TRANSFER OUT TO FISH AND WILDLIFE        | 1865         | TRANSFER OUT TO FISH AND WILDLIFE        |
| 2660    | TRANSFER OUT TO LCDC                     | 2660          | TRANSFER OUT TO LCDC                     | 1866         | TRANSFER OUT TO LCDC                     |
| 2662    | TRANSFER OUT TO LUBA (AGY 662)           | 2662          | TRANSFER OUT TO LUBA (AGY 662)           | 1905         | TRANSFER OUT TO LUBA (AGENCY 662)        |
| 2690    | TRANSFER OUT TO WATER RESOURCES          | 2690          | TRANSFER OUT TO WATER RESOURCES          | 1894         | TRANSFER OUT TO WATER RESOURCE BOND PG   |
| 2690    | TRANSFER OUT TO WATER RESOURCES          | 2690          | TRANSFER OUT TO WATER RESOURCES          | 1867         | TRANSFER OUT TO WATER RESOURCES          |
| 2691    | TRANSFER OUT TO OR WTRSHD ENH BRD AGY691 | 2691          | TRANSFER OUT TO OR WTRSHD ENH BRD AGY691 | 1906         | TRANSFER OUT TO OR WATRSHD ENHC BRD #691 |
| 2730    | TRANSFER OUT TO DEPT OF TRANSPORTATION   | 2730          | TRANSFER OUT TO DEPT OF TRANSPORTATION   | 1869         | TRANSFER OUT TO DEPT OF TRANSPORTATION   |
| 2831    | TRANSFER OUT TO HEALTH LICENS OFF-AGY831 | 2831          | TRANSFER OUT TO HEALTH LICENS OFF-AGY831 | 1898         | TRANSFER OUT TO OREGON HEALTH LICENSING  |
| 2833    | TRANSFER OUT TO HEALTH RELAT LIC BOARDS  | 2833          | TRANSFER OUT TO HEALTH RELAT LIC BOARDS  | 1879         | TRANSFER OUT TO HEALTH RELAT LIC BOARDS  |
| 2834    | TRANSFER OUT TO BD OF DENTISTRY          | 2834          | TRANSFER OUT TO BD OF DENTISTRY          | 1913         | TRANSFER OUT TO BOARD OF DENTISTRY       |
| 2839    | TRANSFER OUT TO BUREAU OF LABOR & IND    | 2839          | TRANSFER OUT TO BUREAU OF LABOR & IND    | 1880         | TRANSFER OUT TO BUREAU OF LABOR & IND    |

|         |                                          | D09   |                                          |       |                                          |
|---------|------------------------------------------|-------|------------------------------------------|-------|------------------------------------------|
|         |                                          | Compt |                                          | D10   |                                          |
| Account |                                          | Srce  |                                          | Compt |                                          |
| No      | Account Description                      | Grp   | Compt Srce Grp Ttl                       | Obj   | Compt Obj Title                          |
| 2851    | TRANSFER OUT TO BD OF NURSING            | 2851  | TRANSFER OUT TO BD OF NURSING            | 1883  | TRANSFER OUT TO BOARD OF NURSING         |
| 2855    | TRANSFER OUT TO BOARD OF PHARMACY        | 2855  | TRANSFER OUT TO BOARD OF PHARMACY        | 1895  | TRANSFER OUT TO BOARD OF PHARMACY        |
| 2860    | TRANSFER OUT TO PUBLIC UTILITIES COMM    | 2860  | TRANSFER OUT TO PUBLIC UTILITIES COMM    | 1881  | TRANSFER OUT TO PUBLIC UTILITIES COMM    |
| 2862    | TRANSFER OUT TO RACING COMM              | 2862  | TRANSFER OUT TO RACING COMM              | 1882  | TRANSFER OUT TO RACING COMMISSION        |
| 2914    | TRANSFER OUT TO HOUSING AND COMM SVCS    | 2914  | TRANSFER OUT TO HOUSING AND COMM SVCS    | 1884  | TRANSFER OUT TO HOUSING AND COMM SVCS    |
| 2915    | TRANSFER OUT TO CONSTRUCTION CONTRACTORS | 2915  | TRANSFER OUT TO CONSTRUCTION CONTRACTORS | 1885  | TRANSFER OUT TO CONSTRUCTION CONTRACTORS |
| 2919    | TRANSFER OUT TO REAL ESTATE AGENCY       | 2919  | TRANSFER OUT TO REAL ESTATE AGENCY       | 1889  | TRANSFER OUT TO REAL ESTATE AGENCY       |
| 3110    | CLASS/UNCLASS SALARY & PER DIEM          | 3110  | CLASS/UNCLASS SALARY & PER DIEM          | 3114  | PERM POSITIONS-FULL TIME                 |
| 3110    | CLASS/UNCLASS SALARY & PER DIEM          | 3110  | CLASS/UNCLASS SALARY & PER DIEM          | 3113  | EARNINGS, PIECE RATE/EVENT               |
| 3110    | CLASS/UNCLASS SALARY & PER DIEM          | 3110  | CLASS/UNCLASS SALARY & PER DIEM          | 3115  | REIMBURSE TRAINING SALARIES              |
| 3110    | CLASS/UNCLASS SALARY & PER DIEM          | 3110  | CLASS/UNCLASS SALARY & PER DIEM          | 3112  | BOARD AND COMMISSION PER DIEM            |
| 3110    | CLASS/UNCLASS SALARY & PER DIEM          | 3110  | CLASS/UNCLASS SALARY & PER DIEM          | 3111  | REGULAR EMPLOYEES                        |
| 3110    | CLASS/UNCLASS SALARY & PER DIEM          | 3110  | CLASS/UNCLASS SALARY & PER DIEM          | 3116  | LIMITED DURATION SALARIES                |
| 3110    | CLASS/UNCLASS SALARY & PER DIEM          | 3110  | CLASS/UNCLASS SALARY & PER DIEM          | 3123  | SESSION POSITION LA ONLY                 |
| 3110    | CLASS/UNCLASS SALARY & PER DIEM          | 3110  | CLASS/UNCLASS SALARY & PER DIEM          | 3118  | LEGISLATOR SALARIES                      |
| 3110    | CLASS/UNCLASS SALARY & PER DIEM          | 3110  | CLASS/UNCLASS SALARY & PER DIEM          | 3126  | PAYMENTS OF DECEASED EMPLOYEES WAGES/LV  |
| 3110    | CLASS/UNCLASS SALARY & PER DIEM          | 3110  | CLASS/UNCLASS SALARY & PER DIEM          | 3125  | JUDGES SALARIES                          |
| 3110    | CLASS/UNCLASS SALARY & PER DIEM          | 3110  | CLASS/UNCLASS SALARY & PER DIEM          | 3124  | SESSION EMPLOYEE SALARIES                |
| 3110    | CLASS/UNCLASS SALARY & PER DIEM          | 3110  | CLASS/UNCLASS SALARY & PER DIEM          | 3117  | PERM POSITIONS PART TIME                 |
| 3110    | CLASS/UNCLASS SALARY & PER DIEM          | 3110  | CLASS/UNCLASS SALARY & PER DIEM          | 3130  | SEASONAL POSITIONS                       |
| 3110    | CLASS/UNCLASS SALARY & PER DIEM          | 3110  | CLASS/UNCLASS SALARY & PER DIEM          | 3122  | SESSION POSITION EXCL LA                 |
| 3110    | CLASS/UNCLASS SALARY & PER DIEM          | 3110  | CLASS/UNCLASS SALARY & PER DIEM          | 3120  | BOARD MEMBER STIPENDS                    |
| 3110    | CLASS/UNCLASS SALARY & PER DIEM          | 3110  | CLASS/UNCLASS SALARY & PER DIEM          | 3119  | INTERIM EMPLOYEES                        |
| 3110    | CLASS/UNCLASS SALARY & PER DIEM          | 3110  | CLASS/UNCLASS SALARY & PER DIEM          | 3176  | VEHICLE ALLOWANCE                        |
| 3110    | CLASS/UNCLASS SALARY & PER DIEM          | 3110  | CLASS/UNCLASS SALARY & PER DIEM          | 3191  | SEASONAL DIFFNTIAL/LIEU OF PUBLIC EMPLOY |
| 3110    | CLASS/UNCLASS SALARY & PER DIEM          | 3110  | CLASS/UNCLASS SALARY & PER DIEM          | 3129  | YOUNG V OREGON                           |
| 3110    | CLASS/UNCLASS SALARY & PER DIEM          | 3110  | CLASS/UNCLASS SALARY & PER DIEM          | 3260  | HEM                                      |
| 3110    | CLASS/UNCLASS SALARY & PER DIEM          | 3110  | CLASS/UNCLASS SALARY & PER DIEM          | 3261  | OPEU CASH                                |
| 3110    | CLASS/UNCLASS SALARY & PER DIEM          | 3110  | CLASS/UNCLASS SALARY & PER DIEM          | 3262  | HEALTH CARE CASH                         |
| 3110    | CLASS/UNCLASS SALARY & PER DIEM          | 3110  | CLASS/UNCLASS SALARY & PER DIEM          | 3127  | DISASTER/RESCUE OPERATIONS               |
| 3160    | TEMPORARY APPOINTMENTS                   | 3160  | TEMPORARY APPOINTMENTS                   | 3121  | TEMPORARY EMPLOYEES                      |
| 3160    | TEMPORARY APPOINTMENTS                   | 3160  | TEMPORARY APPOINTMENTS                   | 3133  | FIREFIGHTING LABOR                       |
| 3170    | OVERTIME PAYMENTS                        | 3170  | OVERTIME PAYMENTS                        | 3172  | OVERTIME - DOUBLE TIME                   |
| 3170    | OVERTIME PAYMENTS                        | 3170  | OVERTIME PAYMENTS                        | 3173  | ON DUTY - CALL BACK - OVERTIME           |
| 3170    | OVERTIME PAYMENTS                        | 3170  | OVERTIME PAYMENTS                        | 3171  | OVERTIME PAYMENTS                        |
|         |                                          |       |                                          |       |                                          |

|         |                                    | D09           |                                    | 544          |                                          |
|---------|------------------------------------|---------------|------------------------------------|--------------|------------------------------------------|
| Account |                                    | Compt<br>Srce |                                    | D10<br>Compt |                                          |
| No      | Account Description                | Grp           | Compt Srce Grp Ttl                 | Obj          | Compt Obj Title                          |
| 3170    | OVERTIME PAYMENTS                  | 3170          | OVERTIME PAYMENTS                  | 3174         | OVERTIME TRAINING                        |
| 3180    | SHIFT DIFFERENTIAL                 | 3180          | SHIFT DIFFERENTIAL                 | 3181         | SHIFT DIFFERENTIAL                       |
| 3190    | ALL OTHER DIFFERENTIAL             | 3190          | ALL OTHER DIFFERENTIAL             | 3198         | PENALTY PAY                              |
| 3190    | ALL OTHER DIFFERENTIAL             | 3190          | ALL OTHER DIFFERENTIAL             | 3194         | O/CLASS, LEADWORK, SP QUAL               |
| 3190    | ALL OTHER DIFFERENTIAL             | 3190          | ALL OTHER DIFFERENTIAL             | 3193         | PER DIEM LIEU OF BENEFITS                |
| 3190    | ALL OTHER DIFFERENTIAL             | 3190          | ALL OTHER DIFFERENTIAL             | 3192         | HOLIDAY PAY                              |
| 3190    | ALL OTHER DIFFERENTIAL             | 3190          | ALL OTHER DIFFERENTIAL             | 3195         | LONGEVITY-BONUS-INCENTIVE                |
| 3190    | ALL OTHER DIFFERENTIAL             | 3190          | ALL OTHER DIFFERENTIAL             | 3197         | DIVING DIFFERENTIAL                      |
| 3190    | ALL OTHER DIFFERENTIAL             | 3190          | ALL OTHER DIFFERENTIAL             | 3199         | TRAVEL DIFFERENTIAL                      |
| 3190    | ALL OTHER DIFFERENTIAL             | 3190          | ALL OTHER DIFFERENTIAL             | 3190         | ALL OTHER DIFFERENTIAL                   |
| 3190    | ALL OTHER DIFFERENTIAL             | 3190          | ALL OTHER DIFFERENTIAL             | 3196         | STANDBY DUTY PAY                         |
| 3210    | ERB ASSESSMENT                     | 3210          | ERB ASSESSMENT                     | 3291         | EMPLOYMENT RELATIONS BOARD ASSESSMENTS   |
| 3215    | WORKERS' COMP INS (SAIF)           | 3215          | WORKERS' COMP INS (SAIF)           | 3252         | WORKERS' ACCIDENT INSURANCE-VOLUNTEER    |
| 3215    | WORKERS' COMP INS (SAIF)           | 3215          | WORKERS' COMP INS (SAIF)           | 3251         | WORKERS' ACCIDENT INSURANCE              |
| 3220    | PUBLIC EMPLOYES' RETIREMENT SYSTEM | 3220          | PUBLIC EMPLOYES' RETIREMENT SYSTEM | 7405         | OTHER INTEREST EXPENSE                   |
| 3220    | PUBLIC EMPLOYES' RETIREMENT SYSTEM | 3220          | PUBLIC EMPLOYES' RETIREMENT SYSTEM | 3211         | EMP RETIREMENT CONTRIBUTION TO DEF COMP  |
| 3220    | PUBLIC EMPLOYES' RETIREMENT SYSTEM | 3220          | PUBLIC EMPLOYES' RETIREMENT SYSTEM | 3210         | PUBLIC EMPLOYEES RETIREMENT CONTRIBUTION |
| 3221    | PENSION BOND CONTRIBUTION          | 3221          | PENSION BOND CONTRIBUTION          | 3212         | PENSION BOND ASSESSMENT                  |
| 3230    | SOCIAL SECURITY TAX                | 3230          | SOCIAL SECURITY TAX                | 3226         | SOCIAL SEC TAXES-WAGES OF DECEASED EMPL  |
| 3230    | SOCIAL SECURITY TAX                | 3230          | SOCIAL SECURITY TAX                | 3221         | SOCIAL SECURITY TAXES                    |
| 3240    | UNEMPLOYMENT ASSESSMENT            | 3240          | UNEMPLOYMENT ASSESSMENT            | 3231         | UNEMPLOYMENT COMPENSATION & ASSESSMENT   |
| 3250    | WORKERS' COMPENSATION ASSESSMENT   | 3250          | WORKERS' COMPENSATION ASSESSMENT   | 3241         | WORKERS' COMPENSATION ASSESSMENTS        |
| 3260    | MASS TRANSIT                       | 3260          | MASS TRANSIT                       | 3281         | MASS TRANSIT TAX                         |
| 3270    | FLEXIBLE BENEFITS                  | 3270          | FLEXIBLE BENEFITS                  | 3263         | MEDICAL, DENTAL, LIFE INSURANCE          |
| 3270    | FLEXIBLE BENEFITS                  | 3270          | FLEXIBLE BENEFITS                  | 3264         | MED, DENTAL, LIFE INS-AGENCY SUBSIDY     |
| 3280    | OTHER PAYROLL EXPENSES             | 3280          | OTHER PAYROLL EXPENSES             | 3271         | OTHER PAYROLL EXPENSES                   |
| 4100    | INSTATE TRAVEL                     | 4100          | INSTATE TRAVEL                     | 4105         | INSTATE MEALS-NO OVERNIGHT STAY          |
| 4100    | INSTATE TRAVEL                     | 4100          | INSTATE TRAVEL                     | 4108         | INSTATE GROUND TRANSPORTATION            |
| 4100    | INSTATE TRAVEL                     | 4100          | INSTATE TRAVEL                     | 3836         | IN LEG MEALS AND LODGING-PAYROLL         |
| 4100    | INSTATE TRAVEL                     | 4100          | INSTATE TRAVEL                     | 3837         | IN LEG GROUND TRANSPORTATION-PAYROLL     |
| 4100    | INSTATE TRAVEL                     | 4100          | INSTATE TRAVEL                     | 4112         | INSTATE MILEAGE REIMBURSMNT-NONEMPLOYEE  |
| 4100    | INSTATE TRAVEL                     | 4100          | INSTATE TRAVEL                     | 4111         | INSTATE MILEAGE REIMBURSMNT-VOLUNTEERS   |
| 4100    | INSTATE TRAVEL                     | 4100          | INSTATE TRAVEL                     | 4107         | INSTATE AIR TRANSPORTATION               |
| 4100    | INSTATE TRAVEL                     | 4100          | INSTATE TRAVEL                     | 4101         | INSTATE MEALS WITH OVERNIGHT STAY        |
| 4100    | INSTATE TRAVEL                     | 4100          | INSTATE TRAVEL                     | 4103         | INSTATE MILEAGE REIMBURSEMENT            |

|         |                     | D09           |                     | 540          |                                          |
|---------|---------------------|---------------|---------------------|--------------|------------------------------------------|
| Account |                     | Compt<br>Srce |                     | D10<br>Compt |                                          |
| No      | Account Description | Grp           | Compt Srce Grp Ttl  | Obj          | Compt Obj Title                          |
| 4100    | INSTATE TRAVEL      | 4100          | INSTATE TRAVEL      | 4104         | INSTATE TRAVEL MISCELLANEOUS EXPENSES    |
| 4100    | INSTATE TRAVEL      | 4100          | INSTATE TRAVEL      | 4106         | INSTATE LODGING                          |
| 4100    | INSTATE TRAVEL      | 4100          | INSTATE TRAVEL      | 4110         | INSTATE MILEAGE REIMBURSMNT-REDUCED RATE |
| 4100    | INSTATE TRAVEL      | 4100          | INSTATE TRAVEL      | 4109         | INSTATE MILEAGE REIMBURSEMENT-FULL RATE  |
| 4125    | OUT-OF-STATE TRAVEL | 4125          | OUT-OF-STATE TRAVEL | 4159         | OUT-OF-STATE AIR TRANSPORTATION          |
| 4125    | OUT-OF-STATE TRAVEL | 4125          | OUT-OF-STATE TRAVEL | 4154         | OUT-OF-STATE TRAVEL MISC EXPENSE         |
| 4125    | OUT-OF-STATE TRAVEL | 4125          | OUT-OF-STATE TRAVEL | 4165         | OUT-OF-STATE MILEAGE REIMB-NONEMPLOYEE   |
| 4125    | OUT-OF-STATE TRAVEL | 4125          | OUT-OF-STATE TRAVEL | 4155         | FOREIGN MEALS AND LODGING                |
| 4125    | OUT-OF-STATE TRAVEL | 4125          | OUT-OF-STATE TRAVEL | 4164         | OUT-OF-STATE MILEAGE REIMB-VOLUNTEERS    |
| 4125    | OUT-OF-STATE TRAVEL | 4125          | OUT-OF-STATE TRAVEL | 4163         | OUT-OF-STATE MILEAGE REIMB-REDUCED RATE  |
| 4125    | OUT-OF-STATE TRAVEL | 4125          | OUT-OF-STATE TRAVEL | 4162         | OUT-OF-STATE MILEAGE REIMBRSMT-FULL RATE |
| 4125    | OUT-OF-STATE TRAVEL | 4125          | OUT-OF-STATE TRAVEL | 4161         | FOREIGN AIR TRANSPORTATION               |
| 4125    | OUT-OF-STATE TRAVEL | 4125          | OUT-OF-STATE TRAVEL | 4160         | OUT-OF-STATE GROUND TRANSPORTATION       |
| 4125    | OUT-OF-STATE TRAVEL | 4125          | OUT-OF-STATE TRAVEL | 4156         | FOREIGN TRAVEL MILEAGE REIMBURSEMENT     |
| 4125    | OUT-OF-STATE TRAVEL | 4125          | OUT-OF-STATE TRAVEL | 4153         | OUT-OF-STATE MILEAGE REIMBURSEMENT       |
| 4125    | OUT-OF-STATE TRAVEL | 4125          | OUT-OF-STATE TRAVEL | 4151         | OUT-OF-STATE MEALS WITH OVERNIGHT STAY   |
| 4125    | OUT-OF-STATE TRAVEL | 4125          | OUT-OF-STATE TRAVEL | 4150         | OUT-OF-STATE LODGING                     |
| 4125    | OUT-OF-STATE TRAVEL | 4125          | OUT-OF-STATE TRAVEL | 4149         | OUT OF STATE MEAL-NO OVERNIGHT STAY      |
| 4125    | OUT-OF-STATE TRAVEL | 4125          | OUT-OF-STATE TRAVEL | 4158         | FOREIGN TRAVEL MISC EXPENSE              |
| 4125    | OUT-OF-STATE TRAVEL | 4125          | OUT-OF-STATE TRAVEL | 4157         | FOREIGN GROUND TRANSPORTATION            |
| 4150    | EMPLOYEE TRAINING   | 4150          | EMPLOYEE TRAINING   | 4434         | PROF DEV OUT-OF-STATE LODGING            |
| 4150    | EMPLOYEE TRAINING   | 4150          | EMPLOYEE TRAINING   | 4439         | PROF DEV INSTATE GROUND TRANSPORTATION   |
| 4150    | EMPLOYEE TRAINING   | 4150          | EMPLOYEE TRAINING   | 4440         | PROF DEV OUT-OF-STATE AIR TRANSPORTATION |
| 4150    | EMPLOYEE TRAINING   | 4150          | EMPLOYEE TRAINING   | 4437         | PROF DEV DUES/MEMBERSHIP                 |
| 4150    | EMPLOYEE TRAINING   | 4150          | EMPLOYEE TRAINING   | 4442         | PROF DEV FOREIGN AIR TRANSPORTATION      |
| 4150    | EMPLOYEE TRAINING   | 4150          | EMPLOYEE TRAINING   | 4450         | PROF DEV INSTATE MILE REIMB-FULL RATE    |
| 4150    | EMPLOYEE TRAINING   | 4150          | EMPLOYEE TRAINING   | 4451         | PROF DEV INSTATE MILE REIMB-REDUCED RATE |
| 4150    | EMPLOYEE TRAINING   | 4150          | EMPLOYEE TRAINING   | 4452         | PROF DEV OUT-OF-ST MILE REIMB-FULL RATE  |
| 4150    | EMPLOYEE TRAINING   | 4150          | EMPLOYEE TRAINING   | 4438         | PROF DEV INSTATE AIR TRANSPORTATION      |
| 4150    | EMPLOYEE TRAINING   | 4150          | EMPLOYEE TRAINING   | 4441         | PROF DEV OUT-OF-STATE GROUND TRANSPRTATN |
| 4150    | EMPLOYEE TRAINING   | 4150          | EMPLOYEE TRAINING   | 4411         | PROF DEV OUT-OF-STATE TUITION/REGIST     |
| 4150    | EMPLOYEE TRAINING   | 4150          | EMPLOYEE TRAINING   | 4402         | INTER-AGENCY TRAINING                    |
| 4150    | EMPLOYEE TRAINING   | 4150          | EMPLOYEE TRAINING   | 4414         | PROF DEV OUT-OF-STATE MILEAGE REIMBURSMT |
| 4150    | EMPLOYEE TRAINING   | 4150          | EMPLOYEE TRAINING   | 4415         | PROF DEV OUT-OF-STATE TRAVEL MISC EXPENS |
| 4150    | EMPLOYEE TRAINING   | 4150          | EMPLOYEE TRAINING   | 4416         | PROFESSIONAL DEV FOREIGN MEALS & LODGING |
|         |                     |               |                     |              |                                          |

|         |                                  | D09   |                                  |       |                                          |
|---------|----------------------------------|-------|----------------------------------|-------|------------------------------------------|
|         |                                  | Compt |                                  | D10   |                                          |
| Account |                                  | Srce  |                                  | Compt |                                          |
| No      | Account Description              | Grp   | Compt Srce Grp Ttl               | Obj   | Compt Obj Title                          |
| 4150    | EMPLOYEE TRAINING                | 4150  | EMPLOYEE TRAINING                | 4418  | PROF DEV FOREIGN GROUND TRANSPORTATION   |
| 4150    | EMPLOYEE TRAINING                | 4150  | EMPLOYEE TRAINING                | 4419  | PROF DEV FOREIGN TUITION & REGISTRATION  |
| 4150    | EMPLOYEE TRAINING                | 4150  | EMPLOYEE TRAINING                | 4420  | PROF DEV FOREIGN TRAVEL MISC EXPENSES    |
| 4150    | EMPLOYEE TRAINING                | 4150  | EMPLOYEE TRAINING                | 4421  | PROF DEV FOREIGN MILEAGE REIMBURSEMENT   |
| 4150    | EMPLOYEE TRAINING                | 4150  | EMPLOYEE TRAINING                | 4426  | PROF DEV TRAINING MATERIALS              |
| 4150    | EMPLOYEE TRAINING                | 4150  | EMPLOYEE TRAINING                | 4428  | TRAINING SUPPLIES                        |
| 4150    | EMPLOYEE TRAINING                | 4150  | EMPLOYEE TRAINING                | 4429  | TRAINING EQUIPMENT <\$5K                 |
| 4150    | EMPLOYEE TRAINING                | 4150  | EMPLOYEE TRAINING                | 4431  | PROF DEV INSTATE MEAL WITH OVERNITE STAY |
| 4150    | EMPLOYEE TRAINING                | 4150  | EMPLOYEE TRAINING                | 4432  | PROF DEV OUT-OF-STATE MEAL W/OVERNITE    |
| 4150    | EMPLOYEE TRAINING                | 4150  | EMPLOYEE TRAINING                | 4409  | PROF DEV INSTATE MILEAGE REIMBURSEMENT   |
| 4150    | EMPLOYEE TRAINING                | 4150  | EMPLOYEE TRAINING                | 4406  | PROF DEV INSTATE TUITION/REGISTRATION    |
| 4150    | EMPLOYEE TRAINING                | 4150  | EMPLOYEE TRAINING                | 4404  | PROFESSIONAL DEV IN-HOUSE TRAINING       |
| 4150    | EMPLOYEE TRAINING                | 4150  | EMPLOYEE TRAINING                | 4433  | PROF DEV INSTATE LODGING                 |
| 4150    | EMPLOYEE TRAINING                | 4150  | EMPLOYEE TRAINING                | 4410  | PROF DEV INSTATE TRAVEL MISC EXPENSE     |
| 4150    | EMPLOYEE TRAINING                | 4150  | EMPLOYEE TRAINING                | 4401  | TRAINING, EDUCATION OR INSTRUCTION SRVC  |
| 4150    | EMPLOYEE TRAINING                | 4150  | EMPLOYEE TRAINING                | 4453  | PROF DEV OUT-OF-ST MILE REIMB-REDUC RATE |
| 4150    | EMPLOYEE TRAINING                | 4150  | EMPLOYEE TRAINING                | 4436  | PROFDEV OUTOFSTATE MEALS-NO OVERNIT STAY |
| 4150    | EMPLOYEE TRAINING                | 4150  | EMPLOYEE TRAINING                | 4435  | PROF DEV INSTATE MEALS-NO OVERNIGHT STAY |
| 4175    | OFFICE EXPENSES                  | 4175  | OFFICE EXPENSES                  | 4201  | OFFICE SERVICES                          |
| 4175    | OFFICE EXPENSES                  | 4175  | OFFICE EXPENSES                  | 4202  | EQUIPMENT RENTAL                         |
| 4175    | OFFICE EXPENSES                  | 4175  | OFFICE EXPENSES                  | 4200  | OFFICE SUPPLIES                          |
| 4200    | TELECOMM/TECH SVC AND SUPPLIES   | 4200  | TELECOMM/TECH SVC AND SUPPLIES   | 4310  | TELECOM/WIRELESS PUBLIC SAFETY USAGE     |
| 4200    | TELECOMM/TECH SVC AND SUPPLIES   | 4200  | TELECOMM/TECH SVC AND SUPPLIES   | 4317  | TELECOM/TELECONFERENCE SUPPORT           |
| 4200    | TELECOMM/TECH SVC AND SUPPLIES   | 4200  | TELECOMM/TECH SVC AND SUPPLIES   | 4315  | TELECOM/TELECONFERENCE USAGE             |
| 4200    | TELECOMM/TECH SVC AND SUPPLIES   | 4200  | TELECOMM/TECH SVC AND SUPPLIES   | 4312  | TELECOM/WIRELESS PS SUPPORT              |
| 4200    | TELECOMM/TECH SVC AND SUPPLIES   | 4200  | TELECOMM/TECH SVC AND SUPPLIES   | 4301  | TELECOM/VOICE USAGE                      |
| 4200    | TELECOMM/TECH SVC AND SUPPLIES   | 4200  | TELECOMM/TECH SVC AND SUPPLIES   | 4305  | TELECOM/NETWORK SERVICES                 |
| 4200    | TELECOMM/TECH SVC AND SUPPLIES   | 4200  | TELECOMM/TECH SVC AND SUPPLIES   | 4307  | TELECOM/NETWORK SUPPORT                  |
| 4200    | TELECOMM/TECH SVC AND SUPPLIES   | 4200  | TELECOMM/TECH SVC AND SUPPLIES   | 4303  | TELECOM/VOICE MAINTENANCE                |
| 4225    | STATE GOVERNMENT SERVICE CHARGES | 4225  | STATE GOVERNMENT SERVICE CHARGES | 4600  | STATE GOVERNMENT SERVICE CHARGES         |
| 4250    | DATA PROCESSING                  | 4250  | DATA PROCESSING                  | 4357  | COMPUTER TECHNOLOGY MAINFRAME SUPPORT    |
| 4250    | DATA PROCESSING                  | 4250  | DATA PROCESSING                  | 4362  | COMPUTER TECHNOLOGY SERVER SUPPORT       |
| 4250    | DATA PROCESSING                  | 4250  | DATA PROCESSING                  | 4367  | COMPUTER TECHNOLOGY PC SUPPORT           |
| 4250    | DATA PROCESSING                  | 4250  | DATA PROCESSING                  | 4371  | COMPUTER TECHNOLOGY PERIPHERAL SUPPORT   |
| 4250    | DATA PROCESSING                  | 4250  | DATA PROCESSING                  | 4375  | COMPUTER TECHNOLOGY COMPUTER PROCESSING  |
|         |                                  |       |                                  |       |                                          |

|         |                                      | D09           |                                      |              |                                          |
|---------|--------------------------------------|---------------|--------------------------------------|--------------|------------------------------------------|
| Account |                                      | Compt<br>Srce |                                      | D10<br>Compt |                                          |
| No      | Account Description                  | Grp           | Compt Srce Grp Ttl                   | Obj          | Compt Obj Title                          |
| 4275    | PUBLICITY & PUBLICATIONS             | 4275          | PUBLICITY & PUBLICATIONS             | 4253         | ADVERTISE, PUBLICITY, PUBLISH/PRINT SRVS |
| 4300    | PROFESSIONAL SERVICES                | 4300          | PROFESSIONAL SERVICES                | 4500         | PROFESSIONAL SERVICES NON-IT             |
| 4300    | PROFESSIONAL SERVICES                | 4300          | PROFESSIONAL SERVICES                | 4505         | PROFESSIONAL SERVICES NON-IT>\$75K       |
| 4300    | PROFESSIONAL SERVICES                | 4300          | PROFESSIONAL SERVICES                | 3800         | CONSULTANT PAYROLL-PROF SVCS             |
| 4315    | IT PROFESSIONAL SERVICES             | 4315          | IT PROFESSIONAL SERVICES             | 4519         | PROFESSIONAL SERV/MANAGED SERV PROVIDER  |
| 4315    | IT PROFESSIONAL SERVICES             | 4315          | IT PROFESSIONAL SERVICES             | 4510         | PROFESSIONAL SERVICES/NETWORK            |
| 4315    | IT PROFESSIONAL SERVICES             | 4315          | IT PROFESSIONAL SERVICES             | 4511         | PROFESSIONAL SERVICES WIRELESS PS        |
| 4315    | IT PROFESSIONAL SERVICES             | 4315          | IT PROFESSIONAL SERVICES             | 4512         | PROFESSIONAL SERVICES TELECONFERENCE     |
| 4315    | IT PROFESSIONAL SERVICES             | 4315          | IT PROFESSIONAL SERVICES             | 4514         | PROFESSIONAL SERVICES APPLICATION MOD    |
| 4315    | IT PROFESSIONAL SERVICES             | 4315          | IT PROFESSIONAL SERVICES             | 4513         | PROFESSIONAL SERVICES APPLICATION NEW    |
| 4315    | IT PROFESSIONAL SERVICES             | 4315          | IT PROFESSIONAL SERVICES             | 4518         | PROFESSIONAL SERV/IT QUALITY ASSURANCE   |
| 4315    | IT PROFESSIONAL SERVICES             | 4315          | IT PROFESSIONAL SERVICES             | 4515         | PROFESSIONAL SERVICES APPLICATION MAINT  |
| 4315    | IT PROFESSIONAL SERVICES             | 4315          | IT PROFESSIONAL SERVICES             | 4520         | PROFESSIONAL SERV/IT QUALITY CONTROL     |
| 4315    | IT PROFESSIONAL SERVICES             | 4315          | IT PROFESSIONAL SERVICES             | 4516         | PROFESSIONAL SERVICES SERVERS            |
| 4315    | IT PROFESSIONAL SERVICES             | 4315          | IT PROFESSIONAL SERVICES             | 4517         | PROFESSIONAL SERVICES IT SECURITY        |
| 4325    | ATTORNEY GENERAL LEGAL FEES          | 4325          | ATTORNEY GENERAL LEGAL FEES          | 4550         | ATTORNEY GENERAL LEGAL FEES              |
| 4350    | DISPUTE RESOLUTION SERVICES          | 4350          | DISPUTE RESOLUTION SERVICES          | 4526         | DISPUTE RESOLUTION SERVICES              |
| 4375    | EMPLOYEE RECRUITMENT AND DEVELOPMENT | 4375          | EMPLOYEE RECRUITMENT AND DEVELOPMENT | 4422         | EMPLOYEE RECRUITMENT MEALS               |
| 4375    | EMPLOYEE RECRUITMENT AND DEVELOPMENT | 4375          | EMPLOYEE RECRUITMENT AND DEVELOPMENT | 4430         | EMPLOYEE RECRUIT, WELLNESS & SAFETY      |
| 4375    | EMPLOYEE RECRUITMENT AND DEVELOPMENT | 4375          | EMPLOYEE RECRUITMENT AND DEVELOPMENT | 4443         | EMPLOYEE RECRUITMENT - LODGING           |
| 4375    | EMPLOYEE RECRUITMENT AND DEVELOPMENT | 4375          | EMPLOYEE RECRUITMENT AND DEVELOPMENT | 4444         | EMPLOYEE RECRUITMENT AIR TRANSPORTATION  |
| 4375    | EMPLOYEE RECRUITMENT AND DEVELOPMENT | 4375          | EMPLOYEE RECRUITMENT AND DEVELOPMENT | 4445         | EMPLOYEE RECRUITMENT GROUND TRANSPORTATN |
| 4375    | EMPLOYEE RECRUITMENT AND DEVELOPMENT | 4375          | EMPLOYEE RECRUITMENT AND DEVELOPMENT | 4446         | EMPLOYEE RECRUIT TRAVEL REIMB            |
| 4375    | EMPLOYEE RECRUITMENT AND DEVELOPMENT | 4375          | EMPLOYEE RECRUITMENT AND DEVELOPMENT | 4447         | EMPLOYEE RECRUIT MILEAGE REIMBURSEMENT   |
| 4375    | EMPLOYEE RECRUITMENT AND DEVELOPMENT | 4375          | EMPLOYEE RECRUITMENT AND DEVELOPMENT | 3810         | EMPLOYEE RELOCATION-PAYROLL              |
| 4400    | DUES AND SUBSCRIPTIONS               | 4400          | DUES AND SUBSCRIPTIONS               | 4251         | SUBSCRIPTIONS AND PUBLICATIONS           |
| 4400    | DUES AND SUBSCRIPTIONS               | 4400          | DUES AND SUBSCRIPTIONS               | 4250         | DUES/MEMBERSHIPS                         |
| 4425    | FACILITIES RENT & TAXES              | 4425          | FACILITIES RENT & TAXES              | 4801         | FACILITIES TAXES                         |
| 4425    | FACILITIES RENT & TAXES              | 4425          | FACILITIES RENT & TAXES              | 4800         | FACILITIES RENT                          |
| 4450    | FUELS AND UTILITIES                  | 4450          | FUELS AND UTILITIES                  | 4825         | FUELS AND UTILITIES                      |
| 4475    | FACILITIES MAINTENANCE               | 4475          | FACILITIES MAINTENANCE               | 4850         | FACILITIES MAINTENANCE                   |
| 4475    | FACILITIES MAINTENANCE               | 4475          | FACILITIES MAINTENANCE               | 4851         | FACILITIES SUPPLIES                      |
| 4500    | FOOD AND KITCHEN SUPPLIES            | 4500          | FOOD AND KITCHEN SUPPLIES            | 4875         | FOOD AND KITCHEN SUPPLIES                |
| 4525    | MEDICAL SUPPLIES AND SERVICES        | 4525          | MEDICAL SUPPLIES AND SERVICES        | 4900         | MEDICAL SUPPLIES                         |
| 4525    | MEDICAL SUPPLIES AND SERVICES        | 4525          | MEDICAL SUPPLIES AND SERVICES        | 4901         | MEDICAL SERVICES                         |

|         |                                     | D09           |                                     | 540          |                                           |
|---------|-------------------------------------|---------------|-------------------------------------|--------------|-------------------------------------------|
| Account |                                     | Compt<br>Srce |                                     | D10<br>Compt |                                           |
| No      | Account Description                 | Grp           | Compt Srce Grp Ttl                  | Obj          | Compt Obj Title                           |
| 4525    | MEDICAL SUPPLIES AND SERVICES       | 4525          | MEDICAL SUPPLIES AND SERVICES       | 4902         | MEDICAL RENTALS                           |
| 4550    | OTHER CARE OF RESIDENTS & PATIENTS  | 4550          | OTHER CARE OF RESIDENTS & PATIENTS  | 4950         | OTHER CARE OF RESIDENTS/PATIENTS-SERVICE  |
| 4550    | OTHER CARE OF RESIDENTS & PATIENTS  | 4550          | OTHER CARE OF RESIDENTS & PATIENTS  | 4951         | OTHER CARE OF RESIDENT/PATIENT-SUPPLIES   |
| 4550    | OTHER CARE OF RESIDENTS & PATIENTS  | 4550          | OTHER CARE OF RESIDENTS & PATIENTS  | 4952         | TRANSITIONAL HOUSING                      |
| 4550    | OTHER CARE OF RESIDENTS & PATIENTS  | 4550          | OTHER CARE OF RESIDENTS & PATIENTS  | 3830         | CLIENT PAYMENTS                           |
| 4575    | AGENCY PROGRAM RELATED SVCS & SUPP  | 4575          | AGENCY PROGRAM RELATED SVCS & SUPP  | 4977         | AGENCY PROGRAM RELATED REIMBURSEMENTS     |
| 4575    | AGENCY PROGRAM RELATED SVCS & SUPP  | 4575          | AGENCY PROGRAM RELATED SVCS & SUPP  | 4625         | ARRA CENTRAL SERVICE CHARGE EXP           |
| 4575    | AGENCY PROGRAM RELATED SVCS & SUPP  | 4575          | AGENCY PROGRAM RELATED SVCS & SUPP  | 4976         | AGENCY PROGRAM RELATED SUPPLIES           |
| 4575    | AGENCY PROGRAM RELATED SVCS & SUPP  | 4575          | AGENCY PROGRAM RELATED SVCS & SUPP  | 4975         | AGENCY PROGRAM RELATED SERVICES           |
| 4600    | INTRA-INTER AGENCY CHARGES          | 4600          | INTRA-INTER AGENCY CHARGES          | 4650         | INTRA-INTER AGENCY CHARGES                |
| 4625    | OTHER CERTIF OF PARTICIPATION COSTS | 4625          | OTHER CERTIF OF PARTICIPATION COSTS | 4055         | CERTIFICATE OF PARTICIPATION COSTS        |
| 4625    | OTHER CERTIF OF PARTICIPATION COSTS | 4625          | OTHER CERTIF OF PARTICIPATION COSTS | 4056         | COP RFND DBT PYM-ESCRW AGNT NT/FRM PRCDS  |
| 4650    | OTHER SERVICES AND SUPPLIES         | 4650          | OTHER SERVICES AND SUPPLIES         | 4675         | DELINQUENT CLAIMS INTEREST                |
| 4650    | OTHER SERVICES AND SUPPLIES         | 4650          | OTHER SERVICES AND SUPPLIES         | 4730         | MERCHANT FEES                             |
| 4650    | OTHER SERVICES AND SUPPLIES         | 4650          | OTHER SERVICES AND SUPPLIES         | 4725         | COLLECTION FEES - PRIVATE COLLECT AGENT   |
| 4650    | OTHER SERVICES AND SUPPLIES         | 4650          | OTHER SERVICES AND SUPPLIES         | 4705         | LAUNDRY SERVICES                          |
| 4650    | OTHER SERVICES AND SUPPLIES         | 4650          | OTHER SERVICES AND SUPPLIES         | 4690         | POLLUTION REMEDIATION OUTLAYS             |
| 4650    | OTHER SERVICES AND SUPPLIES         | 4650          | OTHER SERVICES AND SUPPLIES         | 4701         | OTHER SERVICES                            |
| 4650    | OTHER SERVICES AND SUPPLIES         | 4650          | OTHER SERVICES AND SUPPLIES         | 4703         | UNIFORMS                                  |
| 4650    | OTHER SERVICES AND SUPPLIES         | 4650          | OTHER SERVICES AND SUPPLIES         | 4704         | OTHER SUPPLIES                            |
| 4650    | OTHER SERVICES AND SUPPLIES         | 4650          | OTHER SERVICES AND SUPPLIES         | 4720         | COLLECTION FEES - DOR                     |
| 4650    | OTHER SERVICES AND SUPPLIES         | 4650          | OTHER SERVICES AND SUPPLIES         | 7511         | INSURANCE RECOVERY SUBSEQUENT TO LOSS     |
| 4650    | OTHER SERVICES AND SUPPLIES         | 4650          | OTHER SERVICES AND SUPPLIES         | 4680         | LOSS LIABILITY EXPENDITURE                |
| 4650    | OTHER SERVICES AND SUPPLIES         | 4650          | OTHER SERVICES AND SUPPLIES         | 4735         | CREDIT CARD SURCHARGES                    |
| 4650    | OTHER SERVICES AND SUPPLIES         | 4650          | OTHER SERVICES AND SUPPLIES         | 3835         | ELECTED OFFICIAL ALLOWANCE                |
| 4650    | OTHER SERVICES AND SUPPLIES         | 4650          | OTHER SERVICES AND SUPPLIES         | 3805         | TAXABLE EMPL REIMB EXP-PAYROLL OTHR SVCS  |
| 4650    | OTHER SERVICES AND SUPPLIES         | 4650          | OTHER SERVICES AND SUPPLIES         | 3815         | LAUNDRY SERVICES-PAYROLL                  |
| 4650    | OTHER SERVICES AND SUPPLIES         | 4650          | OTHER SERVICES AND SUPPLIES         | 3820         | UNIFORMS-PAYROLL                          |
| 4650    | OTHER SERVICES AND SUPPLIES         | 4650          | OTHER SERVICES AND SUPPLIES         | 4030         | PERS BENEFIT EQUALIZATION                 |
| 4650    | OTHER SERVICES AND SUPPLIES         | 4650          | OTHER SERVICES AND SUPPLIES         | 4255         | PRIZES AND AWARDS                         |
| 4650    | OTHER SERVICES AND SUPPLIES         | 4650          | OTHER SERVICES AND SUPPLIES         | 4050         | BOND COSTS                                |
| 4650    | OTHER SERVICES AND SUPPLIES         | 4650          | OTHER SERVICES AND SUPPLIES         | 4051         | BOND RFD DBT PYM-ESCRW AGNT- AGENCY CASH  |
| 4650    | OTHER SERVICES AND SUPPLIES         | 4650          | OTHER SERVICES AND SUPPLIES         | 4061         | MERCHANDISE FOR RESALE                    |
| 4700    | EXPENDABLE PROPERTY \$250-\$5000    | 4700          | EXPENDABLE PROPERTY \$250-\$5000    | 4999         | EXPENDABLE PROPERTY NON-IT<\$5K           |
| 4715    | IT EXPENDABLE PROPERTY              | 4715          | IT EXPENDABLE PROPERTY              | 4372         | COMPUTER TECHNOLOGY PERIPHERAL EQUIP<\$5K |

|               |                                     | D09         |                                     |              |                                           |
|---------------|-------------------------------------|-------------|-------------------------------------|--------------|-------------------------------------------|
| A             |                                     | Compt       |                                     | D10          |                                           |
| Account<br>No | Account Description                 | Srce<br>Grp | Compt Srce Grp Ttl                  | Compt<br>Obj | Compt Obj Title                           |
| 4715          | IT EXPENDABLE PROPERTY              | 4715        | IT EXPENDABLE PROPERTY              | 4302         | TELECOM/VOICE EQUIP RENTAL                |
| 4715          | IT EXPENDABLE PROPERTY              | 4715        | IT EXPENDABLE PROPERTY              | 4370         | COMPUTER TECH PERIPHERAL EQUIP RENTAL     |
| 4715          | IT EXPENDABLE PROPERTY              | 4715        | IT EXPENDABLE PROPERTY              | 4306         | TELECOM/NETWORK EQUIPMENT<\$5K            |
| 4715          | IT EXPENDABLE PROPERTY              | 4715        | IT EXPENDABLE PROPERTY              | 4365         | COMPUTER TECHNOLOGY PC EQUIPMENT<\$5K     |
| 4715          | IT EXPENDABLE PROPERTY              | 4715        | IT EXPENDABLE PROPERTY              | 4361         | COMPUTER TECHNOLOGY SERVER SOFTWARE<\$5K  |
| 4715          | IT EXPENDABLE PROPERTY              | 4715        | IT EXPENDABLE PROPERTY              | 4366         | COMPUTER TECHNOLOGY PC SOFTWARE<\$5K      |
| 4715          | IT EXPENDABLE PROPERTY              | 4715        | IT EXPENDABLE PROPERTY              | 4356         | COMPUTER TECHNOLOGY MAINFRAME SOFTWR<\$5K |
| 4715          | IT EXPENDABLE PROPERTY              | 4715        | IT EXPENDABLE PROPERTY              | 4360         | COMPUTER TECHNOLOGY SERVER EQUIP<\$5K     |
| 4715          | IT EXPENDABLE PROPERTY              | 4715        | IT EXPENDABLE PROPERTY              | 4354         | COMPUTER TECHNOLOGY MAINFRAME EQUIP<\$5K  |
| 4715          | IT EXPENDABLE PROPERTY              | 4715        | IT EXPENDABLE PROPERTY              | 4316         | TELECOM/TELECONFERENCE EQUIPMENT<\$5K     |
| 4715          | IT EXPENDABLE PROPERTY              | 4715        | IT EXPENDABLE PROPERTY              | 4311         | TELECOM/WIRELESS PS EQUIPMENT<\$5K        |
| 4715          | IT EXPENDABLE PROPERTY              | 4715        | IT EXPENDABLE PROPERTY              | 4355         | COMPUTER TECH MAINFRAME EQUIP RENTAL      |
| 4715          | IT EXPENDABLE PROPERTY              | 4715        | IT EXPENDABLE PROPERTY              | 4304         | TELECOM/VOICE EQUIPMENT<\$5K              |
| 5100          | OFFICE FURNITURE AND FIXTURES       | 5100        | OFFICE FURNITURE AND FIXTURES       | 5105         | INSTALLATION/FURNITURE & FIXTURES>\$5K    |
| 5100          | OFFICE FURNITURE AND FIXTURES       | 5100        | OFFICE FURNITURE AND FIXTURES       | 5100         | OFFICE FURNITURE AND FIXTURES>\$5K        |
| 5150          | TELECOMMUNICATIONS                  | 5150        | TELECOMMUNICATIONS                  | 5205         | TELECOM/INSTALLATION SERVICES>\$5K        |
| 5150          | TELECOMMUNICATIONS                  | 5150        | TELECOMMUNICATIONS                  | 5203         | TELECOM/TELECONFERENCE EQUIPMENT>\$5K     |
| 5150          | TELECOMMUNICATIONS                  | 5150        | TELECOMMUNICATIONS                  | 5201         | TELECOM/NETWORK EQUIPMENT>\$5K            |
| 5150          | TELECOMMUNICATIONS                  | 5150        | TELECOMMUNICATIONS                  | 5200         | TELECOM/VOICE EQUIPMENT>\$5K              |
| 5150          | TELECOMMUNICATIONS                  | 5150        | TELECOMMUNICATIONS                  | 5202         | TELECOM/WIRELESS PS EQUIPMENT>\$5K        |
| 5200          | TECHNICAL EQUIPMENT                 | 5200        | TECHNICAL EQUIPMENT                 | 5250         | TECHNICAL EQUIPMENT>\$5K                  |
| 5200          | TECHNICAL EQUIPMENT                 | 5200        | TECHNICAL EQUIPMENT                 | 5255         | INSTALLATION/TECHNICAL EQUIPMENT>\$5K     |
| 5250          | HOUSEHOLD & INSTITUTIONAL EQUIPMENT | 5250        | HOUSEHOLD & INSTITUTIONAL EQUIPMENT | 5405         | INSTALL/HOUSEHLD/INSTITUTIONAL EQUIP>\$5K |
| 5250          | HOUSEHOLD & INSTITUTIONAL EQUIPMENT | 5250        | HOUSEHOLD & INSTITUTIONAL EQUIPMENT | 5400         | HOUSEHOLD & INSTITUTIONAL EQUIPMENT>\$5K  |
| 5350          | INDUSTRIAL & HEAVY EQUIPMENT        | 5350        | INDUSTRIAL & HEAVY EQUIPMENT        | 5450         | INDUSTRIAL & HEAVY EQUIPMENT>\$5K         |
| 5350          | INDUSTRIAL & HEAVY EQUIPMENT        | 5350        | INDUSTRIAL & HEAVY EQUIPMENT        | 5455         | INSTALLATION/INDUSTRIAL&HEAVY EQUIP>\$5K  |
| 5400          | AUTOMOTIVE & AIRCRAFT               | 5400        | AUTOMOTIVE & AIRCRAFT               | 5500         | AIRCRAFT>\$5K                             |
| 5400          | AUTOMOTIVE & AIRCRAFT               | 5400        | AUTOMOTIVE & AIRCRAFT               | 5505         | ASSEMBLY/AIRCRAFT>\$5K                    |
| 5450          | AGRICULTURAL EQUIP AND MACHINERY    | 5450        | AGRICULTURAL EQUIP AND MACHINERY    | 5600         | AGRICULTURAL EQUIPMENT & MACHINERY>\$5K   |
| 5450          | AGRICULTURAL EQUIP AND MACHINERY    | 5450        | AGRICULTURAL EQUIP AND MACHINERY    | 5605         | INSTALLATION/AGRIC EQUIP & MACHINERY>\$5K |
| 5550          | DATA PROCESSING SOFTWARE            | 5550        | DATA PROCESSING SOFTWARE            | 5301         | INFORMATION TECH MAINFRAME SOFTWARE>\$5K  |
| 5550          | DATA PROCESSING SOFTWARE            | 5550        | DATA PROCESSING SOFTWARE            | 5302         | INFORMATION TECH SERVER SOFTWARE>\$5K     |
| 5550          | DATA PROCESSING SOFTWARE            | 5550        | DATA PROCESSING SOFTWARE            | 5305         | INFORMATION TECH SOFTWARE SERVICES        |
| 5550          | DATA PROCESSING SOFTWARE            | 5550        | DATA PROCESSING SOFTWARE            | 5300         | INFORMATION TECH NETWORK SOFTWARE>\$5K    |
| 5550          | DATA PROCESSING SOFTWARE            | 5550        | DATA PROCESSING SOFTWARE            | 5303         | INFORMATION TECH PC SOFTWARE>\$5K         |

|         |                                 | D09   |                                 |       |                                           |
|---------|---------------------------------|-------|---------------------------------|-------|-------------------------------------------|
|         |                                 | Compt |                                 | D10   |                                           |
| Account |                                 | Srce  |                                 | Compt |                                           |
| No      | Account Description             | Grp   | Compt Srce Grp Ttl              | Obj   | Compt Obj Title                           |
| 5600    | DATA PROCESSING HARDWARE        | 5600  | DATA PROCESSING HARDWARE        | 5352  | COMPUTER TECHNOLOGY PERIPHERAL EQUIP>\$5K |
| 5600    | DATA PROCESSING HARDWARE        | 5600  | DATA PROCESSING HARDWARE        | 5355  | COMPUTER TECHNOLOGY INSTALL SERVICE>\$5K  |
| 5600    | DATA PROCESSING HARDWARE        | 5600  | DATA PROCESSING HARDWARE        | 5350  | COMPUTER TECHNOLOGY MAINFRAME EQUIP>\$5K  |
| 5600    | DATA PROCESSING HARDWARE        | 5600  | DATA PROCESSING HARDWARE        | 5351  | COMPUTER TECHNOLOGY SERVER EQUIP>\$5K     |
| 5650    | LAND AND IMPROVEMENTS           | 5650  | LAND AND IMPROVEMENTS           | 5705  | LAND IMPROVEMENTS>\$5K                    |
| 5700    | BUILDINGS AND STRUCTURES        | 5700  | BUILDINGS AND STRUCTURES        | 5805  | BUILDINGS & IMPROVEMENTS>\$5K             |
| 5900    | OTHER CAPITAL OUTLAY            | 5900  | OTHER CAPITAL OUTLAY            | 5155  | INSTALLATION/EQUIPMENT & MACHINERY>\$5K   |
| 5900    | OTHER CAPITAL OUTLAY            | 5900  | OTHER CAPITAL OUTLAY            | 5170  | MOTOR VEHICLES>\$5K                       |
| 5900    | OTHER CAPITAL OUTLAY            | 5900  | OTHER CAPITAL OUTLAY            | 5175  | ASSEMBLY/MOTOR VEHICLES>\$5K              |
| 5900    | OTHER CAPITAL OUTLAY            | 5900  | OTHER CAPITAL OUTLAY            | 5730  | LAND                                      |
| 5900    | OTHER CAPITAL OUTLAY            | 5900  | OTHER CAPITAL OUTLAY            | 5915  | OTHER INTANGIBLE ASSETS                   |
| 5900    | OTHER CAPITAL OUTLAY            | 5900  | OTHER CAPITAL OUTLAY            | 5905  | OTHER CAPITAL OUTLAY>\$5K                 |
| 5900    | OTHER CAPITAL OUTLAY            | 5900  | OTHER CAPITAL OUTLAY            | 5775  | INSTALLATION/CAPITAL LEASED PROPERTY>\$5K |
| 5900    | OTHER CAPITAL OUTLAY            | 5900  | OTHER CAPITAL OUTLAY            | 5770  | CAPITAL LEASED PROPERTY>\$5K              |
| 5900    | OTHER CAPITAL OUTLAY            | 5900  | OTHER CAPITAL OUTLAY            | 5725  | LAND USE RIGHTS                           |
| 5900    | OTHER CAPITAL OUTLAY            | 5900  | OTHER CAPITAL OUTLAY            | 5150  | EQUIPMENT AND MACHINERY>\$5K              |
| 5900    | OTHER CAPITAL OUTLAY            | 5900  | OTHER CAPITAL OUTLAY            | 5125  | INSTALLATION/ART & HISTORICAL TREAS>\$5K  |
| 5900    | OTHER CAPITAL OUTLAY            | 5900  | OTHER CAPITAL OUTLAY            | 5755  | LEASEHOLD IMPROVEMENTS>\$5K               |
| 5900    | OTHER CAPITAL OUTLAY            | 5900  | OTHER CAPITAL OUTLAY            | 5925  | STATE HIGHWAYS>\$5K                       |
| 5900    | OTHER CAPITAL OUTLAY            | 5900  | OTHER CAPITAL OUTLAY            | 5965  | UTILITY SYSTEMS>\$5K                      |
| 5900    | OTHER CAPITAL OUTLAY            | 5900  | OTHER CAPITAL OUTLAY            | 5935  | OTHER ROADS>\$5K                          |
| 5900    | OTHER CAPITAL OUTLAY            | 5900  | OTHER CAPITAL OUTLAY            | 5945  | TUNNELS AND BRIDGES>\$5K                  |
| 5900    | OTHER CAPITAL OUTLAY            | 5900  | OTHER CAPITAL OUTLAY            | 5120  | WORKS OF ART & HISTORICAL TREAS>\$5K      |
| 5900    | OTHER CAPITAL OUTLAY            | 5900  | OTHER CAPITAL OUTLAY            | 5955  | AIRPORTS>\$5K                             |
| 5900    | OTHER CAPITAL OUTLAY            | 5900  | OTHER CAPITAL OUTLAY            | 5975  | DOCKS, DIKES AND DAMS>\$5K                |
| 6015    | DISTRIBUTION TO CITIES          | 6015  | DISTRIBUTION TO CITIES          | 6821  | PAYMENTS TO CITIES                        |
| 6015    | DISTRIBUTION TO CITIES          | 6015  | DISTRIBUTION TO CITIES          | 6400  | DISTRIBUTION TO CITIES                    |
| 6020    | DISTRIBUTION TO COUNTIES        | 6020  | DISTRIBUTION TO COUNTIES        | 6300  | DISTRIBUTION TO COUNTIES                  |
| 6020    | DISTRIBUTION TO COUNTIES        | 6020  | DISTRIBUTION TO COUNTIES        | 6820  | PAYMENTS TO COUNTIES                      |
| 6025    | DISTRIBUTION TO OTHER GOVTS     | 6025  | DISTRIBUTION TO OTHER GOVTS     | 6700  | DISTRIBUTION TO OTHER GOVERNMENTS         |
| 6025    | DISTRIBUTION TO OTHER GOVTS     | 6025  | DISTRIBUTION TO OTHER GOVTS     | 6824  | PAYMENTS TO OTHER GOVERNMENTS             |
| 6030    | DISTRIBUTION TO NON-GOVERNMENTS | 6030  | DISTRIBUTION TO NON-GOVERNMENTS | 6826  | PAYMENTS TO NON-GOVERNMENTS               |
| 6030    | DISTRIBUTION TO NON-GOVERNMENTS | 6030  | DISTRIBUTION TO NON-GOVERNMENTS | 6730  | OTHER DISTRIBUTIONS TO SUBRECIPIENTS      |
| 6030    | DISTRIBUTION TO NON-GOVERNMENTS | 6030  | DISTRIBUTION TO NON-GOVERNMENTS | 6725  | DISTRIBUTION TO NON-GOVERNMENTS           |
| 6030    | DISTRIBUTION TO NON-GOVERNMENTS | 6030  | DISTRIBUTION TO NON-GOVERNMENTS | 6726  | DISTRIBUTION TO FOR-PROFIT SUBRECIPIENT   |
|         |                                 |       |                                 |       |                                           |

|         |                                        | D09   |                                        |       |                                          |
|---------|----------------------------------------|-------|----------------------------------------|-------|------------------------------------------|
|         |                                        | Compt |                                        | D10   |                                          |
| Account |                                        | Srce  |                                        | Compt |                                          |
| No      | Account Description                    | Grp   | Compt Srce Grp Ttl                     | Obj   | Compt Obj Title                          |
| 6035    | DISTRIBUTION TO INDIVIDUALS            | 6035  | DISTRIBUTION TO INDIVIDUALS            | 4001  | ANNUITY AND DISABILITY BENEFITS          |
| 6035    | DISTRIBUTION TO INDIVIDUALS            | 6035  | DISTRIBUTION TO INDIVIDUALS            | 4002  | DEATH BENEFITS                           |
| 6035    | DISTRIBUTION TO INDIVIDUALS            | 6035  | DISTRIBUTION TO INDIVIDUALS            | 6800  | DISTRIBUTION TO INDIVIDUALS              |
| 6035    | DISTRIBUTION TO INDIVIDUALS            | 6035  | DISTRIBUTION TO INDIVIDUALS            | 6810  | RENTAL ASSISTANCE                        |
| 6035    | DISTRIBUTION TO INDIVIDUALS            | 6035  | DISTRIBUTION TO INDIVIDUALS            | 6808  | DISTRIBUTIONS TO NON-EMPLOYEES           |
| 6035    | DISTRIBUTION TO INDIVIDUALS            | 6035  | DISTRIBUTION TO INDIVIDUALS            | 6805  | CLIENT / BENEFIT PAYMENTS                |
| 6040    | DISTRIBUTION TO LOCAL SCHOOL DIST      | 6040  | DISTRIBUTION TO LOCAL SCHOOL DIST      | 6600  | DISTRIBUTION TO LOCAL SCHOOL DISTRICTS   |
| 6040    | DISTRIBUTION TO LOCAL SCHOOL DIST      | 6040  | DISTRIBUTION TO LOCAL SCHOOL DIST      | 6823  | PAYMENTS TO LOCAL SCHOOL DISTRICTS       |
| 6045    | DISTRIBUTION TO COMM COLL DISTRICTS    | 6045  | DISTRIBUTION TO COMM COLL DISTRICTS    | 6822  | PAYMENTS TO COMM COLLEGE DISTRICTS       |
| 6045    | DISTRIBUTION TO COMM COLL DISTRICTS    | 6045  | DISTRIBUTION TO COMM COLL DISTRICTS    | 6500  | DISTRIBUTION TO COMM COLLEGE DISTRICTS   |
| 6050    | DISTRIBUTION TO NON-PROFIT ORG         | 6050  | DISTRIBUTION TO NON-PROFIT ORG         | 6735  | DISTRIBUTION TO NON-PROFIT ORG           |
| 6055    | DISTRIBUTION TO CONTRACT SVC PROVIDER  | 6055  | DISTRIBUTION TO CONTRACT SVC PROVIDER  | 6910  | DISTRIBUTION TO CONTRACT SVC PROVIDER    |
| 6060    | INTRAAGENCY GENERAL FUND TRANSFER      | 6060  | INTRAAGENCY GENERAL FUND TRANSFER      | 6200  | INTRAAGENCY GEN FUND/OTHER FUND TRANSFER |
| 6065    | LOANS REPAID TO STATE AGENCIES         | 6065  | LOANS REPAID TO STATE AGENCIES         | 6825  | LOANS REPAID TO STATE AGENCIES           |
| 6070    | LOANS MADE TO STATE AGENCIES           | 6070  | LOANS MADE TO STATE AGENCIES           | 6870  | LOANS MADE TO STATE AGENCIES             |
| 6075    | LOANS MADE TO INDIVIDUALS              | 6075  | LOANS MADE TO INDIVIDUALS              | 6850  | LOANS MADE TO INDIVIDUALS                |
| 6080    | LOANS MADE-OTHER                       | 6080  | LOANS MADE-OTHER                       | 6727  | LOANS MADE - SUBRECIPIENT DISTRIBUTION   |
| 6080    | LOANS MADE-OTHER                       | 6080  | LOANS MADE-OTHER                       | 6875  | LOANS MADE-OTHER                         |
| 6085    | OTHER SPECIAL PAYMENTS                 | 6085  | OTHER SPECIAL PAYMENTS                 | 6900  | OTHER SPECIAL PAYMENTS                   |
| 6085    | OTHER SPECIAL PAYMENTS                 | 6085  | OTHER SPECIAL PAYMENTS                 | 6905  | LOAN REPYMNT ON BEHALF OF GRANT SUBRECIP |
| 6085    | OTHER SPECIAL PAYMENTS                 | 6085  | OTHER SPECIAL PAYMENTS                 | 6740  | OTHER DISTRIBUTION TO TAXABLE SUBRECIP   |
| 6085    | OTHER SPECIAL PAYMENTS                 | 6085  | OTHER SPECIAL PAYMENTS                 | 6950  | OTHER SPEC PAYMENTS-MEDICIAL SERVICES    |
| 6100    | DISTRIBUTION TO DEPT OF HUMAN SERVICES | 6100  | DISTRIBUTION TO DEPT OF HUMAN SERVICES | 6082  | DISTRIBUTION TO DHS AGY 100              |
| 6107    | DIST TO DEPT OF ADMIN SERVICES         | 6107  | DIST TO DEPT OF ADMIN SERVICES         | 6122  | DISTRIBUTION TO DEPT OF ADMIN SERVICES   |
| 6109    | DIST TO AVIATION-AGY109                | 6109  | DIST TO AVIATION-AGY109                | 6188  | DISTRIBUTION TO AVIATION-AGY109          |
| 6114    | DIST TO SPEC PAY TO LTC OMBUDSMAN      | 6114  | DIST TO SPEC PAY TO LTC OMBUDSMAN      | 6123  | DISTRIBUTION TO LTC OMBUDSMN             |
| 6119    | DIST TO TAX SERVICE EXAMINERS          | 6119  | DIST TO TAX SERVICE EXAMINERS          | 6089  | DISTRIBUTION TO BD OF TAX PRACTITIONERS  |
| 6120    | DIST TO BOARD OF ACCOUNTANCY           | 6120  | DIST TO BOARD OF ACCOUNTANCY           | 6088  | DISTRIBUTION TO BOARD OF ACCOUNTANCY     |
| 6121    | DIST TO GOVERNOR'S OFFICE              | 6121  | DIST TO GOVERNOR'S OFFICE              | 6098  | DISTRIBUTION TO GOVERNORS OFFICE         |
| 6122    | DIST TO BRD OF PHYCH EXAMINERS         | 6122  | DIST TO BRD OF PHYCH EXAMINERS         | 6087  | DISTRIBUTION TO BRD OF PSYCH EXAMINERS   |
| 6123    | DIST TO BUSINESS OREGON                | 6123  | DIST TO BUSINESS OREGON                | 6124  | DISTRIBUTION TO BUSINESS OREGON          |
| 6131    | DISTRIBUTION TO ADVOCACY COMM 131      | 6131  | DISTRIBUTION TO ADVOCACY COMM 131      | 6125  | DISTRIBUTION TO ADVOCACY COMM 131        |
| 6137    | DIST TO JUSTICE                        | 6137  | DIST TO JUSTICE                        | 6126  | DISTRIBUTION TO JUSTICE 137              |
| 6141    | DIST TO STATE LANDS                    | 6141  | DIST TO STATE LANDS                    | 6127  | DISTRIBUTION TO STATE LANDS              |
| 6150    | DIST TO REVENUE DEPT                   | 6150  | DIST TO REVENUE DEPT                   | 6128  | DISTRIBUTION TO REVENUE DEPT             |
|         |                                        |       |                                        |       |                                          |

|         |                                          | D09         |                                          | 240          |                                          |
|---------|------------------------------------------|-------------|------------------------------------------|--------------|------------------------------------------|
| Account |                                          | Compt       |                                          | D10          |                                          |
| No      | Account Description                      | Srce<br>Grp | Compt Srce Grp Ttl                       | Compt<br>Obj | Compt Obj Title                          |
| 6156    | DIST TO LEG ADMIN COMM                   | 6156        | DIST TO LEG ADMIN COMM                   | 6130         | DISTRIBUTION TO LEGIS ADMIN COMM         |
| 6165    | DIST TO SECRETARY OF STATE               | 6165        | DIST TO SECRETARY OF STATE               | 6131         | DISTRIBUTION TO SECRETARY OF STATE       |
| 6170    | DIST TO TREASURY DEPT                    | 6170        | DIST TO TREASURY DEPT                    | 6129         | DISTRIBUTION TO TREASURY DEPT            |
| 6198    | DIST TO JUDICIAL                         | 6198        | DIST TO JUDICIAL                         | 6132         | DISTRIBUTION TO JUDICIAL 198             |
| 6213    | DIST TO CRIMINAL JUSTICE CMSN            | 6213        | DIST TO CRIMINAL JUSTICE CMSN            | 6086         | DISTRIBUTION TO CRIMINAL JUSTICE CMSN    |
| 6248    | DIST TO MILITARY DEPT                    | 6248        | DIST TO MILITARY DEPT                    | 6133         | DISTRIBUTION TO MILITARY DEPT            |
| 6250    | DIST TO MARINE BOARD                     | 6250        | DIST TO MARINE BOARD                     | 6094         | DISTRIBUTION TO MARINE BOARD             |
| 6255    | DIST TO BOARD OF PAROLE                  | 6255        | DIST TO BOARD OF PAROLE                  | 6135         | DISTRIBUTION TO BOARD OF PAROLE          |
| 6257    | DIST TO STATE POLICE                     | 6257        | DIST TO STATE POLICE                     | 6136         | DISTRIBUTION TO STATE POLICE             |
| 6259    | DIST TO DEPT OF PUBLIC SAFETY STDS & TRA | 6259        | DIST TO DEPT OF PUBLIC SAFETY STDS & TRA | 6137         | DISTR TO DEPT PUBLIC SAFETY STANDARDS &  |
| 6274    | DIST TO VETERANS AFFAIRS                 | 6274        | DIST TO VETERANS AFFAIRS                 | 6138         | DISTRIBUTION TO VETERANS AFFAIRS         |
| 6291    | DIST TO CORRECTIONS                      | 6291        | DIST TO CORRECTIONS                      | 6139         | DISTRIBUTION TO CORRECTIONS              |
| 6330    | DIST TO ENERGY                           | 6330        | DIST TO ENERGY                           | 6142         | DISTRIBUTION TO ENERGY                   |
| 6340    | DIST TO DEQ                              | 6340        | DIST TO DEQ                              | 6144         | DISTRIBUTION TO DEQ                      |
| 6399    | DIST TO PSYCH SEC REVIEW BOARD           | 6399        | DIST TO PSYCH SEC REVIEW BOARD           | 6151         | DISTRIBUTION TO PSYCH SEC REVIEW BOARD   |
| 6404    | DIST TO PUBLIC DEFENSE SERVICES COMM     | 6404        | DIST TO PUBLIC DEFENSE SERVICES COMM     | 6110         | DISTRIBUTION TO PUBLIC DEFENSE SERVICES  |
| 6415    | DIST TO OREGON YOUTH AUTHORITY           | 6415        | DIST TO OREGON YOUTH AUTHORITY           | 6096         | DISTRIBUTION TO OREGON YOUTH AUTHORITY   |
| 6423    | DIST TO 423 COMM CHILDREN & FAMILIES     | 6423        | DIST TO 423 COMM CHILDREN & FAMILIES     | 6158         | DISTRIBUTION TO 423 COMM CHILDREN &FAMIL |
| 6440    | DIST TO CONSUMER & BUSINESS SVCS         | 6440        | DIST TO CONSUMER & BUSINESS SVCS         | 6161         | DISTRIBUTION TO CONSUMER & BUSN SVCS     |
| 6442    | DIST TO INSURANCE POOL GOVERNING BOARD   | 6442        | DIST TO INSURANCE POOL GOVERNING BOARD   | 6097         | DISTRIBUTION TO OFF OF PVT HEALTH PTRNS  |
| 6443    | DIST TO OREGON HEALTH AUTHORITY          | 6443        | DIST TO OREGON HEALTH AUTHORITY          | 6157         | DIST TO OREGON HEALTH AUTHORITY          |
| 6459    | DIST TO PUBLIC EMPLOYE RETIR SYS         | 6459        | DIST TO PUBLIC EMPLOYE RETIR SYS         | 6162         | DISTRIBUTION TO PUBLIC EMPLOYE RETIR SYS |
| 6471    | DIST TO EMPLOYMENT DEPT                  | 6471        | DIST TO EMPLOYMENT DEPT                  | 6164         | DISTRIBUTION TO EMPLOYMENT DEPT          |
| 6543    | DIST TO STATE LIBRARY                    | 6543        | DIST TO STATE LIBRARY                    | 6105         | DISTRIBUTION TO STATE LIBRARY            |
| 6575    | DIST TO OR STUDENT ASSISTANCE COMM       | 6575        | DIST TO OR STUDENT ASSISTANCE COMM       | 6168         | DISTR TO OR STUDENT ASSISTANCE COMMISSIO |
| 6580    | DIST TO HIGHER EDUCATION                 | 6580        | DIST TO HIGHER EDUCATION                 | 6169         | DISTRIBUTION TO OREGON UNIVERSITY SYSTEM |
| 6581    | DIST TO DEPT OF EDUCATION                | 6581        | DIST TO DEPT OF EDUCATION                | 6170         | DISTRIBUTION TO EDUCATION                |
| 6584    | DIST TO TEACHER STDS & PRAC              | 6584        | DIST TO TEACHER STDS & PRAC              | 6172         | DIST TO TEACHER STANDARDS & PRACTICES    |
| 6585    | DIST TO COMM FOR THE BLIND               | 6585        | DIST TO COMM FOR THE BLIND               | 6173         | DISTRIBUTION TO COMM FOR THE BLIND       |
| 6586    | DIST TO COMMUNITY COLL & WORKFORCE DEV   | 6586        | DIST TO COMMUNITY COLL & WORKFORCE DEV   | 6104         | DISTR TO DEPT COMM COLLEGES & WORKFORCE  |
| 6590    | DIST TO OHSU                             | 6590        | DIST TO OHSU                             | 6093         | DISTRIBUTION TO OHSU (COMP UNIT)         |
| 6590    | DIST TO OHSU                             | 6590        | DIST TO OHSU                             | 6893         | PAYMENTS TO OHSU (COMP UNIT)             |
| 6603    | DIST TO AGRICULTURE                      | 6603        | DIST TO AGRICULTURE                      | 6175         | DISTRIBUTION TO AGRICULTURE              |
| 6629    | DIST TO FORESTRY                         | 6629        | DIST TO FORESTRY                         | 6177         | DISTRIBUTION TO FORESTRY                 |
| 6632    | DIST TO GEOLOGY                          | 6632        | DIST TO GEOLOGY                          | 6178         | DISTRIBUTION TO GEOLOGY                  |

| _             |                                      | D09<br>Compt |                                      | D10          |                                          |
|---------------|--------------------------------------|--------------|--------------------------------------|--------------|------------------------------------------|
| Account<br>No | Account Description                  | Srce<br>Grp  | Compt Srce Grp Ttl                   | Compt<br>Obj | Compt Obj Title                          |
| 6634          | DIST TO PARKS AND RECREATION         | 6634         | DIST TO PARKS AND RECREATION         | 6182         | DISTRIBUTION TO PARKS AND RECREATION     |
| 6635          | DIST TO FISH AND WILDLIFE            | 6635         | DIST TO FISH AND WILDLIFE            | 6179         | DISTRIBUTION TO FISH AND WILDLIFE        |
| 6660          | DIST TO LCDC                         | 6660         | DIST TO LCDC                         | 6180         | DISTRIBUTION TO LCDC                     |
| 6662          | DIST TO LAND USE BRD OF APPEALS      | 6662         | DIST TO LAND USE BRD OF APPEALS      | 6085         | DIST TO LAND USE BOARD OF APPEALS(AG662) |
| 6690          | DIST TO WATER RESOURCES              | 6690         | DIST TO WATER RESOURCES              | 6181         | DISTRIBUTION TO WATER RESOURCES          |
| 6691          | DIST TO OR WTRSHD ENHC BRD AGY 691   | 6691         | DIST TO OR WTRSHD ENHC BRD AGY 691   | 6084         | DISTRIBUTION TO OR WTRSHD ENHC BRD AG691 |
| 6730          | DIST TO DEPT OF TRANSPORTATION       | 6730         | DIST TO DEPT OF TRANSPORTATION       | 6183         | DISTRIBUTION TO DEPT OF TRANSPORTATION   |
| 6811          | DIST TO CHIROPRACTIC EXAMINERS       | 6811         | DIST TO CHIROPRACTIC EXAMINERS       | 6095         | DISTRIBUTION TO CHIROPRACTIC EXAMINERS   |
| 6831          | DIST TO HEALTH LICENSE OFF - AGY 831 | 6831         | DIST TO HEALTH LICENSE OFF - AGY 831 | 6083         | DISTRIBUTION TO OREGON HEALTH LICENSING  |
| 6833          | DIST TO HEALTH RELATED LIC BRDS      | 6833         | DIST TO HEALTH RELATED LIC BRDS      | 6190         | DISTRIBUTION TO HEALTH REL LIC BRDS      |
| 6834          | DIST TO BOARD OF DENTISTRY           | 6834         | DIST TO BOARD OF DENTISTRY           | 6081         | DISTRIBUTION TO BOARD OF DENTISTRY       |
| 6839          | DIST TO BUREAU OF LABOR & INDUSTRIES | 6839         | DIST TO BUREAU OF LABOR & INDUSTRIES | 6191         | DISTRIBUTION TO BUREAU OF LABOR          |
| 6845          | DIST TO OLCC                         | 6845         | DIST TO OLCC                         | 6192         | DISTRIBUTION TO OLCC                     |
| 6847          | DIST TO BOARD OF MEDICAL EXAMINERS   | 6847         | DIST TO BOARD OF MEDICAL EXAMINERS   | 6193         | DISTRIBUTION TO BOARD OF MED EXAM        |
| 6851          | DIST TO BOARD OF NURSING             | 6851         | DIST TO BOARD OF NURSING             | 6194         | DISTRIBUTION TO BOARD OF NURSING         |
| 6855          | DIST TO BOARD OF PHARMACY            | 6855         | DIST TO BOARD OF PHARMACY            | 6155         | DISTRIBUTION TO BOARD OF PHARMACY        |
| 6860          | DIST TO PUBLIC UTILITIES COMM        | 6860         | DIST TO PUBLIC UTILITIES COMM        | 6195         | DISTRIBUTION TO PUBLIC UTILITIES COMM    |
| 6914          | DIST TO HOUSING & COMMUNITY SVCS     | 6914         | DIST TO HOUSING & COMMUNITY SVCS     | 6196         | DISTRIBUTION TO HOUSING & COMM SVCS      |
| 6915          | DIST TO CONSTRUCTION CONTRACTORS BRD | 6915         | DIST TO CONSTRUCTION CONTRACTORS BRD | 6197         | DISTRIBUTION TO CONSTRUCTION CONTRS BRD  |
| 7050          | REFUNDED DEBT PAYMENT TO ESCROW AGN  | 7050         | REFUNDED DEBT PAYMENT TO ESCROW AGN  | 7050         | RFND DBT PYM-ESCRW AGT FRM BND/COP PRCDS |
| 7100          | PRINCIPAL - BONDS                    | 7100         | PRINCIPAL - BONDS                    | 7100         | PRINCIPAL-BONDS                          |
| 7150          | INTEREST - BONDS                     | 7150         | INTEREST - BONDS                     | 7250         | INTEREST-BONDS                           |
| 7200          | PRINCIPAL - CERT OF PARTICIPATION    | 7200         | PRINCIPAL - CERT OF PARTICIPATION    | 7150         | PRINCIPAL-CERTIFICATES OF PARTICIPATION  |
| 7250          | INTEREST - CERT OF PARTICIPATION     | 7250         | INTEREST - CERT OF PARTICIPATION     | 7300         | INTEREST-CERTIFICATES OF PARTICIPATION   |
| 7300          | PRINCIPAL - LOANS                    | 7300         | PRINCIPAL - LOANS                    | 7200         | PRINCIPAL-LOANS                          |
| 7350          | INTEREST - LOANS                     | 7350         | INTEREST - LOANS                     | 7400         | INTEREST-LOANS                           |